# **HAND BOOK ON ADMISSION RULES**

# HAND BOOK ON ADMISSION RULES

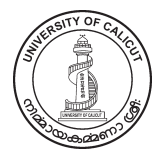

UNIVERSITY of CALICUT

DIRECTORATE OF ADMISSION

3

[... go to content page...](#page-6-0)

HAND BOOK ON ADMISSION RULES Published by Directorate of Admission University of Calicut Printed at Calicut University Press CUP 12424/17/500

4

## **Foreword**

University of Calicut established in 1968 is the second oldest and largest University in the state of Kerala with an area of jurisdiction covering 5 northern districts of Kerala, 427 affiliated colleges and serving the higher education ambition of over 3 lakh students every year.

Centralised Admission Process through online, introduced from 2013-14 academic year, to ease the admission procedures to various courses offered by the affiliated colleges and University departments. The students need only to submit a single application, following quick and simple steps from anywhere, for admission to PG/UG/M.Phil courses facilitating wide options of colleges and courses to pursue on. This also ensured transparency in admission process.

In this background, University decided to publish a comprehensive "Hand Book on Admission Rules", incorporating the various rules for admission, reservation, allotment of seats and various orders in this regard so that it will serve as a reference material for the students, parents, staff and to all those related to admission procedure.

I congratulate the entire team of Directorate of Admissions for the efforts taken to publish this book and wish this book will be handy to student community.

> **Dr. K. Mohammed Basheer Vice Chancellor**

# **Contents**

Page No

<span id="page-6-0"></span>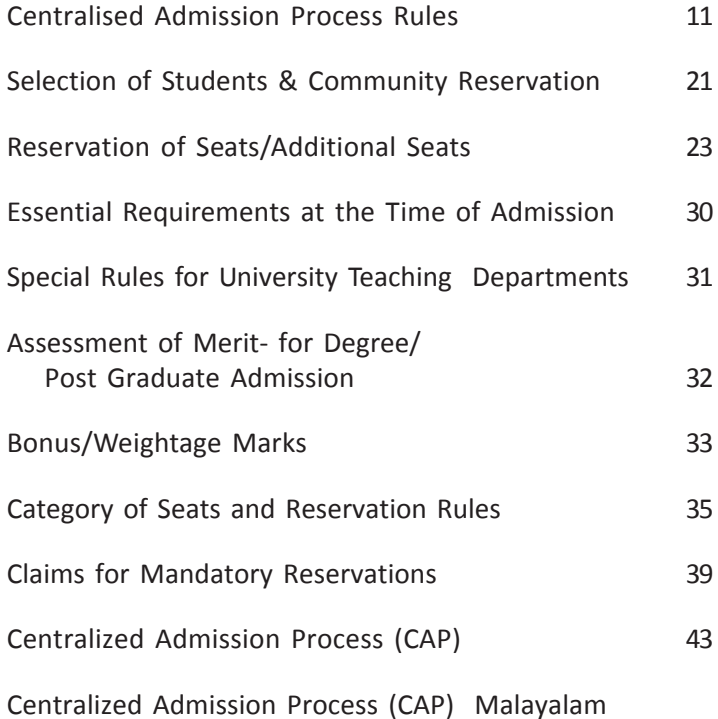

# **ADMISSION RULES**

10

# <span id="page-10-0"></span>**RULES FOR ADMISSION THROUGH CENTRALISED ADMISSION PROCESS (CAP)**

**I. IMPORTANT :Orders regarding amendments, modifications, additions, deletions, etc., issued by the University from time to time, are to be timely incorporated to these Rules.**

### **1. General**

- 1.1. Students shall be admitted to the various programmes of study in affiliated colleges on the basis of the rules prescribed by the University and communicated to the college from time to time.
- 1.2. All candidates seeking admission to the programmes falling under the purview of CAP should compulsorily complete online registration.
- 1.3. Each applicant for admission to UG/PG programmes without entrance, can opt for as much programmes or colleges as notified in each admission notification.

### **2. Schedule and Notification**

- 2.1. The University will notify every year a uniform Schedule of Admission of students for the different programmes of study in the affiliated colleges/Departments/Centres.
- 2.2. The Schedule will contain the dates for commencement of online registration, closing of registration, allotments, admissions and commencement of classes.
- 2.3. The last date for admission for the respective programmes will be announced in the admission notification.
- 2.4. Application for late registration, i.e., after the last date of

issuance and receipt of application for admission to various programmes shall not generally be entertained without prior permission from the University. Such applications shall be considered only after the applications received on time have exhausted.

2.5. Commencement of classes will be notified in admission notification for each Programme.

### **3.Admissions**

- 3.1. Admission to Senior Degree Classes:- The admissions to senior degree classes are done through,
	- 1. College transfer in 3rd and 5th semester for UG and only in Third semester for PG.
	- 2. Re Admissions
	- 3. Repeat Semester

 For the above admissions candidates shall apply within two weeks from the commencement of the respective semester.

- 3.2. Re-admission to PG semester programmes for discontinued candidates shall be made within one week after the commencement of each semester class. *(U.O. No:GAI/J1/ 5760/2003 dated 16.03.2004).*
- 3.3. The Principals can re-admit such candidates within the sanctioned strength including marginal increase, if any, within the stipulated time. *(Circular No.GAI/B1/3946/2002 dated 12.07.2002).*
- 3.4. Admissions to the new colleges or new programmes in existing colleges for which the affiliation orders are received after the commencement of online registration will be conducted in non-CAP mode. But the admissions shall be done only from among the registered candidates. Such

colleges should not admit any candidate without obtaining guidelines from the Directorate of Admissions.

- 3.5. The modalities of allotment, its confirmation and admission will be published in the respective prospectus in every academic year.
- 3.6. Final list of candidates admitted to each category in various programmes shall be entered in the website without fail.
- 3.7. The Principal shall fill up all the seats lying vacant as on the closing date, from the candidates in the rank list already published in the website. If vacancies still exist even after the closing date of the admissions, the Principal has the option to fill up such vacancies by candidates seeking college transfer in the form of combination of attendance with permission from the University in this regard. No candidate shall be admitted at any cost after the closing date of admissions without obtaining specific orders from the University.
- 3.8. Admission to any course of study shall not exceed sanctioned strength in anticipation of the approval by the University.
- 3.9. The rules regarding reservation of seats for Scheduled Castes, Scheduled Tribes and Other Backward Communities including OEC should be strictly followed.
- 3.10. A list showing the number of applications received for various programmes from the Scheduled Caste/ Scheduled Tribe students and the number of candidates admitted to each programme should be published on the notice board of each college in each academic year *(GA I /A2/7899/1997 dated 29.02.2000).* A copy of the same should be sent by Registered Post to the Registrar.
- 3.11. No fees other than those prescribed by the University/ Government shall be levied from the students.

- **3.12. Admissions conducted directly by the colleges** (Management, Community and Sports Quota).
- 3.12.(a). For every subject for which admission is to be made, there shall be an Admission Committee in every college consisting of the Principal as Chairman, the Head of the Department of the subject concerned for Degree and Post-Graduate courses and one member nominated by the Management.
- 3.12.(b). The Admission Committee shall prepare the selection list for each subject from the applications received on time.
- 3.12.(b).(i). For community quota the admission committee shall prepare a rank list from among the candidates included in the list issued from the University and reporting on the date schedule for admission.
- 3.12.(c). All the applications received in the college shall be kept ready for verification by the candidates or by their guardians, if needed.
- 3.12.(d). An Application Register shall be maintained by each college, containing the following details of all applications received.
	- 1. CAP ID/Online Registration ID
	- 2. Serial Number
	- 3. Application Number (application issued by the College)
	- 4. Name and address of the applicant
	- 5. Date of receipt of application
	- 6. Caste with community (Specify OBC/OEC/SC/ST etc.)
	- 7. Marks secured at the qualifying examination with name of qualifying examination (Specifying the authority issuing the certificate).

- 8. Ranking marks: 1st, 2nd and 3rd choices
- 9. Date of issuance of interview card, if eligible for admission
- 10. Date of interview.
- 11. Whether selected and admitted to the programme of study
- 12. Remarks
- 3.13. The interview cards shall be posted "*Under Certificate of Posting*"*,* if cards are returned undelivered, the fact should be noted in the remarks column of the register against the name of the applicant concerned.

#### **3.14. Admission Register**

All affiliated colleges, University Teaching Departments/ Centres should invariably maintain an Admission Register.

The Admission Register should contain the following details,

- 1. CAP ID
- 2. Admission Number
- 3. Name
- 4. Name of Parent/Guardian and the relationship with the candidate
- 5. Occupation of parent or Guardian and his residence
- 6. School/College previously attended and the periods spend in each standard (dates to be specified)
- 7. Date of Admission
- 8. Date of Birth (Day/Month/Year)
- 9. Religion
- 10. Caste

- 11. Standard on Admission (class to which student is admitted)
- 12. Standard of Leaving (from which class student is leaving)
- 13. Date of Leaving
- 14. No. and date of transfer certificate produced on admission
- 15. No. and date of TC granted on leaving the institution
- 16. Reason for leaving
- 17. Date of vaccination
- 18. Remarks

### **4.Allotments**

There will be four allotments for all category of students and two special allotments for SC/ST/BPL in forward caste. The number of allotments in an academic year may change according to the decisions made by the Government/ University from time to time.

### **4.1. Trial Allotment**

A trial allotment will be published to give the applicants an idea about the chances of getting allotment to a programme and college based on the options, merit and reservation rules.

### **4.2. First Allotment**

- 4.2.1. After the trial allotment and the period for rearranging options, the first allotment list will be published on the date as per the schedule.
- 4.2.2. On receiving allotment to a particular option, all other lower options will be automatically cancelled and only the higher options will prevail until deletion or modification by the candidate.

- 4.2.3. The candidates who receive allotment will be intimated through SMS/e-mail.
- 4.2.4.Subsequent to the first allotment there will be more allotments and the number of allotments in an academic year may change according to the decisions made by the Government/University from time to time.

# **5.Marginal Increase**

- 5.1. The selection of candidates for the marginal increase in seats sanctioned shall be made according to the rules prescribed by the University for filling the original seats.
- 5.2. The total intake including marginal increase and additional seats should not in any way exceed the Statutory maximum limit.

### **5.2.1. Additional Seats**

- 1. Lakshadweep students
- 2. Sports quota
- 3. Persons With Disabilities
- 4. Mentally Challenged Students
- 5. Students from Jammu and Kashmir
- 6. Inmates of Juvenile Justice Homes
- 7. Ethnic natives of Andaman and Nicobar Islands
- 5.3. In case the sanctioned strength and statutory limit are the same, admissions to the additional seats can be conducted over and above the statutory maximum limit to the extent of extra admissions granted by the University.

# **6.Eligibility**

6.1.1. Candidates who have passed the qualifying examinations at an annual/semester examinations or in the preceding

supplementary examinations held by the examination authorities alone are eligible to seek admission to any course of study under the University.

- 6.1.2. Candidates are not eligible to seek admission to a programme in a particular academic year if they have passed the qualifying examination in the Supplementary/ September examination in the same academic year to which they seek admission.
- 6.1.3. The interval between the date of passing the qualifying examinations and the examinations for which admission is sought should not be less than the normal period prescribed for the programmes of study.
- 6.1.4. Candidates who have passed the HSE and VHSE of Government of Kerala under '*Save a Year'* scheme and compartmental Examination of CBSE are eligible for admission to first year degree/semester programme in the same academic year itself.
- 6.1.5. Such admissions can be conducted to the existing vacancies, if any, without re-opening the admissions already finalized or disturbing the list already prepared. *(Circular No. GA1/A2/ 5753 /2000 dated 29.8.2001, 20.6.2003 and U.O. No. GAI /A2/ 5753/ 2000 dated 14.05.2004).*
- 6.2. Candidates who discontinued their studies in the first year/ semester of the programme with or without Transfer Certificate also should seek admission again to the first year/ semester just as fresh candidates seeking admission after passing the qualifying examination.
- 6.3 Children of service persons who are awarded gallantry decorations in the Vir Chakra service either in person or posthumously and also "Non-Decorated Service Personnel" who are killed in action will be exempted from the requirement of minimum marks prescribed for admission

to B.Com, M.A/ M.Com/ M.Sc courses. *(GA/G2/28074/1984 dated 01.12.1986).*

### **7. Equivalency / Recognition**

- 7.1. Equivalency / Recognition of the qualifying examinations taken from other Universities/ Institutions should be confirmed strictly before making admission of students, except in the case of HSE / VHSE of the Kerala State Board and all regular Higher Secondary Examinations conducted by other State Boards, AISSCE (XII std.) of CBSE, ISCE and all Universities in Kerala.
- 7.2. The equivalency certificates and recognition certificates issued from this University are of a general nature, without verifying originals of the qualifying certificate and other records of the candidates. Therefore the admitting authorities have to verify properly and ensure the genuineness of the claims of the candidates regarding the qualifications, mode of study, duration of the course 10+2+3 (pattern) etc. before granting admission.

### **8. Fine**

- 8.1. If the Principals of any college/Admitting Authority make any irregular admission, a fine of Rs.10,000/-per admission will be imposed as per the Syndicate decision dated 07.01.2006 vide *U.O. No. GAI/A2/4394/2004 dated 04.02.2006.*
- 8.1.(a) Irregular admissions

In addition to the irregular admissions envisaged in the University order mentioned in the para 8.1, the 8.1.(a).(i) and 8.1.(a).(ii) will also be treated as irregular admission.

i. Admitting candidates without CAP registration to a Programme to any category of seats.

19

- ii. Uploading the details of the students admitted after the closing date.
- 8.2. The colleges applying for disaffiliation of a Programme or the college itself after allotment will be levied a fine of Rs.50,000/- (Rupees Fifty thousand only). (*U.O.No.2183/ 2017/Admn Dated:15.02.2017* ).
- 8.3 The colleges failing to ensure that all the candidates admitted (except Lakshadweep Students) have remitted the mandatory fees within the time limit prescribed will be liable to pay a fine of Rs.5000/- (Rupees Five thousand only). (*U.O.No. 2182/ 2017/Admn Dated:15.02.2017* ).

# **9. Concessions to Backward Communities:-**

- 9.1. Scheduled Caste/ Scheduled Tribe candidates who have secured pass minimum in the qualifying examination are eligible for admission to higher programmes in the affiliated colleges and University teaching departments. (*U.O. No. GA I/ BI/36/1992 dated 08.10.92*)
- 9.2. Other Backward Communities will be allowed a concession of 5% in the minimum marks required for admission to all Degree and PG programmes (*U.O.No.GAI/A2/9091/1994 Vol. II, dated 26.07.2003).*
- 9.3. Other Eligible Communities are also eligible for relaxation of 5% in the minimum marks for admission to various programmes of study in the affiliated colleges and University Teaching Departments. (*GA/ G2/2566/1986 dated 16.03.1987*).
- 10. **N+1 Admission**:- Degree and P.G. students who have excelled in sports/games by participating in the Inter Collegiate/Inter University Tournaments can be permitted by the Principals of the respective colleges to continue one more year, as per the AIU Rules, in the same college where they had completed

<span id="page-20-0"></span>the course with the same set of optional subjects / languages so as to enable them to complete the Programme of studies successfully. The applications of such candidates for examinations shall be forwarded to the Controller of Examinations, in time, with the details of their admission. (*U.O. No. GA1/A2/9812/2001 dated 27.08.2005*).

# **II SELECTION OF STUDENTS & COMMUNITY RESERVATION**

- 1. Subject to any rules of reservation that the University may make for the purpose, the selection shall be on the basis of merit generally governed by the conditions of agreement relating to the direct payment. For colleges which do not come under the direct payment, the rules of reservation prescribed by Government from time to time may be followed.
- 2. **Government Colleges** : The selection of students shall be governed by the Rules prescribed by the Government from time to time in respect of such admissions.
- 3. **Aided Colleges**: The selection of students for admission in the Colleges under the Direct Payment System will be on the following basis.
	- 3.1). SC/ST : 20% of the seats shall be reserved for Scheduled Castes and Scheduled Tribes to be filled up on merit basis from among the students of Scheduled Caste (15%) and Scheduled Tribe (5%) with interchangeability in the absence of either communities.
	- $21$ 3.2). In the University Teaching Departments, 15% of the seats are reserved for SC candidates and 7.5 % of the seats are reserved for ST candidates, which is inclusive of seats reserved for Lakshadweep candidates. The instructions issued in the University letter No.*GAI/-A2/5220/1997*

*dated 23.06.98* shall be followed strictly in this regard.

- 3.3). The Provisions stipulated in the Government Order *No.GO(P)53/2000/SCSTDD dated 03.07.2000* and implemented vide University Order *No.GAI/A2/3312/1997 dated 26.08.2000* shall be followed scrupulously to fill the vacant reserved seats of SC/ST Communities, by admitting applicants belonging to Other Eligible Communities (OEC).
- 3.4). Out of the 5% reserved for Scheduled Tribes, one percent (1%) or five seats, whichever is higher, are reserved for Primitive Tribes in the districts of Thrissur, Palakkad, Malappuram, Kozhikode, Wayanad. In the absence of enough Primitive Tribal applicants the special reserved seats shall be given to other Scheduled Tribes (circular *No.GAI/A2/2667/1994. Dated 19.09.94).*
- 3.5). **Management Quota** : 20% of the seats for admission will be reserved as management quota.
- 3.6). **Community quota** : 10% of the seats will be reserved for the community to which the college belongs (this will be 20% in the case of colleges belonging to Backward Communities). These seats shall be filled upon merit basis from among students of the said community.
- 3.7). **Open Merit** : 50% of the seats will be reserved for admission on open merit. (40% in the case of colleges belonging to backward communities).
- 4. Unaided Colleges, Unaided programmes in Aided Colleges and in IHRD : 50% of the seats will be filled on merit in accordance with the guidelines issued by the University.
	- 4.1.The normal rules of reservation for Backward Classes and Scheduled Castes and Tribes (10% of the Government merit seats are reserved for students from SC/ST communities, with effect from 2004-05 admission –

<span id="page-22-0"></span>*GO.(MS) No.14/2005/SC/ST Dev.Department dated 05.04.2005*) will apply to these seats.

- 4.2. The educational agency will have the freedom to choose the other 50% from the merit list prepared from among the registered candidates , provided that they satisfy the eligibility conditions prescribed by the University. *(GAI/A2/2533/1996 dated 18.05.1996)*.
- **5. Additional weightage given for Scheduled Tribe students of Palakkad and Wayanad districts for admission to UG programmes without entrance in Government, Aided, Unaided Colleges and Un-aided Courses in Aided colleges.**
	- 5.1. Additional weightage will be awarded to the Scheduled Tribe Students hailing from the tribal belt of Palakkad and Wayanad district for admission to UG programmes without entrance. The tribal belt in Palakkad and Wayanad will be published in the website before commencement of online registration. While registering, the ST candidates will have options to submit the name of the residential area. If the residential area submitted belongs to tribal belt, such students will be awarded 20 marks of additional weightage. The ST students claiming the additional weightage should provide residential certificate at the time of admission.

# **III RESERVATION OF SEATS / ADDITIONAL SEATS**

1. **Physically Handicapped** : Three percent (3%) of the seats for Degree programmes (except Geology) should be additionally created and reserved over and above the sanctioned strength, but within the Statutory maximum limit for the Physically Handicapped candidates. In programmes where the sanctioned strength and the Statutory limit are the same, the additional seats can be

created above the Statutory limit, exclusively for the admission of the above candidates.*(U.O. No. 2391/2015 dated : 10.03.2015).*

- 1.1. Out of the 3%, 1% is reserved for the blind, 1% for the deaf and 1% for orthopaedically handicapped with a provision for interchange of seats, if candidates are not available in a particular category in a year.
- 1.2.The blind and deaf are not eligible for reservation in Science subjects involving practical. *(U.O.No.GA/G2/4053/ 1985 dated, 05.01.1987 and letter No.GAI/A2/819/2000 Vol. II dated 14.02.2003).(U.O.No.2391/2015/Admn Dated:10.03.2015).*
- 1.3. For PG Courses, the reservation shall be given 3% in aggregate – Faculty wise in University Teaching Departments and college wise in affiliated colleges after scrutinizing the suitability. The candidates having minimum 40% disability certified by the Medical Board be considered for admission to the reserved seats earmarked for the Physically Handicapped students.
- 1.4. Such eligible candidates shall be ranked on the basis of the marks secured in the qualifying examination. *(GAI/ A2/9091/1994 Vol. II dated 28.05.2003 & GAI/A2/5752/ 1998 dated 04.05.2004)*
- **2. Sports Quota:** Two seats in each Under Graduate (Non-Professional) course and one seat in each Post Graduate course should be additionally created and reserved over and above the sanctioned strength, but within the Statutory maximum limit for candidates with outstanding records in sports and games. In programmes where the sanctioned strength and the Statutory limit are the same, the additional seat can be created above the Statutory limit for candidates with outstanding records in sports and games, exclusively for

the admission of the above candidates. Only those candidates who have satisfied the norms prescribed below are eligible for admission under sports quota. *[U.O. No. 2391/2015 dated : 10.03.2015(UG), U O No 9697/2015/ Admn dated 14.09.2015(PG)*

### **For UG courses**

- 1. Representing the country in International competitions
- 2.Winning the I/II/III in the Senior National Championships
- 3. Representing Senior State National Championships
- 4. Representing the Senior district and participating in the State Championships
- 5.Winning I/II/III place in the State Junior/Youth Championships
- 6.Representing the Polytechnic /VHSE/ITI/HSE Representing Senior State in South Zone Championships.
- 7.Winning the I/II/III in the Junior Youth National Championships
- 8.Winning I/II/III in All India School Games.
- 9.Representing the State in the Junior/Youth National Championships
- 10.Representing the State in the Junior/Youth South Zone Championships.
- 11.Representing the ISCE/CBSE/Central School/Navodaya Vidyalaya and winning First/Second/Third in the National Championships.
- 12.Winning I/II/III place in the Senior Inter District Championships.
- 13.Winning I/II/III in the State Championship
- 14. Representing Educational district and winning First/Second/

25

Third place in the Championship.

- 15. Representing CBSE/ISCE/Central School/Navodaya Vidyalaya and winning First/Second/Third place in Zonal/ Cluster tournaments.
- 16.Representing State in the ISCE/CBSE/Navodaya Vidyalaya and participating in the National Championships.
- 17.Representing State in the Rural National/Women Festival.
- 18.Representing Educational District and participating in the State Championships.

# **For PG programmes**

- 1. Representing the Country in International Competitions
- 2. Winning the I / II / III in the Senior National Championships
- 3. Representing Senior State in National Championships
- 4. Winning I / II / III in the All India Inter University Championships
- 5. Representing the University. *(U.O.No. GA I/A2/2454 / 1998 dated 01.10.1999 & 01.07.2003 and GA I/A2/5990 / 2003 dated 06.04.2004).*
- 6. Member of the University Team
- 7. First/Second position in the Senior State Championship
- 8. First position in the Inter Collegiate Championship (1st preference to be given to University of Calicut, then MG University, then University of Kerala and then Kannur University). (*Norms 6, 7, 8 are added as per U O No.6494/ 2014/Admn dated. 07.07.2014)*
- 9. Medal winners in Junior National Championship.
- 10. Persons representing the State in Junior National Championships.

11. I/II/III position holders in the lnter Collegiate lnter Zone Tournaments. (*Norms 9,10,11 are added as per UO No.13627/2016/Admn dated 21/11/2016)*

### **3. Lakshadweep Candidates :**

- 3.1. One seat each in a UG and PG Programme in the affiliated Arts and Science Colleges is additionally created and reserved over and above the sanctioned strength, but within the Statutory maximum limit for the native students of the Union Territory of Lakshadweep, recommended by the Director of Education, Union Territory of Lakshadweep. In programmes where the sanctioned strength and the Statutory limit are the same, the additional seat can be created above the Statutory limit, exclusively for the admission of the above candidates. *(U.O. No.GAI/A2/6135/1994 Vol.II dated 25.09.2006 and 01.08.2007).* These candidates need not be insisted to obtain permission from the University for late registration up to the closing of admission to the respective programmes of study *(Lr.Dtd.24.09.1997)*. In Government Colleges where the Government have earmarked seats, the seats reserved for the Ethnic Natives of Lakshadweep will be in addition to the seats sanctioned by the Government.
- 3.2. If there is no claimant from among the Ethnic Native Scheduled Tribe Candidates from the Union Territory for the seat reserved for them for degree programmes, the seats thus falling vacant due to their absence, will be allotted to the children of the employees belonging to Kerala State who have undergone Plus Two education in the Union Territory of Lakshadweep. *(GA/A2/6135/94 dated 16.3.1998)* The admission shall be made only after obtaining prior permission from the University. *(GA I/A2/6135/ 1994 (1) dated 29-08- 2000 & GAI/A2/3897/2003 dated 05.06.2003).*
- **4. Candidates of Andaman & Nicobar Islands:**

 For UG/PG programmes in the affiliated colleges and University teaching departments, additional seats can be created over and above the sanctioned strength, but within the statutory maximum limit for the native students of Andaman & Nicobar islands, as recommended by the Directorate of Education, Andaman & Nicobar Islands. For programmes where the sanctioned strength and the statutory maximum limit are the same, the additional seats can be created over and above the statutory limit, exclusively for the admission of the above candidates. *(U O No. 1508/2016/ Admn dated 11-02-2016).*

- 5. **Kashmir Students:** Two supernumerary seats, are reserved in all the affliated Institutions either for UG or PG Programme, for the candidates recommended by the Ministry of Human Resources Department as a part of the Special Scholarship Scheme. The seats are common for UG and PG programmes, therefore, admissions shall be made as per the scholarship orders.*(U.O. No. 52/2015 dated: 05.01.2015).*
- 6. **Mentally Challenged Students**: One seat in each UG programme shall be additionally created and reserved over and above the sanctioned strength, but within the Statutory maximum limit exclusively for Mentally Challenged Students without interchangeability. In programmes where the sanctioned strength and the statutory limit are the same, the additional seat can be created above the statutory limit, exclusively for the admission of this category without interchangeability.*(U.O. No. 2392/2015 dated : 10.03.2015).*

### **7. Inmates in Juvenile Justice Centres (Only for UG programmes)**

- 7.1 One seat in a college is reserved for the inmates of Children's Home and firms functioning under the Juvenile Justice Act. *(U.O.No.501/2017/Admn Dated:12.01.2017).*
- 7.2 The Higher Education Department issues orders based on

the recommendations of such firms and on receipt of the orders, candidates shall be admitted by the college. The Principals should ensure that the candidates possess CAP registration.

- 8. First and Second Rank holders of Pattern II degree programme conducted by the University can be considered for admission to the I MA/M.Sc programme in the respective disciplines by providing additional seats up to a maximum of two, provided that the statutory maximum strength shall not be exceeded by such admission. *(U.O. No.GA I/B1/774/1992 dated 26.07.1994).*
- 9. Islamic History Degree Holders : One seat in MA History course shall be additionally created and reserved over and above the sanctioned strength but within the statutory maximum limit in the affiliated colleges to Islamic History (Pattern I) degree holders. *(GAI/B1/383/2000 dated 24.08.2001 & 18.10.2002).*

### 10. **Outstanding Sports Stars:**

- a. U.G. programmes: Additional seats can be created over and above the sanctioned strength but within the statutory maximum for each U.G. programme for the admission of outstanding sports stars, based on the recommendations of the Director, Department of Physical Education *(U.O. No.GAI/A2/5274/1995 dated 11.08.1995).*
- b.In the case of colleges where the sanctioned strength and the statutory maximum are the same and creation of additional seats is not possible (for U.G programmes), the candidates will be allotted to colleges where such seats can be created, taking the choice of the candidate into account, as far as possible.
- c. PG programmes: One seat for all the M.Sc programmes,

<span id="page-29-0"></span>one seat for MSW programme and one seat for the MA and M.Com programmes together (altogether three seats) will be additionally created and reserved over and above the sanctioned strength but within the statutory maximum in the affiliated colleges for admission of outstanding sportsmen/women. In the case of colleges where the statutory maximum limit doesn't permit the sanctioning of such additional seats, the candidates will be allotted to colleges where such seats can be created *(U.O.No.GA/A2/2454/1998 dated 01.10. 1999).* The candidates who have satisfied the norms prescribed 1 to 5 below only are eligible for admission under the additional seats. The merit list will be prepared by the Dept.of Physical Education, University of Calicut.

- 1. Representing the Country in International Competitions
- 2. Winning the I / II / III in the Senior National Championships
- 3. Representing Senior State in National Championships
- 4. Winning I / II / III in the All India Inter University Championships
- 5. Representing the University. *(U.O.No. GA I/A2/2454 / 1998 dated 01.10.1999 &*
- *01.07.2003 and GA I/A2/5990 / 2003 dated 06.04.2004).*

# **IV ESSENTIAL REQUIREMENTS AT THE TIME OF ADMISSION**

- The candidates shall produce the following documents (in original) at the time of admission to a programme of study in the affiliated colleges/University Teaching Departments.
- 1. The print out of the application finally submitted.( For all kinds of admissions, the CAP registration application form/ online registration form print out is compulsory)

- <span id="page-30-0"></span>2. Chalan of mandatory fees paid
- 3. Allotment/Admit Card
- 4. Qualifying Certificate
- 5. Mark List(s)/Grade Card (s) of the qualifying examination
- 6. Transfer Certificate received from the Institution last studied
- 7. Conduct Certificate
- 8. Equivalency/Recognition Certificate from University of Calicut.(If necessary)
- 9. Non-Creamy layer Certificate/Income Certificate / Nativity Certificate /Community Certificate/BPL certificate as directed by the admitting authorities
- 10. S.S.L.C
- 11. Candidates who claim bonus/weightage marks shall produce relevant certificates.

# **V. SPECIAL RULES FOR UNIVERSITY TEACHING DEPARTMENTS**

- 1. In the University Teaching Departments 15% of the seats are reserved for Scheduled Caste candidates, 7.5% for Scheduled Tribe candidates and 10% for Other Backward Class candidates. Ethnic Native candidates from the Union Territory of Lakshadweep are considered as Scheduled Tribe candidates for the purpose of admission to the programmes offered by the University in the Teaching Departments.
- 2. One seat each in a Post-Graduate Programme is additionally created within the statutory maximum limit and reserved for the admission of Ethnic Native Lakshadweep Candidates, sponsored by the Director of Education, Union Territory of

<span id="page-31-0"></span>Lakshadweep *(U.O. No.GA1/A3/5260/1993 dated 16.10.1993).*

- 3. Two seats (One in Science Departments taken together and one in other Departments taken together except the programme having Entrance Test for admission) are created and reserved, over and above the sanctioned strength but within the statutory maximum limit, for admission of Sports Candidates with outstanding achievements, selected by the Department of Physical Education, University of Calicut. The candidates shall produce certificates issued by the competent authorities to prove their achievements in Sports.
- 4. One seat in MA History programme shall be additionally created and reserved over and above the sanctioned strength but within the statutory maximum limit in the Department of History to Islamic History degree holders *(GA I/B1 /383/ 2000 dated 24-8-2001 and 18-10-2002).*
- 5. Three percent (3%) seats of PG programmes shall be reserved for the admission of persons with disabilities. The reservation shall be given 3% in aggregate - Faculty wise, after scrutinizing the suitability. The candidates having minimum 40% disability certified by the Medical Board shall be considered for admission to the reserved seats and such eligible candidates shall be ranked on the basis of the marks secured in the qualifying examination *(U.O.No. GAI/A2/5752/1998 dated 04.05.2004).*

# **VI. ASSESSMENT OF MERIT - FOR DEGREE/ POST GRADUATE ADMISSION**

1. The merit of the candidate shall be assessed for ranking on the basis of marks obtained by him / her in the qualifying examination for admission to the particular programme, subject to such criteria as may be prescribed by the University.

<span id="page-32-0"></span>For admission to Degree programmes, the marks obtained in the Plus Two examination conducted by the Kerala State Board of Higher Secondary Examination is taken as the standard.

- 2. For admission to PG programmes, the merit of the candidate shall be assessed for ranking on the basis of marks/CGPA obtained by him / her in the qualifying examination for admission to the particular Programme, subject to such criteria as may be prescribed by the University from time to time.
- 3. In the case of candidates passing their qualifying examination other than Degree Examination of University of Calicut, for the purpose of calculating index and ranking for admission to PG programmes, the marks/grade obtained at the qualifying examination shall be brought to the corresponding marks/grade of the Degree Examination of University of Calicut.

# **VII. BONUS /WEIGHTAGE MARKS**

- 1. Bonus / weightage marks will be added to the total marks obtained in the qualifying examination to calculate the index marks and for ranking in the selection list in the case of candidates who already possess the required minimum marks prescribed.
- 2. 5% of the selection index should be added as grace marks/ points arrived at for preparing the merit list for admission to Post-Graduate programmes for candidates who passed their qualifying examinations from Calicut University except in the case of admission to P G programmes for which Entrance Examination is conducted. *(UO. GA1/B1/774/92 dated 26.7.1994).*
- 3. A weightage of 15 marks shall be added to the total shall be

given in the case of ex-serviceman, widows and children of Jawan and ex-servicemen, and to the widows and children of B.S.F. Personnel killed or disabled in action, for admission to BA /BSc / B.Com programmes

- 4. Degree Admission: Students who have worked in the Illiteracy Eradication Programme on voluntary basis for at least one year will be allowed 15 marks as bonus/ weightage for the purpose of ranking for UG admission .
- 5. Post Graduate Admission: Students who have worked in the Illiteracy Eradication Programme on voluntary basis in any capacity for at least one year will be allowed 5 bonus marks/points for PG admission.*(Circular- GA I/A2/4990/1988 dated 06.06.1994).*
- 6. 15 (Fifteen ) marks for UG admissions and 5 (Five) marks/ points for PG admissions shall be awarded as bonus marks to N.S.S / N.C.C cadets subject to the fulfillment of the following conditions, for the purpose of ranking.
- a. In respect of NCC applicants the bonus marks will be awarded on the basis of NCC certificates signed by the Director and issued by the Directorate of NCC to the candidates who have secured at least 75% of attendance after having participated in its activities during the course of the study preceding the programme for which admission is sought. *(U.O No.685/ 2017/Admn Dated:17.01.2017).*
- b. The basis for awarding bonus marks to NSS participants will be NSS certificate signed by the Director and issued by the Directorate of NSS for UG programmes.For awarding bonus marks/points to NSS participants for PG admission the basis will be N.S.S. certificates signed by the Vice-Chancellor and issued by the University to volunteers who have completed 240 hours of work within a period of two years in the programme of study immediately preceding the programmes

for which admission is sought.

- c. The benefit of bonus marks for the purpose of admission can be availed of by the candidates only under any one category, either N.S.S or N.C.C.
- d. Cadets holding A,B,C certificates are eligible for an additional weightage of 3,5,10 marks respectively for admission to Degree/Post Graduate programmes, limited to a maximum of 10 points only, in any case.
- e. The bonus points or additional weightage marks will be given to those cases of NCC Certificates even if grace marks have already been awarded. *(U.O No.685/2017/Admn Dated:17.01.2017).*
- 7. A weightage of 10 marks/grace points (to be added to the aggregate index marks/points) may be made to those candidates who have successfully undergone the CSS Programme of this University for admission to PG programmes.
- 8. For UG admission,a bonus / weightage of (10marks) will be given to those who got First place / A grade in the Kerala State Higher Secondary / Vocational Higher Secondary Arts Festivals for UG admissions.
- 9. For candidate taking multiple chances for passing,10 marks shall be deducted for every successive attempt after first attempt out of the ranking points to those who have taken two or more chances to complete the qualifying examination, subject to a maximum of 25 marks. The number of chances means the number of chances taken for passing any part or parts of the qualifying examination. Betterment/ Improvement and SAY examination will not be considered as a chance.

# <span id="page-35-0"></span>**VIII. CATEGORY OF SEATS AND RESERVATION RULES**

### **1. CLASSIFICATION/CATEGORIZATION OF SEATS**

Seats available in University Departments & Centres, Government/Aided/Self Financing affiliated colleges and Self Financing programmes in Aided Colleges are mainly classified as Merit seats,Reservation seats, Community seats (applicable only in aided colleges) and Management seats.

#### **a). Types of Reservation**

Following are the various reservation categories:

- i. Reservation for Lakshadweep candidates
- ii. Special Reservation (Sports quota reservation comes under this category).
- iii. Reservation for Persons with Disabilities
- iv. Mandatory Reservation
- 1. Those who wish to get admission under i. shall apply as mentioned in the Admission Rules.
- 2. Those who wish to get admission under ii. shall apply online through University web site and submit application to the colleges concerned.
- 3. Those who wish to get admission under iii. and iv. shall apply online through University web site.

### **2. SEAT DISTRIBUTION**

The total seats including permanent/ marginal increase(Total seats do not include Additional seats mentioned in para I.5.2)

For each programme in Open Quota and Mandatory reservation seats in various types of colleges will be
distributed as follows:

# **2.1. Government Colleges and University Teaching Departments**

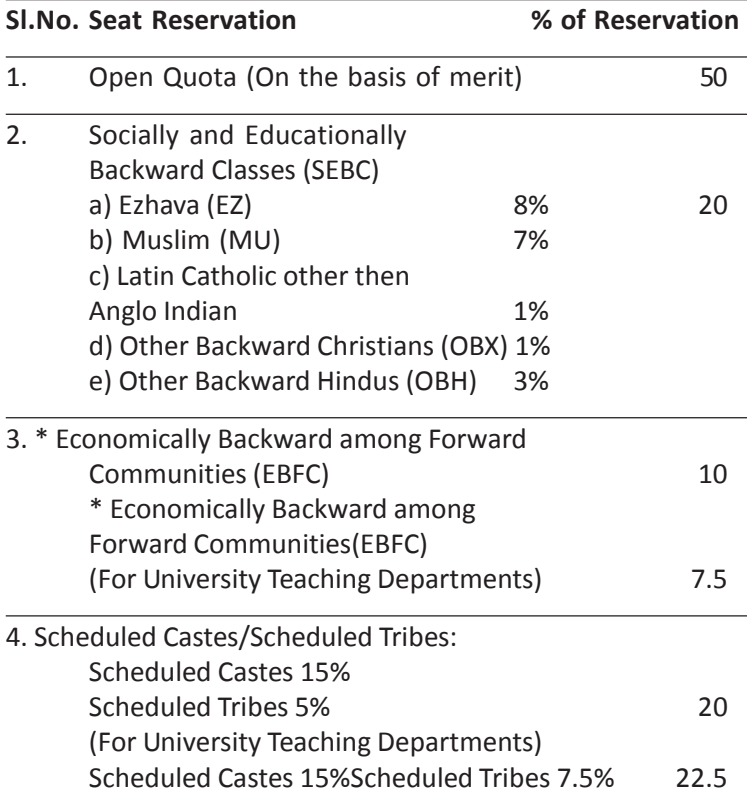

*\* For the limited purpose of reservation, under this category, candidates belonging to all those communities which do not enjoy communal reservation will be eligible. At the time of admission, candidates who wish to avail reservation under EBFC will have to produce the Certificate that they come Under the Below Poverty Line (BPL) category of forward communities, obtained from the local bodies concerned and community*

*certificate from the Village Offices.*

#### **2.2. Mandatory reservation in Aided Affiliated colleges.**

The seats for each programme will be distributed as per the existing pattern given below.

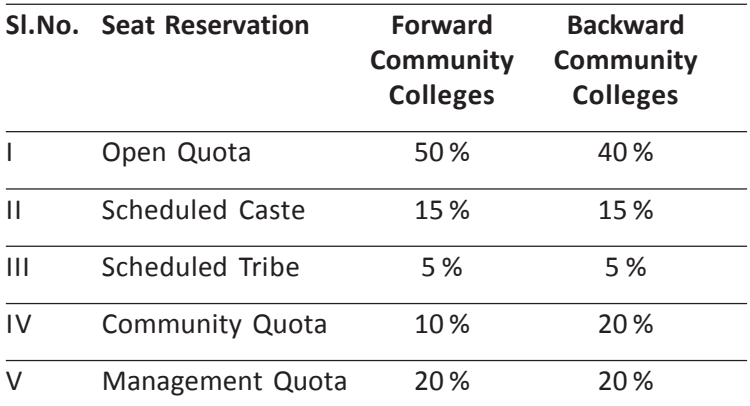

The seats under community quota shall be reserved for students of the community to which the college belongs and such seats shall be filled on the basis of merit. The seats under management quota shall be filled by the management from among the candidates of their choice. For admission to serial No. I to V students should apply online in (CAP).

# **2.3. Reservation in Self financing programmes in Unaided Colleges, Aided Colleges and IHRD Colleges.**

In the case of Unaided Colleges and Self Financing programmes conducted in Aided Colleges & IHRD's, 50% of the total seats shall be filled by the management from among the candidates of their choice provided they satisfy the eligibility conditions. The remaining seats (50%) shall be distributed and filled as follows:

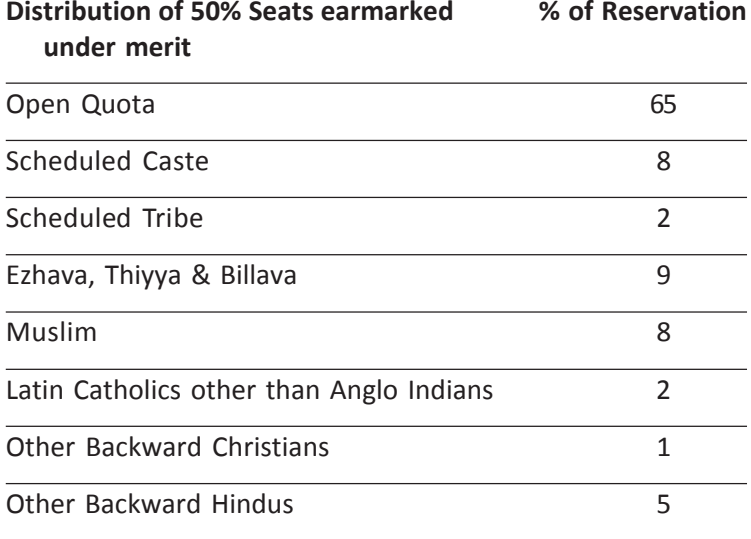

Those who wish to get admission to the 50% seats under merit in Self Financing programmes in aided colleges shall apply online in CAP. However, those who wish to get admission to the management seats in Self Financing Colleges shall register through CAP and apply directly to the colleges concerned.

# **3. Open quota**

For admission to seats coming under merit category, students should apply online in CAP. The open quota seats will be filled purely on merit basis irrespective of the category/ community to which the candidate belongs.

# **IX. CLAIMS FOR MANDATORY RESERVATIONS**

1. Claims for Mandatory Reservations must be made by the candidate in the relevant column of the online application in CAP. However, the supporting documents shall be submitted

only at the time of admission in the colleges concerned. The claims for mandatory reservation once made in the Application form cannot be altered by the candidate under any circumstance.

# **2. Claim for Communal reservation under 'Socially and Educationally Backward Classes' (SEBC):**

Reservation of seats to the Socially and Educationally Backward Classes will be in accordance with the provisions contained in *G.O.(P)208/66/Edn. dated 02.05.1966 and GO(P) 2/2017BCDD dated 08.03.2017*, as amended from time to time. Candidates belonging to Ezhava, Muslim, Other backward Hindus, Latin Catholic other than Anglo Indians and Other backward Christian communities, claiming reservation under SEBC Quota should invariably produce both 'Community' and 'Income Certificates' obtained from the Village Officer concerned. The attested copies of the above certificates should be produced at the time of admission. Candidates whose annual family income is above the amount stipulated by the Government for this purpose from time to time are not eligible for reservation. The seats unavailed by SEBC category candidates will be allotted under open quota.

**3. Claim for Reservation under Scheduled Castes/Scheduled Tribes Quota:**

Candidates claiming reservation under Scheduled Castes/Scheduled Tribes Quota should obtain caste/ community certificate from the Tahasildar. The seats unavailed by the SC candidates will go to ST candidates and vice versa. The seats reserved for SC/ST shall be re-notified twice through print media by the colleges concerned. If such seats are remaining vacant after re-notification, the seats shall be filled as detailed in 3.1 to 3.3 below.

# **3.1 Government/Aided Colleges except Colleges run by aided backward minority Communities:**

The unfilled seats shall be filled up from candidates belonging to OEC and in their absence, candidates belonging to SEBC. The seats that further remain unfilled will go to the open quota.

#### **3.2 Aided Colleges run by backward minority communities:**

The unfilled seats shall be filled on the basis of the merit as per the rank list from among the applicants of the backward minority community, which runs the college. If seats still remain unfilled, they will be filled up from candidates belonging to OEC and in their absence, candidates belonging to SEBC. The seats that further remain unfilled will go to the open quota.

**3.3. Claim of OEC candidates against the un-availed seats of SC/ST candidates:** Other Eligible Community (OEC) candidates who claim allotment to the un-availed seats, if any, under SC/ST quota should furnish community and income certificates obtained from the Village Officer concerned. Those OEC candidates whose annual family income is up to the amount stipulated by the Government for this purpose from time to time alone are eligible for such seats. Candidates belonging to other eligible communities are exempted from payment of fee at the time of allotment to UG Degree Programmes under Government/Community quota irrespective of annual family income as per *G.O (MS)No.36/07/SCSTDD dated 03.07.2007*. They should produce Community Certificate from the Village Officer at the time of admission in the college concerned.

42

[... go to content page...](#page-6-0)

# **CENTRALISED ADMISSION PROCESS**

[... go to content page...](#page-6-0)

# **CENTRALIZED ADMISSION PROCESS (CAP)**

# **1. Introduction**

Admission to merit seats in the /programmes/courses in Arts and Science colleges affiliated to the University of Calicut (including 50% of seats set apart for Merit Admission in the Self Financing colleges and Self Financing programmes/ courses in Aided colleges) are being conducted through Centralized Admission Process (CAP).

# **The following programmes/courses are not included in Centralised Admission Process.**

- 1. All Under Graduate programmes/courses with Entrance Examination
- 2. Bachelor of Audiology and Speech Language Pathology
- 3. BSc Nursing
- 4. BSc Medical Laboratory Technology
- 5. BSc Medical Microbiology
- 6. BSc Medical Biochemistry
- 7. B.Voc
- 8. All UG/PG Programmes for which affiliation orders are issued after the commencement of online registration
- 9. PG Diploma/Certificate Courses

The Centralized Admission Process (CAP) offers facility for online submission of application to various colleges and programmes/courses. Students can opt as much programmes/courses notified for each programme/course of

their choice on priority basis from the affiliated colleges through simple online steps available in CAP **(website www.cuonline.ac.in). The candidates can register online through the Nodal Centres functioning in all affiliated colleges or firms providing internet facilities.**

This hassle-free process is time saving, cost effective and ensures transparency in admission. The online allotment process provides the candidates, the opportunity to obtain admission to any of the affiliated colleges/Centres and to the programmes/courses of his/her choice on the basis of merit. It also helps to give maximum exposure to various colleges and programmes/courses under the jurisdiction of the University.

### **2. Aims and Objectives:**

The University introduced the 'Online registration' for admissions to UG/PG programmes/courses in the academic year 2013-2014 to cater to the aspirations of students who otherwise could not pursue tendering applications, by personally approaching various Colleges spread over 5 districts affiliated to the University for admissions.

While introducing the Online Registration for Centralised admission the University aimed a lofty goal of extending a hand out to the candidates from the socially backward sector of the society and those residing in the remote areas within the jurisdiction of Calicut University.

#### **3.Seat Nomenclature:**

The seats available in the various colleges are classified as

1.Merit 2.Mandatory reservations 3.Community 4.Management

45

[... go to content page...](#page-6-0)

# 5.Other Reservation Category Seats

6.Special Reservation Category seats.

# **3.1 Merit Seats:**

The seats filled by the University in Teaching Departments/Government/Aided/Un Aided (Self-financing) and Self Financing programmes/courses in Aided colleges shall be purely on the basis of the merit.

# **3.2 Mandatory Reservation seat categories:**

# **3.2.1. SEBC (Socially and Economically Backward Community).**

- a). Ezhava/Billava/Thiyya (EZ)
- b). Muslim (MU)
- c). Latin Catholic other than Anglo Indian (LC)
- d). Other Backward Christians ( OBX)
- e). Other Backward Hindus ( OBH)

The seats filled by the University in University Teaching Departments /Government, Un Aided (Self-financing) and Self Financing programmes/courses in Aided colleges from among the registered students belonging to the above category are purely on the basis of the merit.

A community certificate along with non-creamy layer certificate/income certificate from the revenue authorities concerned to the effect that the annual income of all members of family from all soucrces together is less than RS. 6 Lakhs in the case of SEBC candidates who claim reservation under SEBC category has to be produced at the time of admission. The validity of income certificate should be as stipulated in the Government orders prevailing at the time of admission. *GO(P) 2/2017BCDD dated 08.03.2017*

# **3.2.2 EBFC (Economically Backward among Forward Community) (Only in Government Colleges and University Teaching departments)**

The seats filled by the University in University Teaching departments /Government colleges from among the registered students belonging to Economically Backward among Forward Community.

A community certificate along with the Below Poverty Line (BPL) certificate obtained from the Local Self Government bodies should be produced by the candidates who wish to avail of reservation under EBFC category at the time of admission. The candidates should enter the number of BPL certificate at the time of online registration. Documents like ration card will not be accepted for availing reservation to this category.

### **3.2.3 Scheduled Caste**

The seats filled by the University in University Teaching departments Government/Aided/Un Aided (Self-financing) and Self Financing programmes /courses in Aided colleges from among the registered students belonging to scheduled caste shall be purely on the basis of the merit. (The list of Scheduled caste will be available in the website www.cuonline.ac.in).

# **3.2.4 Scheduled Tribe**

The seats filled by the University in University Teaching department/Government/Aided/Un Aided (Self-financing) and Self Financing programmes /courses in Aided colleges from among the registered students belonging to scheduled tribe shall be purely on the basis of the merit. (The list of Scheduled Tribe will be available in the website www.cuonline.ac.in).

# **Additional weightage for Scheduled Tribe students of Palakkad and Wyanad district(applicable only for UG).**

Additional weightage will be awarded to the Scheduled Tribe Students hailing from the tribal belt of Palakkad and Wyanad district.

The tribal belt in Palakkad and Wyanad will be published in the website before commencement of online registration. While registering, the ST candidates will have options to submit the residential area. If the residential area submitted belongs to tribal belt, such students will be awarded 20 marks of additional weightage. The ST students claiming the additional weightage should provide residential certificate at the time of admission.

### **3.3 Community Quota (Aided Colleges only)**

The seats in Aided colleges are filled upon merit basis from among the students of the community of the particular management running the college. 20 percentage of the total seats in the Aided colleges run by backward community managements and 10 percentage of the total seats in the Aided colleges run by forward community managements are reserved for community quota.

The candidates seeking admission to the community quota in aided colleges should opt the colleges at the time of online registration. University will prepare a rank list of such candidates and the list will be forwarded to the colleges on the date published in the notification. The colleges will admit the candidates, based on their merit from this ranklist as per the schedule published by the University. The community rank list will be published in the college login and website. The colleges will also publish the community rank list in the notice board. (See Rule I.3.12.(b).(i))

# **3.4 Management Quota (Aided and Un aided Colleges )**

 The seats in Aided, Un Aided and Self Financing programmes/courses in Aided colleges that are filled by the Colleges.

Candidates seeking admission to the Management Quota in Aided/Unaided colleges should register in CAP. In addition to this candidates should contact the colleges he/ she intends to take admission and submit separate application in the colleges concerned.

### **3.5. Other Reservation Category Seats:**

### **3.5.1 Sports Quota**

Two seats for UG and one seat for PG are reserved in all programmes/courses in the Teaching Departments/ Government, Aided, Un Aided and Self Financing programmes/courses in Aided colleges.

Candidates seeking admission to the Sports Quota should register in CAP. In addition to this candidates should contact the colleges he/she intends to take admission and submit separate application with the supporting documents to prove his/her sports excellence, in the colleges concerned. The colleges will publish the rank list for sports quota in the notice board. The colleges will admit the candidates, based on their merit from this ranklist as per the schedule published by the University.

# **The norms for eligibility for admission to the Sports Quota is furnished in General Rules-III.2**

### **3.5.2 Lakshadweep Quota**

One seat each in all programmes in the University Teaching Departments/Government, Aided, Un Aided and Self Financing programmes/courses in Aided colleges for the

native students of Union Territory of Lakshadweep filled by the College based on the recommendation by the Director of Education Union Territory of Lakshadweep.

The candidates recommended by the Director of Education Union Territory of Lakshadweep. and reporting for admission shall be admitted by the colleges generating and completing the CAP registration, without collecting the online registration fee. The facility for generating CAP ID for the Lakshadweep students without online registration fee will be provided in the *Nodal login*.

#### **3.5.3 Kashmir Students**

Two supernumerary seats, are reserved in all the affiliated Institutions either for UG or PG programme, for the the candidates recommended by the Ministry of Human Resources Department as a part of the Special Scholarship Scheme. The seats are common for UG and PG programmes/ courses. Therefore, admissions shall be made as per the scholarship orders.

#### **3.5.4 Andaman Nicobar Islands**

One seat each in all programmes in the University Teaching Departments/Government, Aided, Un Aided and Self Financing programmes/courses in Aided colleges for the native students of Andaman Nicobar Islands filled by the College based on the recommendation by the Director of Education Andaman Nicobar Islands.

### **3.6 Special Reservation Category of seats.**

### **3.6.1 Persons with Disabilities**

The seats set apart in University Teaching Departments/ Government, Aided, Un Aided and Self Financing programmes/courses in Aided colleges are filled upon merit

basis from among the students registered as Persons with Disabilities (Deaf, Blind or Physically Challenged). The seats will be filled by the University through online allotment. The candidates should produce the medical certificate issued by the district medical board or higher authorities stating that the disability is 40% or above.

The Deaf and Blind students are not eligible for admissions to the science programmes with practicals and Geology programme.

### **3.6.2 Mentally Retarded Students**

The seats set apart in Government, Aided, Un Aided and Self Financing programmes/courses in Aided colleges are filled upon merit basis from among the students belonging to this quota.(applicable only for UG)

Candidates seeking admission to the Quota should register in CAP and in addition to this should contact the colleges he/she intends to take admission.

The candidates should produce the medical certificate issued by the district medical board or higher authorities stating that the disability is 40% or above.

### **3.6.3 Inmates in Juvenile Justice Centres**

 One seat in a college is reserved for the inmates of children home and firms functioning under the Juvenile Justice Act (applicable only for UG).

The Higher Education Department issues orders based on the recommendations of such firms and on receipt of the orders candidates shall be admitted by the college. The principals should ensure that the candidates possess CAP registration.

# **4***.* **Seat Classification in the various category of colleges**

The seat classification is envisaged in General Rules-VIII.2 to 2.3.

# **5. Admission Schedule/Notification**

The admission schedule will be prepared and published in the admission notification every year. The date of commencement of online registration to the closing date of admissions will be available in the admission schedule. The dates for each allotment and admissions to all categories will be published in the admission schedule.

# **6. Mandatory Fee.**

The candidates receiving allotment should remit the Mandatory Fee prescribed in the admission notification. The mandatory fee need to be remitted only once. The candidates failing to remit mandatory fee will lose his/her current allotment and they will be expelled from further allotments. The candidates, thus expelled will not be reinstated in the allotment process at any stage of the allotment.

The candidates admitted other than through allotment should also compulsorily remit mandatory fee.

# **7. Eligibility for Admission**

Those candidates who are "Eligible for Higher Studies" as per the Kerala State Higher Secondary Examination or a pass in the equivalent examinations are the minimum criteria for admission to degree courses, unless otherwise specified.

However, candidates who have qualified the HSE and VHSE of the Government of Kerala under *'SAY'* scheme and Compartmental Examination of CBSE are also eligible for admission to first year degree programmes/courses in the same academic year.

*Candidates who have passed the Higher Secondary Examination of Tamil Nadu (Private study) will not be admitted to any course under this University. (U.ONo.GAI/ A1/5062/2002 dated 07.07.2005).*

Eligibility of each PG Programme is specified based on the eligible UG programmes and the % marks obtained in different Parts. Relaxation in the requirement of minimum marks upto 5% for OBC /OEC is applicable. SC/ST candidates need a pass only in their qualifying examination for admission to the Post Graduate Programmes.

 Detailed eligibility and indexing rules for various courses/programmes will be published in the prospectus.

# **8.Nodal Centres.**

Nodal Centres are functioning in all affiliated colleges in connection with the admission to function as a helping hand to the students and University. The students can do registration, editing, re arrangement of option, cancellation of higher option etc through the Nodal Centres. The students can also utilise the Nodal Centres for clearing their doubts and clarification regarding the Centralised Admission process (CAP). The list of Nodal Centres is published in the website.(www.cuonline.ac.in)

# **9. Registration.**

# 9.1 **Instructions for Applying through CAP. Visit the website www.cuonline.ac.in**

The admission through Centralised Admission process to First year Degree/P.G/Afsal-ul-ulama preliminary/B.Ed/ M.Ed/and Programmes with Entrance Examination will be conducted in TWO phases.

The registration will be conducted in Two continuous Phases.

Phase 1: Fee Payment.

Phase 2: Submission of Application :

# **Phase 1: Keep ready the following:**

- a.) *Date of Birth: copy of S.S.L.C*
- b.) Mobile Number: mobile number of student/parents/ guardian only to be furnished. Vital informations regarding the allotment and admissions are being communicated through SMS to the registered mobile number. Therefore, under any circumstance the mobile number of Akshaya centres, internet cafe or other agencies should not be submitted.
- c) E-mail: Email Id of student/parents/guardian only be entered. Those who do not have an Email-Id may create one and enter. Vital informations regarding the allotment and admissions will also be communicated through Email to the registered mail id
- d) *Application Fee :* As per admission notification for each Course/Programme.

# **Instructions for Payment of Fee (through e-payment system)**

- 1). Visit the website https://www.uoc.ac.in
- 2).Click Instant Pay- Select Purpose of payment
- *3).Furnish the details required. (Mobile number and e-mail id of student/parent/guardian only to be furnished)*
- 4).Select mode of payment

# **Mode of Remittance of fee by candidates from inside KERALA**

- a). State Bank online payment. (For those who have State Bank online banking facility).
- b) Payment Gateway

- b). Nodal Centres (Functioning in All Colleges) List of Nodal Centres is available in www.cuonline.ac.in)
- c). Akshaya Centres
- d). Friends Janasevana Kendram
- e) Other firms providing Internet Facility

# **Remit the fee in any of the mode of payment mentioned above.**

- a) After remitting fee in any of the mode mentioned above the CAP ID and password will be received in the registered mobile number through SMS.
- b) For the programmes/courses with entrance examination, the chalan number and password will be received in the registered mobile number through SMS.

After receiving the SMS online application can be submitted

# **Mode of online payment**

- 1.) Select the Purpose of remittance.
- 2.) Furnish the details in the blank fields (mobile number and e-mail ID only that of the student/parent/guardian).
- 3.) Select the mode of payment
- 4.) Enter the fee amount and click the button"Proceed".
- 5.) You can view the details now, if the details are correct click " Pay Now."
- 6.) In the next page click "Continue for Payment".Remit the fee online as per the instructions in the online payment site of the Bank selected.
- 7.) Click redirect to the Calicut University Instant Web Payment System (CUIWPS) or wait for 60 seconds to be redirected.

8.) Take printout of the online payment "RECEIPT". CAP ID Number and Password will be received by SMS/e-mail, with which the candidate can login to CAP and complete the online application submission.

# *The payment procedure completed.***"**

### **Fee once remitted will not be refunded"**

- **PHASE 2: Keep ready the following for the submission of application for UG/PG/Afsal-ul-ulama preliminary/B.Ed/ M.Ed Keep ready the following**
- 1. The CAP ID/Chalan number and password received by SMS/ E-Mail.
- 2. Copy of the Qualifying Examination Mark Sheet.
- 3. Passport size photograph in **'.jpg'** format with a size between 20KB and 40 KB.
- 4. Prepare the list of colleges/courses according to the applicants priority. The fee structure for the self financing programmes will be different from the fee structure of Government/Aided programme.List of colleges and programmes/courses are available in the website.(www.cuonline.ac.in). The fee structure for each year will be published along with the admission prospectus.
- 5. BPL Certificate for candidates belongs to BPL category among forward communities.
- **Instructions for submission of application for UG/PG/Afsal-ululama preliminary/B.Ed/M.Ed.**

**Visit** www.cuonline.ac.in-Select **UG/PG Registration-Login with CAP ID, registration number and password.**

The application submission is done in Four Parts.

# **Part1: Photo Upload ( Passport size photograph in '.jpg' format**

# **with a size between 20KB and 40 KB**

### **Part 2: Student Profile**

a. Basic Details

Enter the details in the blank fields.

- b. Personal Details:
- 1. Utmost care should be taken while entering reservation details. Opt only the eligible reservations otherwise admission will be denied.
- 2. Those who apply for the seats reserved for BPL category among forward communities should submit the order No, date of order and details of issuing authority.
- 3. Weightage: Enter the eligible bonus/weightage if any.

The details entered can be edited. To move to the next part **CLICK "***SAVE* **/***PROCEED"* **BUTTON.**

# **Part 3: Qualification Details**

- 1. Enter number of chances taken to pass the qualifying examinations. 10 marks will be reduced for each additional chances taken to pass the qualifying examination subject to a maximum of 25 marks.
- 2. Specify the Board/University of the qualifying examinations.
- 3. Enter the stream of study of the Qualifying examinations, if necessary (Science, Humanities, Commerce).
- 4. Verify the marks displayed automatically; otherwise enter the marks.
- 5. Utmost care should be taken while entering the marks.

 The details entered can be edited. To move to the next part **CLICK "***SAVE* **/***PROCEED"* **BUTTON**

# **Part 4: College Course Selection**

# *(Utmost care should be taken while fixing the priority of the option. Priority and index marks are the base of the allotment)*

Furnish the details of colleges and programmes/courses according to the priority. The candidates who wish to apply for the community quota in Aided colleges can opt the colleges and programmes/courses according to the priority.

Candidates can view the options submitted and if necessary can edit the options. The candidates can take a verification print out to verify and ensure that the details submitted are correct. If the details entered are correct click "**Final Submit".**

After final submission the candidates can take a final **"Print Out"** ( College copy and Student Copy). The student copy shall be retained and the college copy shall be submitted to the college where he/she takes permanent admission.

# **9.2 Part 2 of the registration for admission to the programmes conducted through Entrance examinations.**

Visit www.cuonline.ac.in-Select UG/PG-UG Entrance / PG Entrance-Login with Chalan and password.

# **There will not be CAP ID for the programmes with Entrance examinations.**

- a) Select Entrance Examination Centre/District
- *b)* Photo Upload ( Passport size photograph in '.jpg' format with a size between 20KB and 40 KB).
- c) Basic Details and Personal Details: Enter the details in the blank fields.
- d) Enter the marks.

e) Select college/centre/department if required.

If the details entered are correct click "**Final Submit".**

# **The date of entrance will be published in website. (www.cuonline.ac.in)**

# **9.2.1 How to download hallticket**

- **1.** The hall tickets can be downloaded three days before the date of entrance examinations. The centre of examinations will be allotted by the University.
- **2.** The hall ticket can be downloaded by providing the date of birth and online ID displayed on the top left side of the printout.

# **9.2.2 Entrance examination- allotment/admission**

The co ordinators of entrance examinations, Directorate of Admissions and those who are entrusted to conduct the examinations will conduct the allotment. The details of allotment/admissions will be published in website. (www.cuonline.ac.in).

# **9.2.3 Admissions to the Management Seats.**

The candidates without University admission registration are not eligible for admissions to management /sports/ community/reserved seats. Candidates taking admission to the merit /management seats should apply through online and submit the application final print out at the department/ centre/college at the time of admission.

# **9.3.Special Attention**

- The candidates can logout at any stage of registration and continue registration later on.
- The back button of the browser should not be used under any circumstance during the registration.

For security reasons, the University stores not only ID Numbers and personal data, but also the IP address of the Computer/instrument from which a candidate logs in, so that miscreants will be identified.

The change in marks after the closing date of online registration, on account of revaluation, improvement etc, will be considered only after the third allotment.To effect such change in marks, scan and mail the new mark sheet to University through **Nodal Centres**.

In case the registrants lose their password, CAP ID/online ID and chalan No the same can be retrieved by the following any one of the steps,

Use 'FORGOT PASSWORD' link from the registration page or

login in to epay.uoc.ac.in and click Reprint/SMS from the home page.

The details requested will be received in the mobile phone number registered.

# **10. Editing**

The candidates can edit the data entered including photo till the *FINAL SUBMISSION* is done. Hence, the candidates should take a verification printout and personally verify and ensure that the details entered are correct before final submission

After *FINAL SUBMISSION* the data can only be edited by the Nodal Centres functioning in the affiliated colleges. The list of Nodal Centres are published in the website. The candidates intending to edit the details after final submission can identify the nearest Nodal Centre from the list and approach such centre for assistance.

# **11. Cancellation of higher options.**

**Cancellation of all the higher options** can only be done through Nodal Centres. Partial cancellation of the higher options can be done by the candidates themselves or can use the services of the Akshaya Centres and other firms providing internet facility.

The candidates can login into CAP with their login credentials after each allotment for partial cancellation.

### **12. Rearrangement of college and course**

After the trial allotment the candidates can rearrange priority of their options already submitted during the registration by "**drag and drop"** facility. No new course or college can be added at any stage of the allotment process.

# **13. Allotment**

There will be **Four** allotments for all category of students and **Two** special allotment for SC/ST/BPL in forward caste. On receipt of the allotment to an option, all the options below the received allotment will be permanently lost. The options thus lost will not be reinstated at any cost.

#### **13.1Trial Allotment**

After the closing date for online registration a trial allotment will be published on the scheduled date. After the trial allotment the candidates can rearrange the priority of their options. *(See para 12).*

#### **13.2 First Allotment**

The First allotment will be published on the scheduled date. All candidates received allotment should remit mandatory fee to claim their allotment. The candidates failing to remit mandatory fee will lose allotment received and will not be considered for further allotments. *(See para 6).*

The candidates satisfied with the allotment received shall cancel all their higher options. *(See para 11).* In case the higher options are not cancelled the candidate will be considered for the higher options and will be bound to relinquish the previous allotment and must take admission to the allotment received to their higher options.

#### **13.3 Second Allotment**

 The Second allotment will be published on the scheduled date. All candidates received allotment for the first time should remit mandatory fee to claim their allotment. Candidates already remitted mandatory fee after the first allotment need not pay the mandatory fee again. The candidates failing to remit mandatory fee will lose allotment received and will not be considered for further allotments. *(See para 6)*

The candidates satisfied with the allotment received shall cancel all their higher options. (**See para 11**). In case the higher options are not cancelled the candidate will be considered for the higher options and will be bound to relinquish the previous allotment and must take admission to the allotment received to their higher options.

#### **13.4 Third Allotment**

 The Third allotment will be published on the scheduled date. All candidates received allotment for the first time should remit mandatory fee to claim their allotment. Candidates already remitted mandatory fee after the first and second allotment need not pay the mandatory fee again. The candidates failing to remit mandatory fee will lose allotment received and will not be considered for further allotments. *(See para 6)*

All the candidates received allotment should take admission in the respective colleges. The candidates received

allotment to their first option, and candidates satisfied with the allotment received during first, second and third allotment shall cancel all their higher options and take permanent admission.

The candidates satisfied with the allotment received shall cancel all their higher options.(**See para 11**). In case the higher options are not cancelled the candidate will be considered for the higher options and will be bound to relinquish the previous allotment and must take admission to the allotment received to their higher options.

All other candidates received allotment and waiting for higher options can take temporary admission by retaining all the higher options.

#### **13.5 Fourth Allotment**

 The Fourth allotment will be published on the scheduled date. All candidates received allotment for the first time should remit mandatory fee to claim their allotment. Candidates already remitted mandatory fee after the first, second and third allotment need not pay the mandatory fee again. The candidates failing to remit mandatory fee will lose allotment received and will not be considered for later admissions. *(See para 6)*

All the candidates received allotment should compulsorily take admission in the respective colleges. The candidates received allotment to their first option, and candidates satisfied with the allotment received during first ,second, third and fourth allotment, shall cancel all their higher options and take permanent admission.

The candidates received allotment but, not satisfied with the allotment received during first ,second, third and fourth allotment, shall take permanent admission retaining their higher options.

Vacancies arising after the fourth allotment can be filled by the colleges from the rank list that will be provided by the University. The candidates took permanent admission retaining their higher options and candidates not received allotment up to fourth allotment and included in the rank list only will be considered for the above admission. Hence, the candidates received allotment and willing to be considered for the admission from the rank list provided by the University after fourth allotment shall take permanent admission retaining their higher options.

#### **13.6 Special Allotment**

After fourth allotment two special allotments for SC/ ST/BPL in forward community will be conducted on the scheduled date.

Vacancy position in SC/ST/BPL in forward community will be published in **(**www.cuonline.ac.in**)**. The students belonging to the above category can submit fresh options as per the vacancies published. Such candidates will be consider for allotment to their fresh options and the rest will be considered for their options already submitted before the last date for online registration.

All candidates received allotment for the first time should remit mandatory fee to claim their allotment. Candidates already remitted mandatory fee need not remit mandatory fee again. The candidates failing to remit mandatory fee will lose the special allotment received and will not be considered for later admissions. *(See para 6)*

**(The candidates belonging to the BPL in backward community are not eligible for Special allotments)**

# **14.Admissions**

# **14.1 Permanent Admissions**

The candidates receiving allotments for the first options and those candidates are satisfied with the allotment received in any of the allotment can take permenant admissions to the respective colleges. After Fourth allotment all candidates should take Permenant admissions to the colleges allotted.

In case the higher options are not cancelled the candidate will be considered for the higher options and will be bound to relinquish the previous allotment and must take admission to the allotment received to their higher options.

# **14.2 Temporary Admissions**

After third allotment all candidates who have received allotment but not satisfied with their current allotment and *willing* to be considered for higher option shall take Temporary Admission. These candidates will be considered for their higher options.

The candidates taking temporary admissions need not remit any fee or submit any certificates to the college. But, the form provided in **annexure 1** shall be submitted to the college.

# **15. Instructions to the colleges**

**15.1** Before the commencement of online registration all affiliated colleges shall verify the list of colleges and programmes/courses published in **www.cuonline.ac.in** and submit the seat split up after availing the eligible marginal increase, in accordance to the instructions from the Directorate of Admission. The seat split up once submitted will not be permitted to modify.

# **15.2 Marginal increase**

The marginal increase can be availed upto the statutory maximum for a programme/course subject to orders issued by the College Development Council.

While availing the marginal increase the seats for the following reservation category shall be added to the sanctioned strength and the marginal increase shall be availed upto the statutory maximum.

- 1. Sports Quota
- 2. Lakshadweep Quota
- 3. Kashmir Students
- 4. Andaman Nicobar Islands
- 5. Mentally Retarded Students
- 6. Inmates in Juvenile Justice Centres
- 7. Differently abled

# **15.2.1. Statutory Maximum**

Admissions to a programme should not exceed the Statutory Maximum for that programme. But, for the programme for which statutory maximum and the sanctioned strength are the same the admissions to the following additional seats can be conducted over and above the statutory maximum but with out interchangeability.

- 1. Sports Quota
- 2. Lakshadweep Quota
- 3. Kashmir Students
- 4. Andaman Nicobar Islands
- 5. Mentally Retarded Students
- 6. Inmates in Juvenile Justice Centres
- 7. Differently abled

#### **15.2.2. Statutory Maximum for each programme.**

**a). UG programmes.**

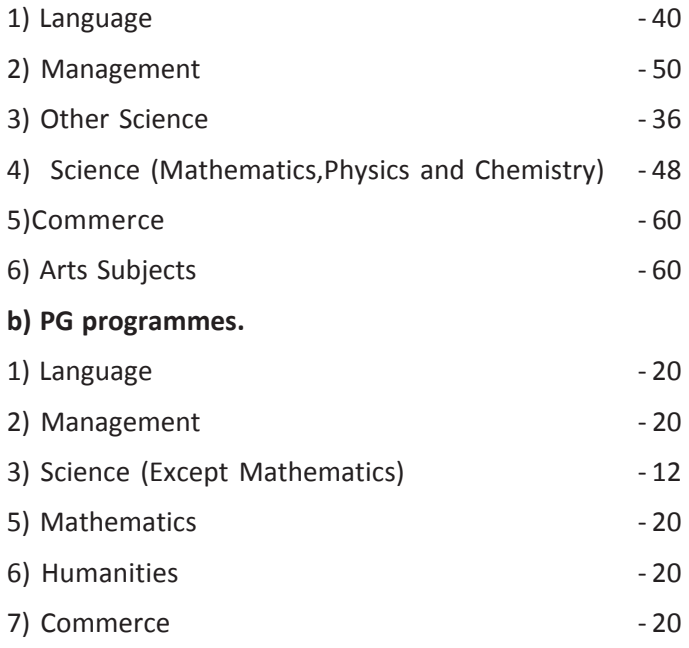

#### **15.3 Reporting**

In the event of reporting for admission by the candidates received allotment for the first option and those candidates are satisfied with the allotment received after first and second allotment, may be admitted or instructed them to report on the day earmarked in the schedule for admissions. It should be strictly ensured that the candidates satisfied with the allotment received and reporting for permenant admission have cancelled their higher options.

All the candidates who received first option and those candidates are satisfied with the allotment received and reporting after third allotment shall be admitted

permenantly. The candidate willing to be considered to their higher options and reporting for admission shall be admitted temporarily**. (See para 14.2)**

 All the candidates who received first option and those candidates are satisfied with the allotment received and reporting after fourth allotment shall be admitted permanently.

Vacancies arising after the fourth allotment can be filled by the colleges from the rank list that will be provided by the University. The candidates willing to be considered for the admsison from the ranklist should take permenant admission by retaining their higher options.

# **15.4 Documents/Certificates to be collected from the candidates at the time of permanent admission**

 The documents/certificates to be collected from the candidates at the time of admission are mentioned in the rule IV of the Admission General Rules.

All the relevant documents/certificates should thoroughly be verified at the time of admission along with name, index mark and photo of the candidate.

#### **15.5 Admit Card**

Admit card will be available for all candidates received allotment and intending to take permenant admission. The college and course to which allotted, admission date and certificates to be produced at the time of admission will be specified in the admit card.

All the candidates who received allotment to their first option and those candidates are satisfied with the allotment received can take admit card and report for permenant admission.

There will be **"no"** admit card for temporary admission. **(See 14.2). For specimen copy of the admit card see annexure 5.**

After fourth allotment the candidates received allotment, but not satisfied with the allotment received during first, second, third and fourth allotment, can download admit card without cancelling their higher options for taking permenant admission.

# **Admit card will not be available for candidates admitted to the following category of seats.**

- 1. Community Quota (Aided Colleges)
- 2. Management Quota
- 3. Sports Quota
- 4. Lakshadweep Quota
- 5. Kashmir Students
- 6. Andaman Nicobar Islands
- 7. Mentally Challenged Students
- 8. Inmates in Juvenile Justice Centres
- 9. Candidates admitted from the rank list provided by the University

### **15.6. Verification**

After uploading the details of the candidates admitted, use **College Login or Nodal Login** and verify and submit.

(Nodal/College login->Admission->Verification->Click Verify)

### **15.7. Indexing**

 The index marks are being calculated by the software, based on the details of marks and bonus/weightage category opted by the candidates. The University will verify the marks only if any anomalies in the mark entered by the candidate is reported.

Therefore, all the Principals/Head of the Institutions are instructed to verify the index marks of the candidates before admitting him/her.

Anomalies, if any noticed , recalculate the index mark and,

a) if the index mark of the candidate does not fall below the last candidate in that allotment list he/she shall be admitted and the relevant documents/certificates shall be scanned and mailed to Directorate of Admissions (DoA) by the Nodal Officers for corrections.

b) otherwise, the admission should be denied and the relevant documents/certificates shall be scanned and mailed to Directorate of Admissions (DoA) by the Nodal Officers for correction.

#### **15.8 Uploading the details of the admission in the website**

The colleges should upload the details of the candidates admitted in the website on the day of admission itself. Admission entry after the closing date of admissions will not be permitted. Steps to be followed (College Login- >Admission->Allotment->Select Course (List of students will be available on the screen)-> Click Admit Button).

The candidate allotted to a category shall be admitted by selecting the respective category. The uploading of the admission details shall be carried out within the prescribed period. Uploading of details after the prescribed time will be treated as irregular admission and will liable to be levied a fine of Rs.10,000/. **(See Rule I.8 to I.8.(a).(ii) of the Admission General Rules)**

# **Ensure that the candidates admitted to the following category possess printout after final submission of CAP registration.**

- 1. Community Quota (Aided Colleges)
- 2. Management Quota

- 3. Sports Quota
- 4. Lakshadweep Quota
- 5. Kashmir Students
- 6. Andaman Nicobar Islands
- 7. Mentally Challenged Students
- 8. Inmates in Juvenile Justice Centres
- 9. Candidates admitted from the rank list provided by the University

### **15.9 Vacancy Reporting**

Vacancy position in SC/ST/BPL in forward community shall be uploaded in the website ( www.cuonline.ac.in**)** after completing the admissions from fourth allotment scheduled. The special allotment for SC/ST/BPL in forward community will be conducted to such vacancies uploaded from each college. Hence, utmost care should be taken while uploading the vacancies.

### **15.10 Fine**

The colleges applying for disaffiliation of course or college after allotment will be levied a fine of Rs.50,000 (Rupees Fifty thousand only).

The colleges failing to ensure that all the candidates admitted (except lakshadweep students) have remitted the mandatory fee within the time limit prescribed will be levied a fine of Rs.5000 (Rupees Five thousand only).

# **16. Special Instructions for Nodal Centres**

- **16.1 Duties and Responsibilities of the Nodal Officers / Nodal Centers.**
- 1. The Nodal Centers should provide guidance to the students to carry out online registration in accordance with the

prospectus and instructions for Centralised Admission Process ( CAP).

- 2. The Nodal Officers should not show any favouritism to any institution during online registration.
- 3. The Nodal Officers should function as a laison officer between the students and University.
- 4. The Nodal Officers may redress the grievances of the registrants as far as possible by themselves in consultation with the DoA.
- 5. The Nodal Officers may forward grievances of the registrants to Directorate of admission, which Nodal Officers can't redress.
- 6. The Nodal Centres may arrange online registration facility to the students from the centres itself and may charge a nominal fee not more than Rs 50/- for the service.
- 7. A half day awareness class will be conducted for all the Nodal officers by the University before commencement of online registration.
- 8. Verify the certificates, Fee chalans, purpose of remittance, etc
- 9. Verify the application print out.
- 10. Upload the details of the candidate admitted in the website.
- 11. Maintain a register of the category wise admitted list vacancy position for each course in the college.
- 12. Upload the correct seat position of seats to the University.

# **16.2 Registration**

 The Nodal Centres functioning in all affiliated colleges should register the students approaching for online registration through CAP .
- The Nodal Centres should act for choosing programmes/courses in accordance with the student's ambitions.
- The final submission should be done only after confirming that the details submitted by the students are correct.
- The form provided in **annexure 2** shall be obtained from the students.

## **16.3 Editing**

- Nodal officers can select "**edit"** button from the Nodal Login and enter the CAP ID of the student requested to edit. Then click **"UnFinalise Button"**. After this, login using the students CAP ID , register number of qualifying examination and password in the registration link and edit the details already submitted in each phase and **"Save"**.
- The details of the fields to be edited shall be obtained from the students in the form provided in **annexure 3.**

## **16.4 Rearrangement of priority of options**

After the trial allotment the candidates can rearrange priority of their options already submitted during the registration by "**drag and drop"** facility. No new course or college can be added at any stage of the allotment process.

## **16.5 Cancellation of all higher options**

Cancellation of all **higher options** can only be done through Nodal Centres. Nodal officers can select **"Higher options Cancellation"** from the Nodal Login and enter the CAP ID of the student requested for cancelling all higher options. The form provided in **annexure 4** shall be obtained from the students.

# <u>സെൻ്വടലൈസ്ഡ് അഡ്മിഷൻ പ്രോസസ്</u> (സി.**എ.പി.**)

## 1. **അമ്പ**പെം

എല്ലാ അഫിലിയേറ്റഡ് കോളേജുകളിലേയും യുണിവേഴ്സിറ്റി പഠനവകുപ്പുകളിലെയും ബിരുദ ബിരുദാനന്തര കോഴ്സുകളിലെ  $/$  പ്രോഗ്രാമുകളിലെ മെറിറ്റ് സീറ്റുകളിലേക്കുള്ള പ്രവേശനം (സ്വാശ്രയ കോളേജുകളിലെയും എയ്ഡഡ് കോളേജുകളിലെ സ്വാശ്രയ കോഴ്സുകളിലെ/പ്രോഗ്രാമുകളിലെയും 50% മെറിറ്റ് സീറ്റ് ഉൾപ്പെടെ) സെൻട്രലൈസ്ഡ് അഡ്മിഷൻ പ്രോസസ് (സി.എ.പി) മുഖാന്തിരമാണ് നടത്തപ്പെടുന്നത്.

താഴെപ്പറയുന്ന കോഴ്സുകൾ/പ്രോഗ്രാമുകൾ സി.എ.പി. യിൽ ഉൾപ്പെടുത്തിയിട്ടില്ല.

എൻട്രൻസ് മുഖാന്തരം അഡ്മിഷൻ നൽകുന്ന കോഴ്സു കൾ/പ്രോഗ്രാമുകൾ

2. \_ ബാച്ച്ലർ ഓഫ് ഓഡിയോളജി ആന്റ് സ്പീച്ച് ലാംഗ്വേജ് പാത്തോളജി

- 3. ബി.എസ്സി നേഴ്സിംഗ്
- 4. \_ ബി.എസ്സി മെഡിക്കൽ ലബോറടറി ടെക്നോളജി
- 5. ബി.എസ്സി മെഡിക്കൽ മൈക്രോബയോളജി
- 6. പ്രവി.എസ്സി മെഡിക്കൽ ബയോകെമിസ്ട്രി
- <u>7. </u> ബി. വോക്ക്

8. ഒാൺലൈൻ പ്രക്രിയ ആരംഭിച്ചതിനുശേഷം അഫിലിയേറ്റ് ചെയ്യപ്പെടുന്ന കോഴ്സുകൾ/ പ്രോഗ്രാമുകൾ

9. പി.ജി. ഡിപ്ലോമ/സർട്ടിഫിക്കറ്റ് കോഴ്സുകൾ

സെൻ്യടലൈസ്ഡ് അഡ്മിഷൻ പ്രോസസ് മൂഖാന്തരം ഒരു വിദ്യാർത്ഥിക്ക് വിജ്ഞാപനത്തിൽ പ്രതിപാദിച്ചിട്ടുള്ള അത്രയും കോഴ്സുകൾ/പ്രോഗ്രാമുകൾ തെരഞ്ഞെടുത്ത് ഓൺലൈനായി തികച്ചും ലളിതമായി റെജിസ്റ്റർ ചെയ്യാവുന്നതാണ്. (website: www. cuonline.ac.in) സുതാര്യമായ അഡ്മിഷൻ ഉറപ്പുവരുത്തുന്നതിനോ

ടൊപ്പം സമയലാഭവും സാമ്പത്തിക ലാഭവും സി.എ.പി പ്രദാനം ചെയ്യുന്നു. വിദ്യാർത്ഥികൾക്ക് നോഡൽ സെന്ററുകൾ മുഖേനയോ, ഇന്റർനെറ്റ് സൗകര്യം പ്രദാനം ചെയ്യുന്ന മറ്റു സ്ഥാപനങ്ങൾ മുഖേന യോ, ഓൺലൈനായി റെജിസ്റ്റർ ചെയ്യാവുന്നതാണ്.

വിദ്യാർത്ഥികൾ ആഗ്രഹിക്കുന്ന കോഴ്സിനോ കോളേജിലോ മെറിറ്റ് അടിസ്ഥാനത്തിൽ അഡ്മിഷൻ ലഭിക്കുന്നതിന് ക്യാപ് അവ സരം ഒരുക്കുന്നതാണ്.

കാലിക്കറ്റ് യൂണിവേഴ്സിറ്റിയുടെ പ്രവർത്തന പരിധിക്കുള്ളിലുള്ള വിവിധ കോളേജുകളിലെ കോഴ്സുകളിലേക്ക് /പ്രോഗ്രാമുകളിലേക്ക് അഡ്മിഷൻ ലഭിക്കുന്നതിനുള്ള പരമാവധി സൗകര്യം സി.എ.പി. ഒരു ക്കുന്നതാണ്.

#### 2. ഉദ്ദേശ്യവും ലക്ഷ്യവും

കാലിക്കറ്റ് യൂണിവേഴ്സിറ്റിയുടെ പ്രവർത്തന പരിധിക്കുള്ളിലെ അഞ്ചു ജില്ലകളിലെ വിവിധ കോളേജുകളിൽ ബിരുദ ബിരുദാനന്തര കോഴ്സുകളിലേക്ക്/പ്രോഗ്രാമുകളിലേക്ക് നേരിട്ട് അപേക്ഷ സമർപ്പി ക്കാൻ ആഗ്രഹിക്കുന്ന, എന്നാൽ നേരിട്ട് അപേക്ഷ സമർപ്പിക്കാൻ സാധിക്കാത്ത വിദ്യാർത്ഥികളുടെ അഭിലാഷം സഫലീകരിക്കുന്ന തിനാണ് ബിരുദ ബിരുദാനന്തര പ്രവേശത്തിനായി ഓൺലൈൻ രജി സ്ട്രേഷൻ എന്ന സംവിധാനം 2013-2014 മുതൽ ആരംഭിച്ചിട്ടുള്ളത്. സെൻട്രലൈസ്ഡ് അഡ്മിഷൻ പ്രോസസ് (സി.എ.പി) നടപ്പിലാക്കുക വഴി സാമൂഹികമായി പിന്നോക്കം നിൽക്കുന്ന വിഭാഗത്തിൽപ്പെട്ടവരും കാലിക്കറ്റ് യൂണിവേഴ്സിറ്റിയുടെ പ്രവർത്തനപരിധിയുടെ വിദൂരപ്ര ദേശങ്ങളിൽപ്പെട്ടവരുമായ വിദ്യാർത്ഥികൾക്ക് അഡ്മിഷൻ ലഭിക്കു ന്നതിന് സഹായഹസ്തം നൽകുകയെന്ന ഉന്നതമായ ഉദ്ദേശ്യത്തോ ടൊപ്പം വിദ്യാർത്ഥികൾക്ക് നീതിയുക്തവും സുതാര്യവുമായ അഡ്മി ഷനും സി.എ.പി. പ്രദാനം ചെയ്യുന്നു.

## 3. സീറ്റ് വർഗ്ഗീകരണ<mark>ം</mark>

വിവിധ യൂണിവേഴ്സിറ്റി പഠനവകുപ്പുകളിൽ/കോളേജുകളിൽ ലഭ്യമായ സീറ്റുകൾ താഴെപറയുന്നവിധം തരംതിരിച്ചിരിക്കുന്നു.

- 1. മെറിറ്റ് കോട്ട
- 2. നിർബന്ധിത സംവരണ സീറ്റുകൾ
- 3. കമ്മ്യൂണിറ്റി കോട്ട

- 4. മാനേജ്മെന്റ് കോട്ട
- 5. മറ്റു സംവരണ സീറ്റുകൾ
- 5. സ്പെഷ്യൽ സംവരണ സീറ്റുകൾ

## 3.1. മെറിറ്റ് കോട്ട സീറ്റുകൾ

ഗവണ്മെന്റ്/എയ്ഡഡ്/യൂണിവേഴ്സിറ്റി പഠനവകുപ്പിലെയും/ സ്വാശ്രയ കോളേജുകളിലെയും എയ്ഡഡ് കോളേജുകളിലെ സ്വാശ്രയ കോഴ്സുകളിലെയും/പ്രോഗ്രാമുകളിലെയും മെറിറ്റ് അടി സ്ഥാനത്തിൽ അഡ്മിഷൻ നടത്തുന്നതായ സീറ്റുകൾ.

## 3.2. നിർബന്ധിത സംവരണ സീറ്റുകൾ

3.2.1. എസ്.ഇ.ബി.സി. (സാമൂഹികമായും സാമ്പത്തികമായും പിന്നോക്കം നിൽക്കുന്ന വിഭാഗത്തിനായി സംവരണം ചെയ്യപ്പെട്ടിട്ടുള്ള സീറ്റുകൾ).

(എ) ഈഴവ/ബില്ലവ /തിയ്യ

(ബി) എല്ലാ വിഭാഗത്തിലുംപെട്ട മുസ്ലീംങ്ങൾ

(സി) ആംഗ്ലോ ഇന്ത്യൻ വിഭാഗത്തിൽപ്പെടാത്ത ലാറ്റിൻ കത്തോ ലിക്കർ

(ഡി) മറ്റു പിന്നോക്ക ക്രിസ്ത്യാനികൾ

(ഇ) മറ്റു പിന്നോക്ക ഹിന്ദുക്കൾ

മേൽപറഞ്ഞ സീറ്റുകളിലേക്ക് സംവരണത്തിനായി അർഹത ലഭി ക്കുന്നതിന് കമ്മ്യൂണിറ്റി സർട്ടിഫിക്കറ്റിനൊപ്പം കുടുംബ വാർഷിക വരുമാനം സംവരണത്തിനായി അതാത് കാലയളവിൽ ഗവണ്മെന്റ് നിശ്ചയിക്കുന്ന പരിധി കവിയുന്നില്ല എന്ന് റവന്യൂ വകുപ്പിൽ നിന്നും അനുവദിക്കുന്നതും. അതാത് കാലങ്ങളിൽ ഗവണ്മെന്റ് പ്രഖ്യാപി ക്കുന്ന സാധുവായ കാലയളവിനുള്ളിൽ വാങ്ങിച്ചിട്ടുള്ളതുമായ വരു മാന സർട്ടിഫിക്കറ്റ് അഡ്മിഷൻ സമയത്ത് സമർപ്പിക്കേണ്ടതാണ്.

3.2.2. ഇ.ബി.എഫ്.സി (മുന്നോക്ക വിഭാഗത്തിലെ സാമ്പത്തികമായി പിന്നോക്കം നിൽക്കുന്ന വിഭാഗം) (യൂണിവേഴ്സിറ്റി പഠന വകുപ്പു കളിലും /ഗവണ്മെന്റ് കോളേജുകളിലും മാത്രം)

മുന്നോക്ക വിഭാഗത്തിൽപ്പെട്ട ബി.പി.എൽ വിദ്യാർത്ഥികൾക്ക് ഗവ ണ്മെന്റ് കോളേജുകളിൽ സംവരണം ചെയ്തിട്ടുള്ള സീറ്റുകൾ.

തദ്ദേശ സ്വയംഭരണ വകുപ്പിൽ നിന്നും ലഭിക്കുന്ന ബി.പി.എൽ

സർട്ടിഫിക്കറ്റ് പ്രസ്തുത സീറ്റിലേക്ക് അഡ്മിഷൻ ലഭിക്കുന്ന വിദ്യാർത്ഥി അഡ്മിഷൻ സമയത്ത് നിർബന്ധമായും ഹാജരാക്കേ ണ്ടതാണ്. റേഷൻകാർഡ് മുതലായ മറ്റ് രേഖകൾ പരിഗണിക്കുന്ന തല്ല. ഓൺലൈൻ രജിസ്ട്രേഷൻ സമയത്ത് പ്രസ്തുത സർട്ടിഫിക്കേ  $\alpha$ ിന്റെ നമ്പർ സമർപ്പിക്കേണ്ടതാണ്.

പിന്നോക്ക വിഭാഗത്തിൽപ്പെട്ട ബി.പി.എൽ വിദ്യാർത്ഥികളെ  $\lambda$ പ്രസ്തുത സീറ്റുകളിലേക്ക് ഒരു കാരണവശാലും പരിഗണിക്കുന്നതല്ല

## 3.2.3. പട്ടിക ജാതിയിൽപ്പെട്ട വിദ്യാർത്ഥികൾ (എസ്.സി)

കേരള ഗവണ്മെന്റ് പട്ടിക ജാതി വിഭാഗമായി പ്രഖ്യാപിച്ചിട്ടുള്ള വിദ്യാർത്ഥികൾക്ക് സംവരണം ചെയ്തിട്ടുള്ള സീറ്റുകൾ.

പട്ടിക ജാതിയിൽപ്പെട്ട വിഭാഗങ്ങളുടെ പട്ടിക www. cuonline. ac.in  $a$ ന്ന വെബ്സൈറ്റിൽ ലഭ്യമാണ്.

## 3.2.4. പട്ടിക വർഗ്ഗ വിഭാഗത്തിൽപ്പെട്ട വിദ്യാർത്ഥികൾ (എസ്.ടി)

ഭകരള ഗവണ്മെന്റ് പട്ടിക വർഗ്ഗ വിഭാഗമായി പ്രഖ്യാപിച്ചിട്ടുള്ള വിദ്യാർത്ഥികൾക്ക് സംവരണം ചെയ്തിട്ടുള്ള സീറ്റുകൾ

പട്ടിക വർഗ്ഗ വിഭാഗങ്ങളുടെ പട്ടിക www. cuonline. ac.in എന്ന വെബ്സൈറ്റിൽ ലഭ്യമാണ്.

പാലക്കാട്, വയനാട് ജില്ലകളിലെ എസ്.ടി വിഭാഗക്കാർക്ക് വെയി റോജ് (ബിരൂദ പ്രവേശനത്തിന് മാത്രം)

പാലക്കാട്, വയനാട് ജില്ലകളിലെ എസ്.ടി. വിഭാഗക്കാരുടെ സങ്കേത ങ്ങളിൽ നിന്നുമുള്ള വിദ്യാർത്ഥികൾക്ക് അധിക വെയിറ്റേജ് ഏർപ്പെടു ത്തിയിട്ടുണ്ട്. ഇത്തരത്തിലുള്ള സങ്കേതങ്ങളുടെ ലിസ്റ്റ് www. cuonline. ac.in എന്ന വെബ്സൈറ്റിൽ ഓൺലൈൻ രജിസ്ട്രേഷൻ ആരംഭിക്കുന്നതിനു മുൻപ് ലഭ്യമാക്കുന്നതാണ്. പ്രസ്തുത സങ്കേതങ്ങളുടെ പേര് രജിസ്ട്രേ ഷൻ സമയത്ത് എസ്.ടി വിദ്യാർത്ഥികൾ സമർപ്പിക്കേണ്ടതാണ്.

എസ്.ടി. വിദ്യാർത്ഥികൾ ജില്ല തെരഞ്ഞെടുക്കുമ്പോൾ തന്നെ താമ സിക്കുന്ന പ്രദേശത്തിന്റെ പേര് സമർപ്പിക്കുന്നതിനുള്ള അവസര<mark>ം</mark> ലഭൃമാവുന്നതാണ്. ഇത്തരത്തിൽ സമർപ്പിക്കുന്ന പ്രദേശം സംവര ണത്തിന് അർഹമായ ഊരുകളിൽപ്പെട്ടതാണെങ്കിൽ ടി വിദ്യാർത്ഥി കൾക്ക് 20 മാർക്ക് സംവരണത്തിന് അപേക്ഷിക്കുന്ന വിദ്യാർത്ഥികൾ അഡ്മിഷൻ സമയത്ത് നിർബന്ധമായും സ്ഥിരം താമസ സാക്ഷ്യ പത്രം ഹാജരാക്കേണ്ടതാണ്.

## 3.3. കമ്മ്യൂണിറ്റി കോട്ട (എയ്ഡഡ് കോളേജുകളിൽ മാത്രം)

എയ്ഡഡ് കോളേജ് നടത്തുന്ന മാനേജുമെന്റുകളുടെ സമുദാ യത്തിൽപ്പെട്ട വിദ്യാർത്ഥികൾക്ക് അതാത് എയിഡഡ് കോളേജുക ളിൽ സംവരണം ചെയ്തി<u>ട്ടുള്ള</u> സീറ്റുകളാണിത്. പിന്നോക്ക സമു ദായത്തിൽപ്പെട്ട മാനേജ്മെന്റുകൾ നടത്തുന്ന കോളേജിലെ മൊത്തം സീറ്റിന്റെ 20 ശതമാനവും, മുന്നോക്ക സമുദായത്തിൽപ്പെട്ട മാനേ ജ്മെന്റുകൾ നടത്തുന്ന കോളേജിലെ മൊത്തം സീറ്റിന്റെ 10 ശതമാ നവും സംവരണം ചെയ്തിട്ടുണ്ട്.

 $[$ പസ്തുത കോട്ടയിലേക്ക് അഡ്മിഷൻ എടുക്കാൻ ഉദ്ദേശിക്കുന്ന വിദ്യാർത്ഥികൾ ഓൺലൈൻ രജിസ്ട്രേഷൻ സമയത്ത് അഡ്മിഷൻ എടുക്കാൻ ആഗ്രഹിക്കുന്ന കോളേജ് തെരഞ്ഞെടുത്ത് സമർപ്പിക്കേ ണ്ടതാണ്.

ഇത്തരത്തിൽ എയ്ഡഡ് കോളേജുകളിലെ വിവിധ കോഴ്സുകൾ/ ്പ്രോഗ്രാമുകൾ തെരഞ്ഞെടുത്തിട്ടുള്ള വിദ്യാർത്ഥികളുടെ റാങ്ക് പട്ടിക യൂണിവേഴ്സിറ്റി പ്രവേശന ഷെഡ്യൂളിൽ പ്രഖ്യാപിക്കുന്ന തീയ്യതിക ളിൽ കോളേജുകളിലേക്ക് അയക്കുന്നതും www. cuonline. ac.in യിൽ  $[$ പസിദ്ധീകരിക്കുന്നതുമാണ്. കോളേജ് അധികൃതർ പ്രസ്തുത റാങ്ക് പട്ടിക കോളേജ് നോട്ടീസ് ബോർഡിൽ പ്രസിദ്ധീകരിക്കേണ്ടതുമാ ണ്. ഷെഡ്യൂൾ പ്രകാരമുള്ള തീയ്യതികളിൽ പ്രസ്തുത റാങ്ക് പട്ടിക യിൽ നിന്ന് മെറിറ്റ് അടിസ്ഥാനത്തിൽ കോളേജ് അധികൃതർ അഡ്മി  $\sim$ ഴൻ നടത്തേണ്ടതാണ്

## 3.4. മാനേജ്മെന്റ് **കോ**ട്ട

 $f$ എയ്ഡഡ് കോളേജുകളിലും/എയ്ഡഡ് കോളേജുകളിലെ സ്വാശ്രയ കോഴ്സുകളിലും/പ്രോഗ്രാമുകളിലും സ്വാശ്രയ കോളേജു കളിലും മാനേജ്മെന്റിന് നീക്കി വെച്ചിട്ടുള്ള സീറ്റുകൾ.

 $\alpha$ എയ്ഡഡ് കോളേജിലെ മൊത്തം സീറ്റിന്റെ 20 ശതമാനവും,  $m$ വാശ്രയ കോളേജിലെയും/ എയ്ഡഡ് കോളേജുകളിലെ സ്വാശ്രയ കോഴ്സുകളിലെയും/ പ്രോഗ്രാമുകളിലെയും മൊത്തം സീറ്റിന്റെ 50 ശതമാനവും മാനേജ്മെന്റ് കോട്ടയ്ക്കായി നീക്കി വെച്ചിട്ടുള്ളതാണ്.

(പസ്തുത സീറ്റുകളിലേക്കുള്ള അഡ്മിഷൻ മാനേജ്മെൻുകൾ നേരിട്ട് നടത്തുന്നതാണ്. മാനേജ്മെന്റ് കോട്ടയിലേക്ക് പ്രവേശനം നേടാൻ ആഗ്രഹിക്കുന്നവർ സി.എ.പി. റജിസ്ട്രേഷൻ പൂർത്തീകരി ക്കേണ്ടതിനോടൊപ്പം പ്രവേശനം നേടാൻ ഉദ്ദേശിക്കുന്ന കോളേജിൽ

നിന്നും ലഭിക്കുന്ന അപേക്ഷ പൂരിപ്പിച്ച് അതാത് കോളേജിൽ സമർപ്പി ക്കേണ്ടതുമാണ്.

## 3.5. മറ്റു സംവരണ സീറ്റുകൾ

## 3.5.1. സ്പോർട്സ് **ക്വോ**ട്ട

എല്ലാ യൂണിവേഴ്സിറ്റി പഠന വകുപ്പുകളിലും ഗവണ്മെന്റ് എയ്ഡ  $\omega$ , സ്വാശ്രയ കോളേജുകളിലും ബിരുദകോഴ്സുകൾക്ക് 2 സീറ്റ് വീതവും ബിരുദാനന്തര കോഴ്സുകൾക്ക് ഒരു സീറ്റ് വീതവും സ്പോർട്സ് താരങ്ങൾക്കായി നീക്കിവെച്ചിട്ടുണ്ട്. സ്പോർട്ട്സ് കോട്ട യിലേക്ക് പ്രവേശനം നേടാൻ ആഗ്രഹിക്കുന്നവർ ക്യാപ് റജിസ്ട്രേ ഷൻ പൂർത്തീകരിക്കേണ്ടതും കൂടാതെ പ്രവേശനം നേടാൻ ഉദ്ദേശി ക്കുന്ന കോളേജിൽ നിന്നും ലഭിക്കുന്ന അപേക്ഷ പൂരിപ്പിച്ചു അതാത് കോളേജിൽ സമർപ്പിക്കേണ്ടതുമാണ്. സ്പോർട്സ് കോട്ടയിലേക്ക് അഡ്മിഷൻ ലഭിക്കുന്നിന് സ്പോർട്സ് ഇനത്തിലെ മികവ് തെളിയി ക്കുന്ന സർട്ടിഫിക്കറ്റും കോളേജിൽ സമർപ്പിക്കേണ്ടതാണ്.

കോളേജ് അധികൃതർ സ്പോർട്സ് കോട്ട റാങ്ക് പട്ടിക കോളേജ് നോട്ടീസ് ബോർഡിൽ പ്രസിദ്ധീകരിക്കേണ്ടതാണ്. ഷെഡ്യൂൾ പ്രകാ രമുള്ള തീയ്യതികളിൽ പ്രസ്തുത റാങ്ക് പട്ടികയിൽ നിന്നും മെറിറ്റ് അടിസ്ഥാനത്തിൽ കോളേജ് അധികൃതർ അഡ്മിഷൻ നടത്തേണ്ട താണ്.

സ്പോർട്ട്സ് കോട്ടയിലേക്ക് അഡ്മിഷൻ എടുക്കാനുള്ള യോഗൃ തയുടെ പട്ടിക

## ബിരുദ കോഴ്സുകളിലേക്ക്/ പ്രോഗ്രാമുകളിലേക്ക്

- 1. അന്തർദ്ദേശീയ മത്സരങ്ങളിൽ രാഷ്ട്രത്തെ പ്രതിനിധീകരിക്കൽ
- 2. സീനിയർ നാഷണൽ ചാമ്പ്യൻഷിപ്പിൽ *IIIII*II സ്ഥാനം
- 3. ദേശീയ ചാമ്പ്യൻഷിപ്പിൽ സംസ്ഥാനത്തെ (സീനിയർ) പ്രതിനിധീ കരിക്കൽ
- 4. ഡിസ്ട്രിക്ട് (സീനിയർ) ചാമ്പ്യൻഷിപ്പിൽ പ്രാതിനിധൃവും സ്റ്റേറ്റ് ചാമ്പ്യൻഷിപ്പിൽ പങ്കാളിത്തവും
- 5. സംസ്ഥാന ജൂനിയർ യൂത്ത് ചാമ്പ്യൻഷിപ്പിൽ பயா സ്ഥാനം
- 6. സൗത്ത് സോൺ ചാമ്പ്യൻഷിപ്പിൽ സീനിയർ സ്റ്റേറ്റ് പ്രതിനിധീക രിക്കുന്ന പോളിടെക്നിക് /വി.എച്ച്.എസ്.സി/ ഐ.ടി.ഐ/എച്ച്.  $\alpha$ എസ്.ഇ വിദ്യാർത്ഥികൾ

- 7. ജുനിയൽ യുത്ത് നാഷണൽ ചാമ്പ്യൻഷിപ്പിൽ ബ്രി സ്ഥാനം
- 8. ഓൾ ഇന്ത്യാ സ്കൂൾ ഗെയിംസിൽ I/II/III സ്ഥാനം
- 9. ജൂനിയർ/യൂത്ത് നാഷണൽ ചാമ്പ്യൻഷിപ്പിൽ സംസ്ഥാനത്തെ പ്രതിനിധീകരിക്കൽ
- 10. ജുനിയർ/യുത്ത് സൗത്ത് സോൺ ചാമ്പ്യൻഷിപ്പിൽ സംസ്ഥാ നത്തെ പ്രതിനിധീകരിക്കൽ
- 11. ഐ.സി.എസ്.ഇ/സി.ബി.എസ്.ഇ/സെൻട്രൽ സ്ക്കുൾ/നവോദയ വിദ്യാലയം എന്നിവയെ പ്രതിനിധീകരിച്ച് ദേശീയ ചാമ്പ്യൻഷി പിൽ |/||/||| സ്ഥാനം
- 12. സീനിയർ അന്തർ ജില്ലാ ചാമ്പ്യൻഷിപ്പിൽ ।/॥/॥ സ്ഥാനം
- 13. സംസ്ഥാന ചാമ്പ്യൻഷിപ്പുകളിൽ I/II/III സ്ഥാനം
- 14. വിദ്യാഭ്യാസ ജില്ലയെ പ്രതിനിധീകരിച്ച് ചാമ്പ്യൻഷിപ്പിൽ <del>பய</del>  $m$ no
- $15.$  ഐ.സി.എസ്.ഇ/സി.ബി.എസ്.ഇ/സെൻട്രൽ സ്കൂൾ/നവോദയ വിദ്യാലയം എന്നിവയ പ്രതിനിധീകരിച്ച് സോണൽ/ക്ലസ്റ്റർ ടൂർണ മെന്റിൽ |/||/||| സ്ഥാനം
- 16. ഐ.സി.എസ്.ഇ/സി.ബി.എസ്.ഇ/നവോദയ വിദ്യാലയങ്ങളിൽ സംസ്ഥാനത്തെ പ്രതിനിധീകരിച്ച് ദേശീയ ചാമ്പ്യൻഷിപ്പിൽ പങ്കാ ളിത്തം
- 17. റൂറൽ നാഷണൽ/വനിതാ ഫെസ്റ്റിവലിൽ സംസ്ഥാനത്തെ പ്രതി നിധീകരിക്കൽ
- 16. വിദ്യാഭ്യാസജില്ലയെ പ്രതിനിധീകരിച്ച് സംസ്ഥാന ചാമ്പ്യൻഷിപ്പിൽ പങ്കാളിത്തം

## ബിരുദാനന്തര കോഴ്സുകളിലേക്ക്/പ്രോഗ്രാമുകളിലേക്ക്

- 1. അന്തർദ്ദേശീയ മത്സരങ്ങളിൽ രാഷ്ട്രത്തെ പ്രതിനിധീകരിക്കുന്ന വർ
- 2. സീനിയൽ നാഷണൽ ചാമ്പ്യൻഷിപ്പിൽ I/II/III സ്ഥാനം
- 3. നാഷണൽ ചാമ്പ്യൻഷിപ്പിൽ സംസ്ഥാനത്തെ (സീനിയർ) പ്രതി നിധീകരിക്കുന്നവർ
- 4. അഖിലേന്ത്യാ ഇന്റർ യൂണിവേഴ്സിറ്റി ചാമ്പ്യൻഷിപ്പിൽ |/||/||| munomo

- 5. യൂണിവേഴ്സിറ്റിയെ പ്രതിനിധീകരിക്കുന്നവർ
- 6. യൂണിവേഴ്സിറ്റി ടീമിൽ അംഗത്വം
- 7. സീനിയർ സ്റ്റേറ്റ് ചാമ്പ്യൻഷിപ്പിൽ I/II/ സ്ഥാനം
- 8. ഇന്റർ കോളീജിയറ്റ് ചാമ്പ്യൻഷിപ്പിൽ ഒന്നാം സ്ഥാനം (മുൻഗണ നാക്രമം - കാലിക്കറ്റ് യൂണിവേഴ്സിറ്റി, എം.ജി. യൂണിവേഴ്സിറ്റി, കേരള യൂണിവേഴ്സിറ്റി, കണ്ണൂർ യൂണിവേഴ്സിറ്റി)
- 9. ജൂനിയർ നാഷണൽ ചാമ്പ്യൻഷിപ്പിൽ മെഡൽ ജേതാക്കൾ
- 10. ജൂനിയർ നാഷണൽ ചാമ്പ്യൻഷിപ്പിൽ സംസ്ഥാനത്തെ പ്രതിനി ധീകരിക്കുന്നവർ
- 11. ഇന്റർ കൊളീജിയറ്റ് ഇന്റർസോൺ ടൂർണമെന്റിൽ I/II/III സ്ഥാനം
- 12. ഇന്റർ കൊളീജിയറ്റ് ഇന്റർസോൺ ടൂർണമെന്റിൽ I/II/III സ്ഥാനം

## <u>3.5.2. ലക്ഷദ്വീപ് കോട</u>

എല്ലാ യൂനിവേഴ്സിറ്റി പഠനവകുപ്പുകളിലും/ഗവർമെന്റ്/ എയ്ഡഡ്/സ്വാശ്രയ കോളേജുകളിലും എല്ലാ കോഴ്സിനും ഓരോ സീറ്റ് വീതം ഡയറക്ടർ ഓഫ് എഡ്യൂക്കേഷൻ, ലക്ഷദ്വീപ് ഭരണവി ഭാഗം ശുപാർശ ചെയ്യുന്നവർക്കായി സംവരണം ചെയ്തിട്ടുണ്ട്.

ഇത്തരത്തിൽ അഡ്മിഷനുവേണ്ടി കോളേജിൽ റിപ്പോർട്ട് ചെയ്യുന്ന വിദ്യാർത്ഥികളിൽ നിന്നും അപേക്ഷാഫീസ് വാങ്ങിക്കാതെ കോളേ ജുകൾ സി.എ.പി. ഐ ഡി ഉണ്ടാക്കി അപേക്ഷാ റജിസ്ട്രേഷൻ പൂർത്തീകരിച്ച് അഡ്മിഷൻ നൽകേണ്ടതാണ്.

## 3.5.3. കാശ്മീർ വിദ്യാർത്ഥികൾ

പ്രത്യേക സ്കോളർഷിപ്പ് പ്രകാരം പഠനത്തിനായി കേന്ദ്ര മാനവ വിഭവശേഷി വകുപ്പ് ശുപാർശ ചെയ്യുന്ന കാശ്മീർ വിദ്യാർത്ഥി കൾക്കായി എല്ലാ വിദ്യാഭ്യാസ സ്ഥാപനങ്ങളിലും 2 സീറ്റ് സംഖ്യാ തീതമായി സംവരണം ചെയ്തിട്ടുണ്ട്. പ്രസ്തുത സീറ്റുകൾ സ്കോളർഷിപ്പ് ഉത്തരവിൽ പറയുന്നത് പ്രകാരം ബിരുദപ്രവേശന ത്തിനോ, ബിരുദാനന്തര പ്രവേശനത്തിനോ നൽകുന്നതാണ്.

## 3.5.4 ആന്തമാൻ നിക്കോബർ ദ്വീപ് സമൂഹങ്ങളിൽ നിന്നുള്ള വിദ്യാർത്ഥികൾ

യൂനിവേഴ്സിറ്റി പഠനവകുപ്പിലെയും/ഗവർമെന്റ്/എയ്ഡഡ്/ സ്വാശ്രയ കോളേജുകളിലേയും എല്ലാ കോഴ്സിനും ഒരു സീറ്റ് വീതം

ഡയറക്ടർ ഓഫ് എഡ്യൂക്കേഷൻ, ആന്തമാൻ നിക്കോബർ ദ്വീപ് ഭര ണവിഭാഗം ശുപാർശ ചെയ്യുന്നവർക്കായി സംവരണം ചെയ്തിട്ടുണ്ട്.

## 3.6. സ്പെഷ്യൽ റിസർവേഷൻ കാറ്റഗറി സീറ്റ്

3.6.1. അംഗപരിമിതിയുള്ളവർ (കേൾവിക്കുറവുള്ളവർ, കാഴ്ചക്കു റവുള്ളവർ, ശാരീരിക വൈകല്യമുള്ളവർ)

അംഗപരിമിതരായ വിദ്യാർത്ഥികൾക്ക് യൂണിവേഴ്സിറ്റി പഠന വകു പ്പുകളിലും, ഗവണ്മെന്റ്, എയ്ഡഡ്, സ്വാശ്രയ കോളേജുകളിലും നീക്കിവെച്ചിട്ടുള്ള സീറ്റുകൾ രജിസ്ട്രേഷൻ സമയത്ത് ഇത്തരത്തി ലുള്ള വിദ്യാർത്ഥികൾ അവർ ഉൾപ്പെടുന്ന വിഭാഗം രേഖപ്പെടുത്തേ ണ്ടതാണ്. പ്രസ്തുത കോട്ടയിലേക്ക് അലോട്ട്മെന്റ് മുഖാന്തരം പ്രവേ ശനം നടത്തുന്നതാണ്. അംഗപരിമിതി 40 ശതമാനമോ അതിൽ കൂടു തലോയെന്ന് മെഡിക്കൽ ബോർഡ് സാക്ഷ്യപ്പെടുത്തിയ വിദ്യാർത്ഥി കളെയാണ് പ്രസ്തുത വിഭാഗം സീറ്റുകളിലേക്ക് പരിഗണിക്കുക.

പ്രസ്തുത ക്വോട്ടയിൽ അഡ്മിഷൻ നേടുന്ന വിദ്യാർത്ഥികൾ അംഗ പരിമിതിയുടെ ശതമാനം തെളിയിക്കുന്നതിന് ജില്ലാ മെഡിക്കൽ ബോർഡിന്റെയോ, മറ്റു ഉന്നത സ്ഥാപനങ്ങളുടെയോ ബോർഡി ന്റെയോ സർട്ടിഫിക്കറ്റ് ഹാജരാക്കേണ്ടതാണ്. എന്തെങ്കിലും കാരണ വശാൽ അംഗപരിമിതി 40 ശതമാനമോ അതിൽ കൂടുതലോയെന്ന് മെഡിക്കൽ ബോർഡ് സാക്ഷ്യപ്പെടുത്തിയ വിദ്യാർത്ഥികളെയാണ് പ്രസ്തുത വിഭാഗം സീറ്റുകളിലേക്ക് പരിഗണിക്കുക.

പ്രസ്തുത ക്വോട്ടയിൽ അഡ്മിഷൻ നേടുന്ന വിദ്യാർത്ഥികൾ അംഗ പരിമിതിയുടെ ശതമാനം തെളിയിക്കുന്നതിന് ജില്ലാ മെഡിക്കൽ ബോർഡിന്റെയോ, മറ്റു ഉന്നത സ്ഥാപനങ്ങളുടെയോ ബോർഡി ന്റെയോ സർട്ടിഫിക്കറ്റ് ഹാജരാക്കേണ്ടതാണ്. എന്തെങ്കിലും കാരണ വശാൽ അംഗപരിമിതി 40 ശതമാനമോ അതിൽ കൂടുതലോയെന്ന് തെളിയിക്കുന്നതിന് സാധിച്ചില്ലെങ്കിൽ അഡ്മിഷൻ നിഷേധിക്കുന്ന താണ്

അന്ധരും ബധിരരുമായ വിദ്യാർത്ഥികൾ പ്രാക്ടിക്കൽ ഉള്ള സയൻസ് വിഷയങ്ങൾക്ക് പ്രവേശനം നേടാൻ യോഗ്യരല്ല.

അംഗപരിമിതിയുള്ളവർ ബി.എസ്സി ജിയോളജിക്ക് അഡ്മിഷൻ എടുക്കാൻ യോഗ്യരല്ല.

#### 3.6.2. മെന്റലി റിട്ടാർഡഡ് (ബിരുദ പ്രവേശനത്തിന് മാത്രം)

മെന്റലി റിട്ടാർഡഡ് എന്ന് ഡോക്ടർമാർ സാക്ഷ്യപ്പെടുത്തിയിട്ടുള്ള വിദ്യാർത്ഥികൾക്ക് ഗവണ്മെന്റ്, എയ്ഡഡ്, സ്വാശ്രയ കോളേജുക ളിൽ നീക്കിവെച്ചിട്ടുള്ള സീറ്റുകൾ രജിസ്ട്രേഷൻ സമയത്ത് ഇത്തര ത്തിലുള്ള വിദ്യാർത്ഥികൾ അവർ ഉൾപ്പെടുന്ന വിഭാഗം രേഖപ്പെടു ത്തേണ്ടതാണ്. "മെന്റലി റിട്ടാർഡഡ്" എന്ന് ഡോക്ടർമാർ സാക്ഷ്യ പ്പെടുത്തിയിട്ടുള്ള സർട്ടിഫിക്കറ്റ് കൈവശം ഉള്ളവരെ മാത്രമേ പ്രസ്തുത ക്വോട്ടയ്ക്ക് പരിഗണിക്കുകയുള്ളൂ.

പ്രസ്തുത കോട്ടയിൽ അഡ്മിഷൻ നേടുന്ന വിദ്യാർത്ഥികൾ പരി മിതിയുടെ ശതമാനം തെളിയിക്കുന്ന ജില്ലാ മെഡിക്കൽ ബോർഡി ന്റെയോ, മറ്റു ഉന്നത സ്ഥാപനങ്ങളുടെയോ ബോർഡിന്റെയോ സർട്ടി ഫിക്കറ്റ് ഹാജരാക്കേണ്ടതാണ്. എന്തെങ്കിലും കാരണവശാൽ പരിമിതി 40 ശതമാനമോ അതിൽ കൂടുതലോയെന്ന് തെളിയിക്കുന്നതിന് സാധി ച്ചില്ലെങ്കിൽ അഡ്മിഷൻ നിഷേധിക്കുന്നതാണ്.

## 3.6.3. ജുവനൈൽ ജസ്റ്റിസ് കേന്ദ്രങ്ങളിലെ അന്തേവാസികൾ (ബി രുദ പ്രവേശനത്തിന് മാത്രം)

സംസ്ഥാനത്ത് പ്രവർത്തിക്കുന്ന ചിൽഡ്രൻ ഹോമിലേയും ജുവ നൈൽ ജസ്റ്റിസ് പ്രകാരം പ്രവർത്തിക്കുന്ന സ്ഥാപനങ്ങളിലേയും അന്തേവാസികൾക്ക് ഒരു കോളേജിൽ ഒരു സീറ്റ് ലഭ്യമാണ്.

പ്രസ്തുത സ്ഥാപനങ്ങളുടെ ശുപാർശ പ്രകാരം ഉന്നത വിദ്യാ ഭ്യാസ വകുപ്പ് പുറപ്പെടുവിക്കുന്ന ഉത്തരവിന്റെ അടിസ്ഥാനത്തിൽ .<br>വിദ്യാർത്ഥികളെ കോളേജുകൾ അഡ്മിറ്റ് ചെയ്യേണ്ടതാണ്. ഇത്തര ത്തിൽ പ്രവേശനം നേടുന്ന വിദ്യാർത്ഥികൾ ക്യാപ് റെജിസ്ട്രേഷൻ പൂർത്തീകരിച്ചിട്ടുണ്ടെന്ന് കോളേജുകൾ ഉറപ്പുവരുത്തേണ്ടതാണ്.

4. വിവിധ കോളേജുകളിലെ സീറ്റ് വിന്യാസം

## പട്ടിക (1) ഗവണ്മെന്റ് കോളേജ്/യൂനിവേഴ്സിറ്റി പഠന വകുപ്പ്

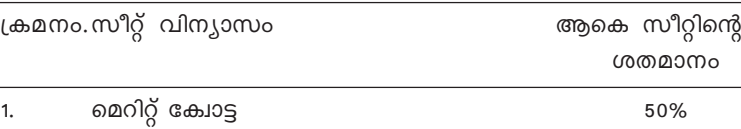

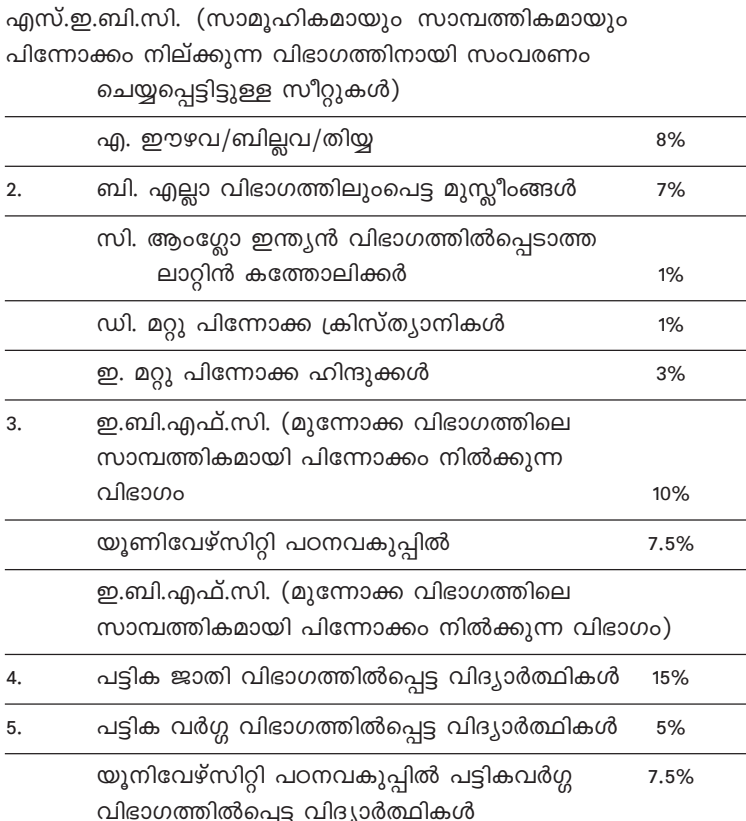

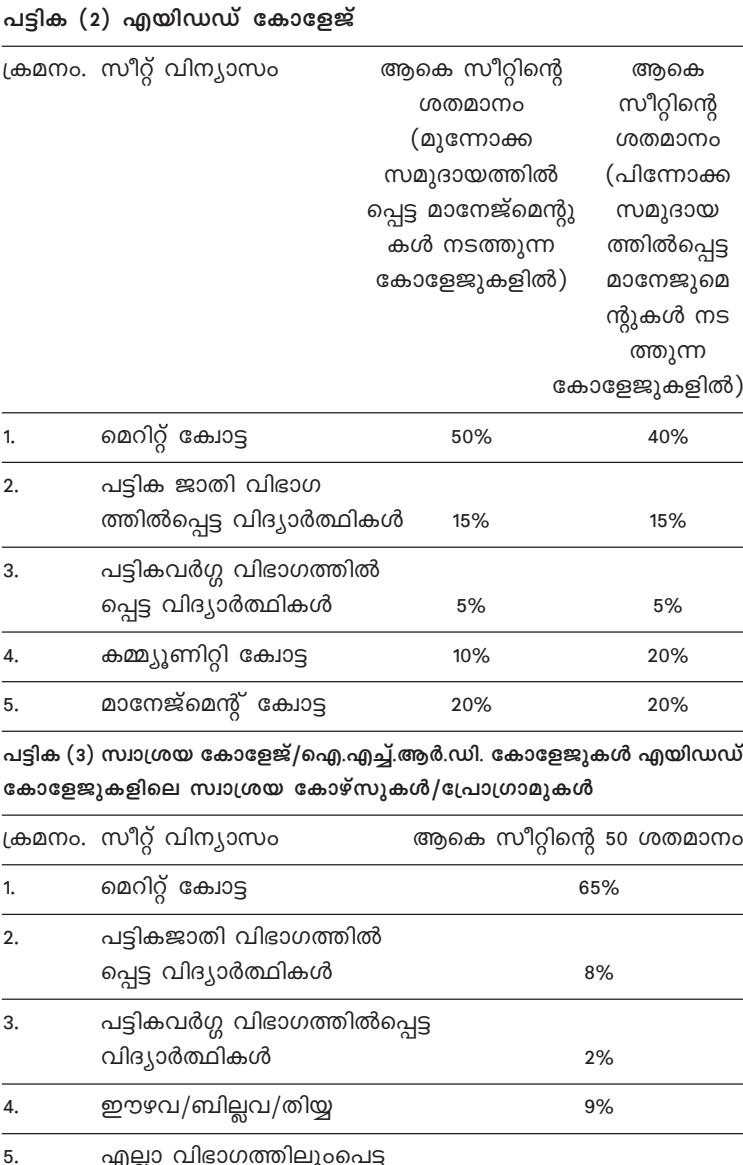

85

മൂസിംങ്ങൾ  $^{8\%}$ 

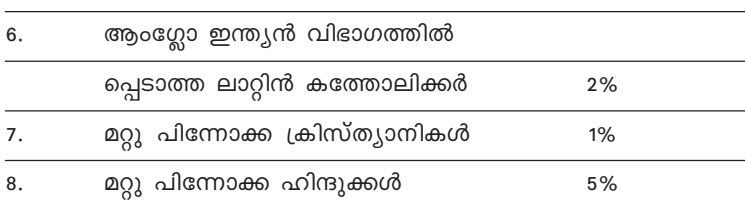

### 5. പ്രവേശന ഷെഡ്യൂളും വിജ്ഞാപനവും

എല്ലാ വർഷവും പ്രവേശനഷെഡ്യൂൾ യൂണിവേഴ്സിറ്റി തയ്യാറാ ക്കൂന്നതും പ്രവേശന വിജ്ഞാപനത്തോടൊപ്പം പ്രസിദ്ധീകരിക്കൂന്ന തുമാണ്.

 $[$ പവേശന ഷെഡ്യുളിൽ റജിസ്ട്രേഷൻ ആരംഭിക്കുന്നത് മുതൽ അഡ്മിഷൻ അവസാനിക്കുന്നതു വരെയുളള തീയതികൾ പ്രതിപാ ദിക്കുന്നതാണ്. ഓരോ അലോട്ട്മെന്റിലും വിവിധ കാറ്റഗറികളിലേ ക്കുള്ള അഡ്മിഷൻ തീയ്യതി ഷെഡ്യുൾ മുഖാന്തരം പ്രസിദ്ധീകരി ക്കൂന്നതാണ്.

## 6. മാൻഡേറ്ററി ഫീസ്

അലോട്ട്മെന്റ് ലഭിക്കുന്ന വിദ്യാർത്ഥികൾ, വിജ്ഞാപനത്തിൽ (പതിപാദിച്ചിട്ടുള്ള മാൻഡേറ്റിഫീസ് അടച്ച് അലോട്ട്മെന്റ് ഉറപ്പാക്കേ ണ്ടതാണ്. മാൻഡേറ്ററി ഫീസ് ഒറ്റത്തവണ മാത്രമേ അടയ്ക്കേണ്ടതു ള്ളു. അലോട്ട്മെന്റ് ലഭിച്ച് മാൻഡേറ്ററി ഫീസ് അടയ്ക്കാത്തവർക്ക് നിലവിൽ ലഭിച്ച അലോട്ട്മെന്റ് നഷ്ടമാവുന്നതും തുടർന്നുള്ള അലോ ട്ട്മെന്റ് പ്രക്രിയയിൽ നിന്നും പുറത്താകുന്നതാണ്. പിന്നീട് ഒരു കാര ണവശാലും അവർക്ക് പിന്നീട് അലോട്ട്മെന്റ് പ്രക്രിയയിൽ തിരികെ (പവേശിക്കാൻ സാധിക്കുന്നതല്ല.

അലോട്ട്മെന്റ് പ്രക്രിയയിലൂടെയല്ലാതെ അഡ്മിഷൻ നടത്തുന്ന സീറ്റുകളിലേക്ക് പ്രവേശനം നേടുന്നവരും ഷെഡ്യൂൾ പ്രകാരം പ്രഖ്യാ പിക്കുന്ന തിയ്യതിക്കുള്ളിൽ മാൻഡേറ്ററി ഫീസ് അടയ്ക്കേണ്ടതാണ്.

## 7. ഏകജാലകം മുഖാന്തരം അപേക്ഷിക്കാനുള്ള യോഗൃത

കേരള ഹയർ സെക്കന്ററി പരീക്ഷയോ അതിന് തത്തുല്യമായി കാലിക്കറ്റ് യൂണിവേഴ്സിറ്റി അംഗീകരിച്ചിട്ടുള്ള പരീക്ഷയോ പാസ്സാ യവരും ഉന്നത വിദ്യാഭ്യാസത്തിന് യോഗൃർ എന്ന് സർട്ടിഫിക്കറ്റിൽ രേഖപ്പെടുത്തിയിട്ടുള്ളവരും ബിരുദ പ്രവേശനത്തിന് യോഗൃരാണ്.

കാലിക്കറ്റ് യുണിവേഴ്സിറ്റി ബിരുദമോ തത്തുല്യമായി യോഗ്യ തയോ ഉള്ളവർ ബിരുദാനന്തര പ്രവേശനത്തിന് യോഗൃരാണ്.

വിവിധ കോഴ്സുകൾക്ക്/പ്രോഗ്രാമുകൾക്ക് അഡ്മിഷൻ നേടു ന്നതിനുള്ള വിശദമായ യോഗ്യതാവിവരം, ഇൻഡക്സ് ചെയ്യുന്ന രീതി എന്നിവ www.cuonline.ac.in എന്ന വെബ്സൈറ്റിൽ ഓൺലൈൻ രജി സ്ട്രേഷൻ ആരംഭിക്കുന്നതിനു മുൻപ് ലഭ്യമാക്കുന്നതാണ്.

കേരള ഹയർസെക്കന്ററി പരീക്ഷയുടെയും വൊക്കേഷണൽ ഹയർ സെക്കന്ററി പരീക്ഷയുടെയും സേ പരീക്ഷ പാസ്സായവരും, സി.ബി.എസ്.ഇ. പരീക്ഷയുടെ കംപാർട്ട്മെന്റൽ പരീക്ഷ പാസ്സായവരും അതാത് അക്കാദമിക്ക് വർഷത്തെ പ്രവേശനത്തിന് യോഗ്യരാണ്.

### 8. നോഡൽ സെന്ററുകൾ

എല്ലാ കോളേജുകളിലും അഡ്മിഷൻ സംബന്ധമായ കാര്യ ങ്ങൾക്ക് കോളേജിനും യൂണിവേഴ്സിറ്റിക്കും വിദ്യാർത്ഥികൾക്കും സഹായഹസ്തമായി പ്രവർത്തിക്കാൻ നോഡൽ സെൻറുകൾ ആരം ഭിച്ചിട്ടുണ്ട്. നോഡൽ സെന്ററുകൾ വഴി വിദ്യാർത്ഥികൾക്ക് റജിസ്ട്രേ ഷൻ, എഡിറ്റിംഗ്, ഓപ്ഷൻ പുനഃക്രമീകരണം, ഹയർ ഓപ്ഷൻ റദ്ദാ ക്കൽ എന്നിവ ചെയ്യാവുന്നതാണ്.

സെൻട്രലൈസ്ഡ് അഡ്മിഷൻ പ്രോസസ് (സി.എ.പി) സംബന്ധ മായ സംശയനിവരാണത്തിനും നോഡൽ സെന്ററുകളെ ആശ്രയി ക്കാവുന്നതാണ്.

നോഡൽ സെന്ററുകളുടെയും, നോഡൽ ഓഫീസർമാരുടെയും വിശദാംശങ്ങൾ www.cuonline.ac.in എന്ന വെബ്സൈറ്റിൽ ലഭ്യമാണ്.

### 8. റജിസ്ട്രേഷൻ

 $9.1.$  ഓൺലൈൻ രജിസ്ട്രേഷനുള്ള നിർദ്ദേശങ്ങൾ: (www.cuonline.ac.in) സന്ദർശിക്കുക

സെൻട്രലൈസ്ഡ് അഡ്മിഷൻ പ്രോസസ്സ് മുഖാന്തരമുള്ള ഒന്നാം വർഷ ഡിഗ്രി/പി.ജി./അഫ്സൽ ഉൽ ഉലമ പ്രിലിമിനറി/ബി.എഡ്/എം. എഡ്/ പ്രവേശന പരീക്ഷ മുഖാന്തരമുള്ള അഡ്മിഷൻ എന്നിവ യ്ക്കുള്ള ഓൺലൈൻ രജിസ്ട്രേഷൻ രണ്ടു ഘട്ടങ്ങളായിട്ടാണ് നട ത്തുന്നത്.

ഒന്നാം ഘട്ടം : ഫീസ് അടയ്ക്കുക. ഓൺലൈൻ വഴി മാത്രം രണ്ടാം ഘട്ടം : ഓൺലൈൻ അപേക്ഷ സമർപ്പണം

താഴെ പറയുന്ന രേഖകൾ തയ്യാറാക്കി വെയ്ക്കുക.

1. ജനന തീയതി : എസ്.എസ്. എൽ.സി. സർട്ടിഫിക്കറ്റിന്റെ കോപ്പി 2. മൊബൈൽ നമ്പർ: (അപേക്ഷകന്റെയോ/അപേക്ഷകന്റെ മാതാ പിതാക്കളുടെയോ/രക്ഷാകർത്താവിന്റെയോ മാത്രം സമർപ്പിക്കുക. ഒരു കാരണവശാലും ഇന്റർനെറ്റ് കഫേകളുടെയോ, അപേക്ഷ പൂരി പ്പിക്കുന്നതിനായി സമീപിച്ചിട്ടുള്ള മറ്റു ഏജൻസികളുടെയോ മൊബൈൽ നമ്പർ നൽകരുത്. (അലോട്ട്മെന്റ് പോലുള്ള സുപ്രധാ നമായ പല കാര്യങ്ങളും SMS വഴിയാണ് അറിയിക്കുന്നത്. പ്രധാന പ്പെട്ട ഈ വിവരങ്ങളും മറ്റും മൊബൈൽ നമ്പർ സമർപ്പിക്കാത്തപക്ഷം അറിയാതെ പോകുവാൻ ഇടയുണ്ട്.)

3. ഇ-മെയിൽ : (അപേക്ഷകന്റെയോ/അപേക്ഷകന്റെ മാതാപിതാ ക്കളുടെയോ/ രക്ഷാകർത്താവിന്റെയോ മാത്രം സമർപ്പിക്കുക.) ഒരു കാരണവശാലും ഇന്റർനെറ്റ് കഫേകളുടെയോ, അപേക്ഷ പൂരിപ്പിക്കു ന്നതിനായി സമീപിച്ചിട്ടുള്ള മറ്റു ഏജൻസികളുടെയോ ഇ-മെയിൽ ഐ.ഡി. നൽകരുത്. ഇ-മെയിൽ ഇല്ലാത്തവർ ഒരു ഐ.ഡി. സ്വന്ത മായി ഉണ്ടാക്കുക.

അലോട്ട്മെന്റ് പോലുള്ള സുപ്രധാനമായ പല കാര്യങ്ങളും ഇ-മെയിൽ മുഖാന്തരവും അറിയിക്കുന്നതാണ്.

4. അപേക്ഷ ഫീസ് : ഓരോ പ്രവേശന വിജ്ഞാപനത്തിലും പ്രതി പാദിച്ചിട്ടുള്ള ഫീസ്

ഫീസ് അടയ്ക്കുന്നത് സംബന്ധിച്ച് താഴെ പറയുന്ന നിർദ്ദേശങ്ങൾ ശ്രദ്ധിക്കുക.

#### 1. https://www.uoc.ac.in URL ഉപയോഗിക്കുക

2. വെബ്സൈറ്റിൽ കൊടുത്തിട്ടുള്ള instant pay ക്ലിക്ക് ചെയ്യുക. ഓരോ പ്രവേശന വിജ്ഞാപനത്തിലും പ്രതിപാദിച്ചിട്ടുള്ള ഫീസ് തെര ഞ്ഞെടുത്ത് സമർപ്പിക്കുക.

3. തുടർന്നു വരുന്ന സ്ക്രീനിൽ ആവശ്യപ്പെട്ടിട്ടുള്ള വിവരങ്ങൾ രേഖപ്പെടുത്തുക. (മൊബൈൽ നമ്പർ & ഇ–മെയിൽ എന്നിവ (അ പേക്ഷകന്റെയോ/രക്ഷാകർത്താവിന്റെയോ മാത്രം രേഖപ്പെടുത്തുക.

4. ഫീസ് അടയ്ക്കാൻ ഉദ്ദേശിക്കുന്ന വിധം രേഖപ്പെടുത്തുക.

കേരളത്തിലെ അപേക്ഷകർക്ക് താഴെ പറയുന്ന വിധത്തിൽ ഫീസ് അടയ്ക്കാവുന്നതാണ്

(എ) സ്റ്റേറ്റ് ബാങ്ക് ഓൺലൈൻ (ഇന്റർനെറ്റ് പേയ്മെന്റ് സൗകര്യ മുള്ളവർക്ക് മാത്രം

(ബി)പേയ്മെൻ് ഗെയ്റവേ

(സി) നോഡൽ സെന്റർ (കാലിക്കറ്റ് യൂനിവേഴ്സിറ്റിയുടെ കീഴി ലുള്ള വിവിധ കോളേജുകളിൽ നോഡൽ സെന്ററുകൾ പ്രവർത്തി ക്കുന്നുണ്ട്. (ലിസ്റ്റ് www.cuonline.ac.in എന്ന വെബ്സൈറ്റിൽ ലഭ്യമാ ണ്.

(ഡി) അക്ഷയകേന്ദ്രങ്ങൾ

(ഇ) ജനസേവനകേന്ദ്രങ്ങൾ

(എഫ്) ഇന്റർനെറ്റ് പേയ്മെന്റ് സൗകര്യം പ്രദാനം ചെയ്യുന്ന മറ്റു സ്ഥാപനങ്ങൾ

സ്റ്റേറ്റ് ബാങ്ക് ഓൺലൈൻ പേയ്മെന്റ് തെരഞ്ഞെടുക്കുന്നവർ താഴെ പറയുന്ന നിർദ്ദേശങ്ങൾ ശ്രദ്ധിക്കുക.

(എ) സ്റ്റേറ്റ് ബാങ്ക് ഓൺലൈൻ പേയ്മെന്റ് (ഇന്റർനെറ്റ് പേയ്മെന്റ് സൈറ്റിലെ നിർദ്ദേശങ്ങൾക്ക് വിധേയമായി ഫീസ് അടയ്ക്കുക)

(ബി) ഫീസ് അടച്ച ഉടനെ തന്നെ റെജിസ്ട്രേഷൻ സമയത്ത് സമർപിച്ച മൊബൈൽ നമ്പറിലേക്ക് CAP ഐ.ഡി. നമ്പർ. പാസ്വേർഡ് എന്നിവ എസ്.എം.എസ്. ആയി ലഭിക്കുന്നതാണ്.

(സി) പ്രവേശന പരീക്ഷ മുഖാന്തരമുള്ള അഡ്മിഷന് ഫീസ് അടച്ച ഉടനെതന്നെ റെജിസ്ട്രേഷൻ സമയത്ത് സമർപ്പിച്ച മൊബൈൽ നമ്പ റിലേക്ക് ചെല്ലാൻ നമ്പർ, പാസ്വേർഡ് എന്നിവ എസ്.എം.എസ്. ആയി ലഭിക്കുന്നതാണ്.

എസ്.എം.എസ്. ലഭിച്ചതിനുശേഷം ഓൺലൈൻ അപ്ലിക്കേഷൻ സമർപ്പിക്കാവുന്നതാണ്.

രണ്ടാം ഘട്ടം: ഡിഗ്രി/പി.ജി/അഫ്സൽ ഉൽ ഉലമ പ്രിലിമിനറി/ ബി. എഡ്/എം.എഡ് കോഴ്സുകളിലേക്ക്/പ്രോഗ്രാമുകളിലേക്ക് അഡ്മിഷനായുള്ള ഓൺലൈൻ അപേക്ഷ സമർപ്പിക്കാൻ താഴെ പറ യുന്ന രേഖകൾ തയ്യാറാക്കി വെക്കുക.

1. ക്യാപ് ഐ.ഡി നമ്പർ/ചെലാൻ നമ്പർ, പാസ്വേർഡ് (മൊബൈ ലിൽ ലഭിചത്)

2. യോഗൃത പരീക്ഷയുടെ മാർക്ക് ലിസ്റ്റ്

3. 20 kb ക്കും 40 kb ക്കും ഇടയിലുള്ള .jpg ഫോർമാറ്റിലുള്ള പാസ്പോർട്ട് സൈസ് ഫോട്ടോ.

4. അപേക്ഷിക്കാൻ ഉദ്ദേശിക്കുന്ന കോളേജ്/കോഴ്സ്, മുൻഗണന പ്രകാരം തയ്യാറാക്കുക. ഒരു അപേക്ഷകന് വിവിധ കോളേജുകളിൽ നിന്നുമായി വിജ്ഞാപനത്തിൽ പ്രതിപാദിച്ചിട്ടുള്ള അത്രയും കോഴ്സു കൾ/പ്രോഗ്രാമുകൾ തെരഞ്ഞെടുത്ത് സമർപ്പിക്കാവുന്നതാണ്. കോളേജ്/കോഴ്സ്, എന്നിവയുടെ ലിസ്റ്റ് www.cuonline.ac.in എന്ന വെബ്സൈറ്റിൽ ലഭ്യമാണ്. സ്വാശ്രയ കോളേജുകളിലെയും, എയി ഡഡ് കോളേജുകളിലെ സ്വാശ്രയ കോഴ്സുകളുടെയും ഫീസ് ഗവ ണ്മെന്റ് കോളേജുകളിലെ ഫീസ് നിരക്കിൽ നിന്നും വ്യത്യസ്തമായി രിക്കും. അതാത് വർഷത്തെ ഫീസ് ഘടന പ്രവേശന വിജ്ഞാപന ത്തിൽ പ്രസിദ്ധീകരിക്കുന്നതാണ്.

ബി.പി.എൽ വിഭാഗത്തിൽ അപേക്ഷിക്കുന്ന മുന്നോക്ക സമു 5. ദായക്കാർ വരുമാന സർട്ടിഫിക്കറ്റ് തയ്യാറാക്കി വെയ്ക്കേണ്ടതാണ്.

ഡിഗ്രി/പി.ജി/അഫ്സൽ ഉൽ ഉലമ പ്രിലിമിനറി/ബി.എഡ്/എം. എഡ് എന്നീ കോഴ്സുകളിലേക്ക് / പ്രോഗ്രാമുകളിലേക്ക് ഓൺലൈൻ അപേക്ഷ സമർപ്പണം നടത്തുന്നതിന് താഴെ പറയുന്ന നിർദ്ദേശങ്ങൾ പാലിക്കുക.

www.cuonline.ac.in -UG/PG Registration എന്ന ലിങ്കിൽ ക്യാപ് ഐ. ഡി, പാസ്വേർഡ് നല്കി റജിസ്ട്രേഷൻ ആരംഭിക്കുക.

നാല് ഭാഗങ്ങളായിട്ടാണ് ഓൺലൈൻ അപേക്ഷ സമർപ്പണം നട ക്കുക.

 $3000(1)$ 

(എ) ഫോട്ടോ അപ്പ്ലോഡ് ചെയ്യുക. (20 kb ക്കും 40 kb ക്കും ഇട യിലുള്ള .jpg ഫോർമാറ്റിലുള്ള പാസ്പോർട്ട് സൈസ് ഫോട്ടോ)  $3000(2)$ 

#### (എ) പ്രാഥമിക വിവരങ്ങൾ

ഒഴിഞ്ഞ കോളങ്ങളിൽ പ്രസക്ത വിവരങ്ങൾ സമർപ്പിക്കുക.

## (ബി) വ്യക്തിഗത വിവരങ്ങൾ

1. സംവരണവിഭാഗക്കാർ അവർക്ക് അർഹതയുള്ള വിവരങ്ങൾ മാത്രം നൽകുക. അല്ലാത്തപക്ഷം ലഭിക്കുന്ന പ്രവേശനം നിരസിക്ക

പ്പെടുന്നതായിരിക്കും. (വരുമാന സർട്ടിഫിക്കറ്റ് അഡ്മിഷൻ സമ യത്ത് സമർപ്പിക്കേണ്ടതാണ്.)

2. ബി.പി.എൽ വിഭാഗക്കാർ വരുമാന സർട്ടിഫിക്കറ്റിന്റെ ഉത്ത രവ് നമ്പർ, തിയ്യതി, സർട്ടിഫിക്കറ്റ് നല്കിയ അധികാരി എന്നിവ രേഖപ്പെടുത്തുക. പ്രസ്തുത സർട്ടിഫിക്കറ്റ് അഡ്മിഷൻ സമയത്ത് കോളേജിൽ സമർപ്പിക്കേണ്ടതാണ്.

3. വെയിറ്റേജ് വിവിധ തരത്തിലുള്ള വെയിറ്റേജിന് അർഹരായി ട്ടുള്ള അപേക്ഷകർ പ്രസ്തുത വിവരം രേഖപ്പെടുത്തേണ്ടതാണ്.

രേഖപ്പെടുത്തിയ വിവരങ്ങൾ എഡിറ്റ് ചെയ്യാവുന്നതാണ്. എഡിറ്റ് ചെയ്തതിന് ശേഷമോ അല്ലാതെയോ അടുത്ത ഭാഗത്തിലേക്ക് പോകു ന്നതിനായി ""SAVE AND PROCEED" ക്ലിക്ക് ചെയ്യുക.

ഭാഗം (3) 1. ഈ ഭാഗത്തിൽ എത്ര തവണ എടുത്താണ് പരീക്ഷ പാസായത് എന്ന് രേഖപ്പെടുത്തുക. ആദ്യതവണയ്ക്ക് ശേഷം തുടർന്ന് എടുത്തിട്ടുള്ള ഓരോ തവണയ്ക്കും 10 മാർക്ക് നഷ്ടമാവുന്നതാണ്  $($ പരമാവധി 25 മാർക്ക്)

2. യോഗൃത പരീക്ഷയുടെ ബോർഡ്/യൂണിവേഴ്സിറ്റി രേഖപ്പെടു ത്തുക

3. യോഗ്യത പരീക്ഷയുടെ ബോർഡ്/യൂണിവേഴ്സിറ്റി പരീക്ഷ യുടെ സ്ട്രീം തെരഞ്ഞെടുക്കുക. സയൻസ്, ഹൃൂമാനിറ്റീസ്, കോമേഴ്സ് തുടങ്ങിയവ) ഓരോ സ്ട്രീമിനു കീഴിൽ വരുന്ന വിവിധ കോംബിനേഷൻ തെരഞ്ഞെടുക്കുക.

4. സ്ക്രീനിൽ മാർക്ക് സ്വമേധയ ലഭ്യമായിട്ടുണ്ടെങ്കിൽ ആയത് ശരിയാണ് എന്ന് ഉറപ്പുവരുത്തുക. മറ്റുള്ളവർ മാർക്ക് രേഖപ്പെടു ത്തുക.

5. മാർക്ക് എൻട്രി മാർക്ക് രേഖപ്പെടുത്തുമ്പോൾ അതീവ ശ്രദ്ധ ചെലുത്തേണ്ടതാണ്.

5. ഈ ഭാഗത്ത് രേഖപ്പെടുത്തിയ വിവരങ്ങളും എഡിറ്റ് ചെയ്യാവു ന്നതാണ്.

അടുത്ത ഭാഗത്തിലേക്ക് പോകുന്നതിനായി ""SAVE AND PROCEED" ക്ലിക്ക് ചെയ്യുക.

ഭാഗം (4) ഈ ഭാഗത്തിൽ അപേക്ഷകർ ഉദ്ദേശിക്കുന്ന കോളേജ്, കോഴ്സ് എന്നിവ രേഖപ്പെടുത്തേണ്ടതാണ്.

മുൻഗണനാക്രമത്തിൽ നേരത്തെ തയ്യാറാക്കിവെച്ച കോളേജ്, കോഴ്സ് ലിസ്റ്റ് എന്റർ ചെയ്യുക.

എയിഡഡ് കോളേജിലെ കമ്മ്യൂണിറ്റി കോട്ടയിൽ അപേക്ഷിക്കാൻ ഉദ്ദേശിക്കുന്നവർ കോളേജ്, കോഴ്സ് എന്നിവ രേഖപ്പെടുത്തുക. സമർപ്പിച്ച ഓപ്ഷന് കാണാവുന്നതും ആവശ്യമെങ്കിൽ എഡിറ്റ് ചെയ്യാ വുന്നതാണ്. അതല്ലെങ്കിൽ വെരിഫിക്കേഷൻ പ്രിന്റ് ഔട്ട് എടുത്ത് രേഖപ്പെടുത്തിയ വിവരങ്ങൾ ശരിയാണ് എന്ന് ഉറപ്പുവരുത്തിയതി നുശേഷം അന്തിമസമർപ്പണം നടത്തുകയും പ്രിന്റ് എടുക്കുകയും ചെയ്യുക.

9.2. പ്രവേശന പരീക്ഷ മുഖാന്തരമുള്ള രജിസ്ട്രേഷന്റെ രണ്ടാം ഘട്ടം

പ്രവേശന പരീക്ഷയുള്ള ബിരുദ/ബിരുദാനന്തര കോഴ്സുകളി ലേക്ക് /പ്രോഗ്രാമുകളിലേക്ക് അപേക്ഷിക്കുന്നതിന് www. cuonline.ac.in - PG/UG > UG Entrance/PG Entrance എന്ന ലിങ്കിൽ ചെലാൻ നമ്പറും പാസ്വേർഡും നല്കി റജിസ്ട്രേഷൻ ആരംഭിക്കു ക. (പ്രവേശന പരീക്ഷയുള്ള ബിരുദ/ബിരുദാനന്തര കോഴ്സുകൾക്ക്/ പ്രോഗ്രാമുകൾക്ക് ക്യാപ് ഐ.ഡി ഉണ്ടായിരിക്കുന്നതല്ല)

എ) എൻട്രൻസ് പരീക്ഷാ സെന്റർ/ ജില്ല തെരഞ്ഞെടുക്കുക.

ബി) ഫോട്ടോ അപ്ലോഡ് ചെയ്യുക. (20 kb ക്കും 40 kb ക്കും ഇട യിലുള്ള .jpg ഫോർമാറ്റിലുള്ള പാസ്പോർട്ട് സൈസ് ഫോട്ടോ)

സി) പ്രാഥമിക വിവരങ്ങൾ വ്യക്തിഗത വിവരങ്ങൾ - ഒഴിഞ്ഞ കോളങ്ങളിൽ പ്രസക്ത വിവരങ്ങൾ സമർപ്പിക്കുക.

ഡി) മാർക്ക് രേഖപ്പെടുത്തുക.

ഈ) അപേക്ഷയിൽ ആവശ്യപ്പെട്ടിട്ടുണ്ടെങ്കിൽ കോളേജ് / സെന്റർ/ ഡിപ്പാർട്ട്മെന്റ് തെരഞ്ഞെടുക്കുക.

രേഖപ്പെടുത്തിയ വിവരങ്ങൾ ശരിയാണെന്ന് ഉറപ്പുവരുത്തിയതിനു ശേഷം മാത്രം അന്തിമ സമർപ്പണം നടത്തുക. എൻട്രൻസ് പരീക്ഷാ തിയ്യതി www.cuonline.ac.in ൽ പ്രസിദ്ധപ്പെടുത്തുന്നതായിരിക്കും.

9.2.1. ഹാൾടിക്കറ്റ് ഡൗൺലോഡ് ചെയ്യേണ്ടവിധം

1. പ്രവേശന പരീക്ഷാ തിയ്യതിക്ക് മൂന്ന് ദിവസം മുമ്പായി വിദ്യാർത്ഥി കൾക്ക് ഹാൾടിക്കറ്റ് ഡൗൺലോഡ് ചെയ്യാവുന്നതാണ്. എൻട്രൻസ് പരീക്ഷാ സെന്റർ യൂണിവേഴ്സിറ്റി അലോട്ട് ചെയ്യുന്നതാണ്.

2. അപേക്ഷാ പ്രിന്റ്നോട്ടിന്റെ മുകളിൽ ഇടതുവശത്ത് ലഭ്യമാ വുന്ന ഓൺലൈൻ ID യും ജനനതിയ്യതിയും ഉപയോഗിച്ച് ഹാൾടി ക്കറ്റ് ഡൗൺലോഡ് ചെയ്യാം.

## 9.2. പ്രവേശന പരീക്ഷ – അലോട്ട്മെന്റ്/പ്രവേശനം

യൂണിവേഴ്സിറ്റിയുടെ പ്രവേശന റജിസ്ട്രേഷൻ ഇല്ലാത്തവർക്ക് യാതൊരു കാരണവശാലും മാനേജ്മെന്റ്/സ്പോർട്സ്/സമുദായ/ സംവരണ സീറ്റുകളിൽ പ്രവേശനം ലഭിക്കുന്നതല്ല. മെറിറ്റ് /മാനേ ജ്മെന്റ് സീറ്റുകളിൽ പ്രവേശനം തേടുന്ന എല്ലാ വിദ്യാർത്ഥികളും ഓൺലൈനിൽ അപേക്ഷിക്കേണ്ടതും അപേക്ഷയുടെ പ്രിന്റ് ഔട്ട് പ്രവേശന സമയത്ത് നിശ്ചിത ഡിപ്പാർട്ട്മെന്റ്/സെന്റർ / കോളേജിൽ സമർപ്പിക്കേണ്ടതുമാണ്.

#### 9.3. പ്രത്യേക ശ്രദ്ധയ്ക്ക്

രജിസ്ട്രേഷന്റെ വേളയിൽ ഏതെങ്കിലും ഭാഗത്തിൽ പിന്നീട് തുടരാം എന്ന് ഉദ്ദേശിക്കുന്ന പക്ഷം ലോഗ് ഔട്ട് ചെയ്യുക.

രജിസ്ട്രേഷന്റെ വേളയിൽ ഒരു കാരണവശാലും ബാക്ക് ബട്ടൺ ഉപയോഗിക്കരുത്.

രജിസ്ട്രേഷന് ഉപയോഗിക്കുന്ന കമ്പ്യൂട്ടർ ഐ.പി. അഡ്രസ്സ് യൂണി വേഴ്സിറ്റി ശേഖരിക്കുന്നതാണ്. കുറ്റകരമായ ക്രമക്കേടുകൾ ബോധ പൂർവ്വം വരുത്തുന്നത് സൈബർ നിയമപ്രകാരം ശിക്ഷാർഹമാണ്.

ഏതെങ്കിലും തരത്തിലുള്ള തെറ്റായ വിവരങ്ങൾ സമർപ്പിക്കുന്നത് കുറ്റകരവും, അഡ്മിഷൻ റദ്ദ് ചെയ്യുന്നതിന് കാരണമാവുകയും ചെയ്യു ന്നതാണ്. സമർപ്പിക്കുന്ന വിവരങ്ങൾ ശരിയാണ് എന്ന് ഉറപ്പുവരു ത്തേണ്ടത് അപേക്ഷകന്റെ ഉത്തരവാദിത്തമാണ്.

മാർക്ക് ഇംപ്രൂവ്മെന്റ്, റീവാല്യുവേഷൻ മുതലായവ കാരണം റെജിസ്ട്രേഷന്റെ അവസാന തിയ്യതിക്കുശേഷം മാർക്ക് മാറിയ വിദ്യാർത്ഥികൾക്ക് പ്രസ്തുത മാർക്കുകൾ മൂന്നാം അലോട്ട്മെന്റിനു ശേഷമേ പരിഗണിക്കുകയുള്ളൂ. ഇതിനായി നോഡൽ സെന്ററുകൾ മുഖാന്തരം പുതിയ മാർക്ക് ഷീറ്റ് സ്കാൻ ചെയ്ത് യൂണിവേഴ്സിറ്റി യിലേക്ക് ഇ-മെയിൽ മുഖാന്തരം അയക്കേണ്ടതാണ്.

സി.എ.പി ഐ.ഡി/ ഓൺലൈൻ ഐ.ഡി/ചലാൻ നമ്പർ/ പാസ്വേർഡ് എന്നിവ രജിസ്ട്രേഷൻ ആരംഭിച്ച് അഡ്മിഷൻ അവ സാനിക്കുന്നതിന് ഇടയിൽ നഷ്ടപ്പെടുന്നപക്ഷം വിദ്യാർത്ഥികൾക്ക് ആയത് താഴെപറയുന്ന ഏതെങ്കിലും മാർഗ്ഗം ഉപയോഗിച്ച് തിരികെ ലഭിക്കുന്നതാണ്.

(എ) രജിസ്ട്രേഷൻ പേജിന്റെ ചുവടെ നല്കിയിട്ടുള്ള "FORGOT PASSWORD' ഉപയോഗിക്കാവുന്നതാണ്.

ഇത്തരത്തിൽ നഷ്ടപ്പെടുന്ന എല്ലാ വിവരങ്ങളും രജിസ്ട്രേഷൻ സമയത്ത് സമർപ്പിച്ചിട്ടുള്ള മൊബൈൽ നമ്പറിലേക്ക് ലഭിക്കുന്നതാ ണ്.

## 10. എഡിറ്റിംഗ്

ഓരോ വിദ്യാർത്ഥിക്കും അപേക്ഷ "അന്തിമ സമർപ്പണം' നടത്തു ന്നത് വരെ എഡിറ്റ് ചെയ്യുന്നതിനുള്ള അവസരം ഉണ്ടായിരിക്കും.

ആയതിനാൽ വെരിഫിക്കേഷൻ പ്രിന്റ് ഔട്ട് എടുത്ത് രേഖപ്പെടു ത്തിയ വിവരങ്ങൾ ശരിയാണ് എന്ന് ഉറപ്പുവരുത്തിയ ശേഷം മാത്രം അന്തിമസമർപ്പണം നടത്തുക.

അന്തിമസമർപ്പണത്തിനു ശേഷം എന്തെങ്കിലും എഡിറ്റ് ചെയ്യുന്ന തിന് വിവിധ കോളേജുകളിൽ പ്രവർത്തിക്കുന്ന നോഡൽ സെന്ററു കളിൽ മാത്രമേ സാധിക്കുകയുള്ളൂ. ഇതിനായി വിദ്യാർത്ഥികൾ ഏറ്റവും അടുത്തുള്ള നോഡൽ സെന്ററുമായി ബന്ധപ്പെടുക.

## 11. ഹയർ ഓപ്ഷൻ റദ്ദാക്കൽ

എല്ലാ ഹയർ ഓപ്ഷനുകളും റദ്ദാക്കാൻ നോഡൽ സെന്ററുകൾ മുഖാന്തരമേ സാധ്യമാവുകയുള്ളൂ. ഹയർ ഓപ്ഷനുകൾ ഭാഗികമായി റദ്ദ് ചെയ്യുന്നിന് വിദ്യാർത്ഥികൾക്ക് നേരിട്ടോ അല്ലെങ്കിൽ അക്ഷയ കേന്ദ്രം, നോഡൽ സെന്റർ, ഇൻർനെറ്റ് പേയ്മെന്റ് സൗകര്യം പ്രദാനം ചെയ്യുന്ന മറ്റു സ്ഥാപനങ്ങൾ എന്നിവയുടെയോ സേവനം ഉപയോ ഗിക്കാവുന്നതാണ്. ഹയർ ഓപ്ഷനുകൾ ഭാഗികമായി റദ്ദാക്കുന്നതിന് വിദ്യാർത്ഥികൾക്ക് സ്വന്തം ലോഗിൻ വിവരങ്ങൾ ഉപയോഗിച്ച് ലോഗിൻ ചെയ്തതിന് ശേഷം ആവശ്യമില്ലാത്ത ഓപ്ഷനുകൾ റദ്ദാ ക്കാവുന്നതാണ്.

## 12. കോളേജ് കോഴ്സ് പൂനഃക്രമീകരണം

ട്രയൽ അലോട്ട്മെന്റിനുശേഷം നേരത്തെ സമർപ്പിച്ച കോളേജ്, കോഴ്സ് ഓപ്ഷനുകൾ പുനഃക്രമീകരിക്കാവുന്നതാണ്. ഇതിനായി വിദ്യാർത്ഥിയുടെ ലോഗിൻ വിവരങ്ങൾ ഉപയോഗിച്ച് ലോഗിൻ ചെയ്ത് കോളേജ് കോഴ്സ് ഓപ്ഷൻ ഡ്രാഗ് ആന്റ് ഡ്രോപ് സൗകര്യം ഉപ

 $Q_{\Delta}$ 

യോഗിച്ച് പുനഃക്രമീകരിക്കാവുന്നതാണ്. പുതിയ കോളേജോ, കോഴ്സുകളോ, ഈ അവസരത്തിൽ കൂട്ടിച്ചേർക്കാൻ സാധിക്കുന്ന തല്ല.

### 13. അലോട്ട്**മെന്റ്**

 $m$ ല്ലാ വിഭാഗങ്ങളിലേക്കും നാല് അലോട്ട്മെന്റുകളും എസ്.സി/ എസ്.ടി/ബി.പി.എൽ (മുന്നോക്ക വിഭാഗക്കാർക്ക് രണ്ട് പ്രത്യേക അലോട്ട്മെന്റുകളും നടത്തുന്നതാണ്.

ഓരോ അലോട്ട്മെന്റിലും ലഭിച്ച ഓപ്ഷന് താഴെയുള്ള എല്ലാ ഓപ്ഷനുകളും സ്ഥിരമായി നഷ്ടപ്പെടുന്നതാണ്. പ്രസ്തുത ഓപ്ഷ  $\mathfrak{m}_k$ കൾ യാതൊരു കാരണവശാലും പുനഃസ്ഥാപിച്ചു നൽകുന്നതല്ല.

ആയതിനാൽ ലഭിച്ച ഓപ്ഷനിൽ തൃപ്തരായ വിദ്യാർത്ഥികൾ ഹയർ ഓപ്ഷനുകൾക്ക് പരിഗണിക്കേണ്ടതില്ലെങ്കിൽ നിർബന്ധമായും ഹയർ ഓപ്ഷൻ റദ്ദ് ചെയ്യേണ്ടതാണ്.

#### 13.1. ട്രയൻ അലോട്ട്മെന്റ്

റജിസ്ട്രേഷൻ തീയതി അവസാനിച്ചതിനുശേഷം മുൻകൂട്ടി പ്രഖ്യാ പിക്കുന്ന തീയതിയിൽ ഒരു ട്രയൽ അലോട്ട്മെന്റ് നടത്തുന്നതാണ്.

(ടയൽ അലോട്ട്മെന്റിനുശേഷം വിദ്യാർത്ഥികൾക്ക് നേരത്തേ സമർപ്പിച്ചിട്ടുള്ള ഓപ്ഷനുകൾ പുനഃക്രമീകരിക്കാവുന്നതാണ്. (ഖ ണ്ഡിക 12 കാണുക).

### 13.2. ഒന്നാം അലോട്ട്മെന്റ്

ഷെഡ്യൂൾ പ്രകാരമുള്ള തീയതിയിൽ ഒന്നാം അലോട്ട്മെന്റ് പ്രസി ദ്ധീകരിക്കുന്നതാണ്. ഒന്നാം അലോട്ട്മെന്റിനുശേഷം അലോട്ട്മെന്റ് ലഭിച്ച എല്ലാ വിദ്യാർത്ഥികളും അലോട്ട്മെന്റ് ഉറപ്പിക്കുന്നതിനായി മാൻഡേറ്ററി ഫീ അടയ്ക്കേണ്ടതാണ്. മാൻഡേറ്ററി ഫീ അടയ്ക്കാ ത്തവരെ തുടർന്നുള്ള അലോട്ട്മെന്റുകൾക്ക് പരിഗണിക്കുന്നതല്ല. ലഭിച്ച ഓപ്ഷനിൽ തൃപ്തരായവർ ഹയർ ഓപ്ഷനുകൾ റദ്ദാ  $\alpha$ ക്കണ്ടതാണ്.

(മാൻഡേറ്ററി ഫീസ് സംബന്ധിച്ച വിശദാംശങ്ങൾക്ക് ഖണ്ഡിക 6 കാണുക).

### 13.3. രണ്ടാം അലോട്ട്മെന്റ്

ഷെഡ്യൂൾ പ്രകാരമുള്ള തീയതിൽ രണ്ടാം അലോട്ട്മെന്റ് പ്രസി ദ്ധീകരിക്കുന്നതാണ്. പുതുതായി അലോട്ട്മെന്റ് ലഭിച്ച എല്ലാ

വിദ്യാർത്ഥികളും നിശ്ചിത സമയപരിധിക്കുള്ളിൽ മാൻഡേറ്ററി ഫീസ് അടയ്ക്കേണ്ടതാണ്. മാൻഡേറററി ഫീസ് അടയ്ക്കാത്തവരെ തുടർന്നുള്ള അലോട്ട്മെന്റുകൾക്ക് പരിഗണിക്കുന്നതല്ല. ഒന്നാമത്തെ അലോട്ട്മെന്റ് ലഭിച്ചപ്പോൾ മാൻഡേറററി ഫീസ് അടച്ച വിദ്യാർത്ഥി കൾ വീണ്ടും മാൻഡേറ്ററി അടക്കേണ്ടതില്ല. ലഭിച്ച ഓപ്ഷനിൽ തൃപ്ത രായവർ ഹയർ ഓപ്ഷനുകൾ റദ്ദാക്കേണ്ടതാണ്.

## 13.4. മൂന്നാമത്തെ അലോട്ട്മെന്റ്

ഷെഡ്യൂൾ പ്രകാരമുള്ള തീയതിയിൽ മൂന്നാമത്തെ അലോ ട്ട്മെന്റ് പ്രസിദ്ധീകരിക്കുന്നതാണ്. പുതുതായി അലോട്ട്മെന്റ് ലഭിച്ച എല്ലാ വിദ്യാർത്ഥികളും നിശ്ചിത സമയപരിധിക്കുള്ളിൽ മാൻഡേ റ്ററി ഫീ അടയ്ക്കേണ്ടതാണ്. മാൻഡേറ്ററി ഫീ അടയ്ക്കാത്തവരെ തുടർന്നുള്ള അലോട്ട്മെന്റുകൾക്ക് പരിഗണിക്കുന്നതല്ല. മൂന്നാമത്തെ അലോട്ട്മെന്റിനുശേഷം ഇതുവരെ അലോട്ട്മെന്റ് ലഭിച്ച എല്ലാ വിദ്യാർത്ഥികളും അതാത് കോള്ജിൽ അഡ്മിഷൻ എടുക്കേണ്ടതാണ്.

 $\alpha$ ണാമത്തെ ഓപ്ഷൻ ലഭിച്ചവരും, 1, 2, 3 അലോട്ട്മെന്റിൽ ലഭിച്ച ഓപ്ഷനിൽ തൃപ്തരായവരും ഹയർ ഓപ്ഷനുകൾ റദ്ദ് ചെയ്തും സ്ഥിരം അഡ്മിഷൻ എടുക്കേണ്ടതാണ്.

1, 2, 3 അലോട്ട്മെന്റ് ലഭിച്ച മറ്റുള്ളവർക്ക് ഹയർ ഓപ്ഷൻ നില നിർത്തിക്കൊണ്ട് താത്കാലിക അഡ്മിഷൻ എടുത്ത് തുടർന്നുള്ള അലോട്ട്മെന്റിന് കാത്തിരിക്കാവുന്നതാണ്.

### 13.5. നാലാമത്തെ അലോട്ട്മെന്റ്

ഷെഡ്യൂൾ പ്രകാരമുള്ള തീയതിയിൽ നാലാമത്തെ അലോട്ട്മെന്റ് (പസിദ്ധീകരിക്കുന്നതാണ്. പുതുതായി അലോട്ട്മെന്റ് ലഭിച്ച എല്ലാ വിദ്യാർത്ഥികളും നിശ്ചിത സമയപരിധിക്കുള്ളിൽ മാൻഡേറ്ററി ഫീ അടയ്ക്കേണ്ടതാണ്. മാൻഡേറ്ററി ഫീ അടയ്ക്കാത്തവരെ തുടർന്നുള്ള അഡ്മിഷനുകൾക്ക് പരിഗണിക്കുന്നതല്ല. 1, 2, 3, 4 അലോ ട്ട്മെന്റ് ലഭിച്ച എല്ലാ വിദ്യാർത്ഥികളും അതാത് കോളേജിൽ നിർബ  $\overline{\text{m}}$ മായും സ്ഥിരം അഡ്മിഷൻ എടുക്കേണ്ടതാണ്.

ഒന്നാമത്തെ ഓപ്ഷൻ ലഭിച്ചവരും, ലഭിച്ച ഓപ്ഷനിൽ തൃപ്ത രായവരും ഹയർ ഓപ്ഷനുകൾ റദ്ദാക്കി സ്ഥിരം അഡ്മിഷൻ എടു ക്കേണ്ടതാണ്.

1, 2, 3, 4 അലോട്ട്മെന്റ് ലഭിച്ച മറ്റുള്ളവർക്ക് ഹയർ ഓപ്ഷനു കൾ നിലനിർത്തി കൊണ്ട് സ്ഥിരം അഡ്മിഷൻ എടുക്കാവുന്നതാണ്.

പിന്നീട് കോളേജുകളിൽ ഉണ്ടാകുന്ന ഒഴിവുകൾ യുനിവേഴ്സി റ്റിയിൽ നിന്നും നൽകുന്ന ലിസ്റ്റിൽ നിന്നും നികത്തുന്നതാണ്.

ഇത്തരം ഒഴിവുകളിലേക്ക് പ്രവേശനം നൽകുമ്പോൾ ഹയർ ഓപ്ഷനുകൾ നിലനിർത്തിക്കൊണ്ട് സ്ഥിരം അഡ്മിഷൻ എടുത്ത വിദ്യാർത്ഥികളെയും, 1, 2, 3, 4 അലോട്ട്മെന്റിനു ശേഷവും അഡ്മി ഷൻ ലഭിക്കാത്തവരും എന്നാൽ അതാത് കോളേജിൽ പ്രസ്തൂത കോഴ്സിനു അപേക്ഷിച്ചിട്ടുള്ളവരുമായ വിദ്യാർത്ഥികളെയും മാത്രമേ പരിഗണിക്കുകയുള്ളു. ആയതിനാൽ നാലാമത്തെ അലോട്ട്മെൻിനു ശേഷം യൂനിവേഴ്സിറ്റിയിൽനിന്നും നൽകുന്ന ലിസ്റ്റിൽ നിന്നും ഒഴി വുകൾ കോളേജുകൾ നികത്തുമ്പോൾ അഡ്മിഷനു പരിഗണിക്കാൻ ആഗ്രഹിക്കുന്നവർ, ഹയർ ഓപ്ഷൻ നിലനിർത്തുക്കൊണ്ട് സ്ഥിരം അഡ്മിഷൻ എടുക്കേണ്ടതാണ്.

## 13.6. സ്പെഷ്യൽ അലോട്ട്മെന്റ്

നാലാമത്തെ അലോട്ട്മെന്റിനുശേഷം എസ്.സി/എസ്.ടി/ബി.പി. എൽ (മുന്നോക്ക വിഭാഗക്കാർ) എന്നിവർക്ക് രണ്ട് സ്പെഷ്യൽ അലോ ട്ട്മെന്റ് നടത്തുന്നതാണ്.

മേൽപറഞ്ഞ കാറ്റഗറികളിലുള്ള ഒഴിവുകൾ വെബ്സൈറ്റിൽ പ്രസി ദ്ധീകരിക്കുന്നതാണ്. ഒഴിവുകൾ പരിശോധിച്ചതിനുശേഷം പ്രസ്തുത കാറ്റ ഗറിയിൽപ്പെട്ട വിദ്യാർത്ഥികൾക്ക് റീ ഓപ്ഷൻ നടത്താവുന്നതാണ്.

ഇത്തരത്തിൽ റീ ഓപ്ഷൻ നൽകിയവരെ പുതിയ ഓപ്ഷനുക ളിലേക്കും, റീ ഓപ്ഷൻ നൽകാത്തവരെ പഴയ ഓപ്ഷനുകളി ലേക്കും അലോട്ട്മെന്റിനായി പരിഗണിക്കുന്നതാണ്.

അലോട്ട്മെന്റ് ലഭിച്ചവർ മാൻഡേറ്ററി ഫീസ് അടച്ച് അതാത് കോളേജിൽ നിശ്ചിത സമയപരിധിക്കുള്ളിൽ അഡ്മിഷൻ എടുക്കേ ണ്ടതാണ്. മാൻഡേറ്ററി ഫീ അടയ്ക്കാത്തവരെ തുടർന്നുള്ള അലോ ട്ട്മെന്റുകൾക്ക് പരിഗണിക്കുന്നതല്ല. ഒരിക്കൽ മാൻഡേറ്ററി ഫീസ് അടച്ച വിദ്യാർത്ഥികൾ വീണ്ടും അടക്കേണ്ടതി<u>ല</u>്ല.

(പിന്നോക്ക വിഭാഗത്തിൽപ്പെട്ട ബി.പി.എൽ വിദ്യാർത്ഥികൾ  ${Lum}$ തുത അഡ്മിഷന് അർഹരല്ല)

14. അഡ്മിഷൻ

#### 14.1. സ്ഥിരം **അഡ്മിഷൻ**

 $\bm s$ ാരോ അലോട്ട്മെന്റിനുശേഷവും ഒന്നാമത്തെ ഓപ്ഷനിലേക്ക്

അലോട്ട്മെന്റ് ലഭിച്ചവർക്കും ലഭിച്ച അലോട്ട്മെന്റിൽ തൃപ്തരായ വർക്കും സ്ഥിരം അഡ്മിഷൻ എടുക്കാവുന്നതാണ്. നാലാമത്തെ അലോട്ട്മെന്റിനുശേഷം അതുവരെ അലോട്ട്മെന്റ് ലഭിച്ച എല്ലാ വിദ്യാർത്ഥികളും അതാത് കോളേജിൽ നിർബന്ധമായും സ്ഥിരം അഡ്മിഷൻ എടുക്കേണ്ടതാണ്.

#### 14.2. താത്കാലിക അഡ്മിഷൻ

മൂന്നാമത്തെ അലോട്ട്മെന്റിന് ശേഷം അലോട്ട്മെന്റ് ലഭിച്ച് ഹയർ ഓപ്ഷനുകൾക്കായി കാത്തിരിക്കുന്ന എല്ലാ വിദ്യാർത്ഥികളും കോളേ ജുകളിൽ റിപ്പോർട്ട് ചെയ്ത് താത്ക്കാലിക അഡ്മിഷൻ എടുക്കേണ്ട താണ്. താത്ക്കാലിക അഡ്മിഷൻ എടുക്കുന്ന വിദൃാർത്ഥികൾ യാതൊരു വിധ ഫീസോ ഒറിജിനൽ സർട്ടിഫിക്കറ്റുകളോ നൽകേ ണ്ടതില്ല. എന്നാൽ അനക്സർ l ൽ കൊടുത്തിട്ടുള്ള ഫാറം അഡ്മി ഷൻ സമയത്ത് വിദ്യാർത്ഥികൾ പൂരിപ്പിച്ച് നൽകേണ്ടതാണ്.

## 15. കോളേജുകൾക്കുള്ള നിർദ്ദേശങ്ങൾ

15.1. എല്ലാ കോളേജുകളും ഓൺലൈൻ രജിസ്ട്രേഷന് മുൻപ്  $\omega$ യറക്ടറേറ്റ് ഓഫ് അഡ്മിഷന്റെ വെബ്സൈറ്റിലെ നിർദ്ദേശാനുസ രണം. ഓരോ കോളേജിലും ലഭ്യമായ സീറ്റും കോഴ്സും പരിശോധി ച്ചതിനുശേഷം മാർജിനിൽ ഇൻക്രീസ് ചേർത്ത് സീറ്റ് വിന്യാസം ഓൺലൈനായി സമർപ്പിക്കേണ്ടതാണ്. ഇത്തരത്തിൽ സമർപ്പിക്കുന്ന സീറ്റ് വിന്യാസം ഒരു കാരണവശാലും തിരുത്താൻ അനുവദിക്കുന്നതല്ല.

## 15.2. മാർജിനൽ ഇൻ**ക്രീ**സ്

കാലിക്കറ്റ് യൂണിവേഴ്സിറ്റിയുടെ കോളേജ് ഡവലപ്പ്മെന്റ് .<br>കൗൺസിൽ പുറത്തിറക്കുന്ന മാർജിനൽ ഇൻക്രീസ് ഉത്തരവ് (പകാരം ഓരോ കോഴ്സിനും അനുവദനീയമായ സീറ്റുകൾ (സ്റ്റാറ്റ്യൂ ട്ടറി മാക്സിമം) വരെ മാർജിനൽ ഇൻക്രീസ് എടുക്കാവുന്നതാണ്.

അപ്രകാരം മാർജിനൽ ഇൻക്രീസ് എടുക്കുമ്പോൾ നിലവിൽ അനു വദിക്കപ്പെട്ട അംഗബലത്തോട് താഴെ പറയുന്ന സ്പെഷ്യൽ റിസർവേ ഷൻ കോട്ട സീറ്റുകൾ ചേർത്തതിനുശേഷം സ്റ്റാറ്റ്യൂട്ടറി മാക്സിമം വരെ മാർജിനൽ ഇൻക്രീസ് എടുക്കാവുന്നതാണ്.

- 1. സ്പോർട്ട്സ് കോട്ട
- 2. ലക്ഷദ്വീപ് കോട
- 3. കാശ്മീർ വിദ്യാർത്ഥികൾ

4. ആന്തമാൻ നിക്കോബർ ദ്വീപ് സമുഹങ്ങളിൽ നിന്നുള്ള വിദ്യാർത്ഥികൾ.

5. മെന്റലി റിട്ടാർഡഡ്

- 6. ജുവരൈ് ജസ്റ്റിസ് കേന്ദ്രങ്ങളിലെ അന്തേവാസികൾ
- 7. അംഗപരിമിതം

## 15.2.1. സ്റ്റാറ്റ്യൂട്ടറി മാക്സിമ<del>ം</del>

ഓരോ വിഷയത്തിനും അനുവദനീയമായ സ്റ്റാറ്റ്യൂട്ടറി മാക്സിമം വരെ മാത്രമേ അഡ്മിഷൻ നടത്തുന്നതിന് സാധിക്കുകയുള്ളൂ. എന്നാൽ ഓരോ പ്രോഗ്രാമിനും അനുവദിക്കപ്പെട്ടിട്ടുള്ള സീറ്റുകളും പ്രസ്തുത പ്രോഗ്രാമിന്റെ സ്റ്റാറ്റ്യൂട്ടറി മാക്സിമവും ഒന്നാണെങ്കിൽ താഴെ പറയുന്ന സീറ്റുകളിലേക്കുള്ള അഡ്മിഷൻ സ്റ്റാറ്റ്യൂട്ടറി മാക്സി മത്തിന്റെ പുറത്ത് നടത്താവുന്നതാണ്. എന്നാൽ അപേക്ഷകർ ഇല്ലാ ത്തപക്ഷം പ്രസ്തുത സീറ്റ് മറ്റുവിഭാഗക്കാർക്ക് മാറ്റി നൽകുന്നതല്ല.

1. സ്പോർട്ട്സ് കോട്ട

- 2. ലക്ഷദ്വീപ് കോട
- 3. കാശ്മീർ വിദ്യാർത്ഥികൾ

4. ആന്തമാൻ നിക്കോബർ ദ്വീപ് സമൂഹങ്ങളിൽ നിന്നുള്ള വിദ്യാർത്ഥികൾ

5. മെന്റലി റിട്ടാർഡഡ്

6. ജുവനൈൽ ജസ്റ്റിസ് കേന്ദ്രങ്ങളിലെ അന്തേവാസികൾ

7. അംഗപരിമിതർ

15.2.2. ഓരോ വിഷയത്തിന്റെയും സ്റ്റാറ്റ്യൂട്ടറി മാക്സിമം

#### എ. ബിരുദ കോഴ്സുകൾക്ക്

 $1. \, \text{P}$ l $\Omega$ o  $\alpha$ (0) $\approx$   $\alpha$ 2. amt\-Pvsa' v ˛ 50 3. AZ¿ kb≥kv ˛ 36 4. സയൻസ് (മാത്തമാറ്റിക്സ്, ^nkn-Ivkv, sIankv{Sn) ˛ 48 5. sImtagvkv ˛ 60 6. B¿Nvkv hnj-b-߃ ˛ 60

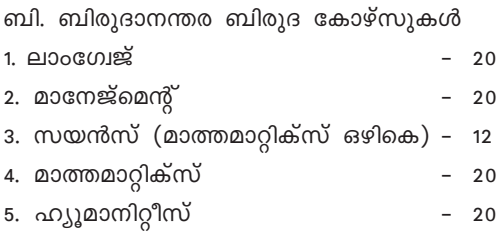

## 15.3. റിപ്പോർട്ടിംഗ്

 $\overline{\omega}$ ഓരോ അലോട്ട്മെന്റിനുശേഷവും ഒന്നാമത്തെ ഓപ്ഷനിലേക്ക് .<br>അലോട്ട്മെന്റ് ലഭിച്ചവരും ലഭിച്ച ഓപ്ഷനിൽ തൃപ്തരായവരും സ്ഥിരം അഡ്മിഷനായി റിപ്പോർട്ട് ചെയ്യുന്ന പക്ഷം അഡ്മിഷൻ നല്കുകയോ ഷെഡ്യൂൾ പ്രകാരം അഡ്മിഷനായി പ്രസിദ്ധീകരിച്ചി ്ടുള്ള തീയതിയിൽ റിപ്പോർട്ട് ചെയ്യുന്നതിനു നിർദ്ദേശിക്കുകയോ ചെയ്യാവുന്നതാണ്. ലഭിച്ച അലോട്ട്മെന്റിൽ തൃപ്തരായവർക്ക് സ്ഥിരം അഡ്മിഷൻ നൽകുമ്പോൾ ഹയർ ഓപ്ഷൻ റദ്ദ് ചെയ്തിട്ടുണ്ട് എന്ന് ഉറപ്പുവരുത്തേണ്ടതാണ്.

മൂന്നാമത്തെ അലോട്ട്മെന്റിന് ശേഷം റിപ്പോർട്ട് ചെയ്യുന്ന ഒന്നാ മത്തെ ഓപ്ഷനിലേക്ക് അലോട്ട്മെന്റ് ലഭിച്ചവർക്കും ലഭിച്ച ഓപ്ഷ നിൽ തൃപ്തരായവർക്കും സ്ഥിരം അഡ്മിഷൻ നല്കേണ്ടതാണ്.  $\Omega$ പ്പോർട്ട് ചെയ്യുന്ന വിദ്യാർത്ഥികളിൽ ഹയർ ഓപ്ഷനുകൾക്കായി പരിഗണിക്കാൻ ആഗ്രഹിക്കുന്ന എല്ലാ വിദ്യാർത്ഥികൾക്കും താത്ക്കാ ലിക അഡ്മിഷൻ നല്കേണ്ടതാണ്. ഇത്തരത്തിൽ റിപ്പോർട്ട് ചെയ്യുന്ന വിദ്യാർത്ഥികളിൽ നിന്നും യാതൊരു ഫീസും വാങ്ങിക്കാൻ പാടു ളളതല്ല. (*ഖണ്ഡിക 14.2. കാണൂക*)

 $\omega$  നാലാമത്തെ അലോട്ട്മെന്റിന് ശേഷം റിപ്പോർട്ട് ചെയ്യുന്ന, ഒന്നാ മത്തെ ഓപ്ഷനിലേക്ക് അലോട്ട്മെന്റ് ലഭിച്ചവർക്കും ലഭിച്ച ഓപ്ഷ നിൽ തൃപ്തരായവർക്കും സ്ഥിരം അഡ്മിഷൻ നല്കേണ്ടതാണ്.

നാലാമത്തെ അലോട്ട്മെന്റിന് ശേഷം കോളേജുകളിൽ ഉണ്ടാ കുന്ന ഒഴിവുകൾ യൂണിവേഴ്സിറ്റിയിൽ നിന്നും നൽകുന്ന ലിസ്റ്റിൽ നിന്നും നികത്താവുന്നതാണ്. പ്രസ്തുത അഡ്മിഷന് പരിഗണിക്കാൻ ആഗ്രഹിക്കുന്നവർ, ഹയർ ഓപ്ഷൻ നിലനിർത്തി ക്കൊണ്ട് നാലാമത്തെ അലോട്ട്മെന്റിന് ശേഷം സ്ഥിരം അഡ്മി ഷൻ എടുക്കേണ്ടതാണ്.

15.4. സ്ഥിരം അഡ്മിഷനായി റിപ്പോർട്ട് ചെയ്യുന്ന എല്ലാ വിദ്യാർത്ഥികളിൽ നിന്നും താഴെ പറയുന്ന രേഖകൾ വാങ്ങിക്കേ ണ്ടതാണ്

(എ) അന്തിമസമർപ്പണം നടത്തിയിട്ടുള്ള ക്യാപ് രജിസ്ട്രേഷൻ അപേക്ഷയുടെ പ്രിന്റ് ഔട്ട് (എല്ലാവിധ അഡ്മിഷനുകൾക്കും ക്യാപ് രജിസ്ട്രേഷൻ അപേക്ഷയുടെ പ്രിന്റ് ഔട്ട് നിർബന്ധമാണ്)

(ബി) മാൻഡേറ്ററി ഫീ ചെലാൻ

(സി) അലോട്ട്മെന്റ്/അഡ്മിറ്റ് കാർഡ്

(ഡി) യോഗ്യതാ സർട്ടിഫിക്കറ്റ്

(ഇ) യോഗൃതാ പരീക്ഷയുടെ മാർക്ക് ലിസ്റ്റ്/ഗ്രേഡ് കാർഡ്

(എഫ്) ബോണസ്/വെയിറ്റേജ് മുതലായവ പരിശോധിക്കുക.

## 15.5. അഡ്മിറ്റ് കാർഡ്

അലോട്ട്മെന്റ് ലഭിച്ച് സ്ഥിരം പ്രവേശനം നേടുന്ന എല്ലാ വിദ്യാർത്ഥികൾക്കും അഡ്മിറ്റ് കാർഡ് ലഭിക്കുന്നതാണ്. അഡ്മിറ്റ് കാർഡിൽ അലോട്ട്മെന്റ് ലഭിച്ച കോളേജ്, കോഴ്സ്, അഡ്മിഷൻ എടുക്കേണ്ട തീയതി, അഡ്മിഷൻ സമയത്ത് ഹാജരാക്കേണ്ട സർട്ടി ഫിക്കറ്റുകൾ മുതലായവ പ്രതിപാദിക്കുന്നതാണ്. (അഡ്മിറ്റ് കാർഡിന്റെ മാതൃക അനക്സർ 5ൽ കൊടുത്തിട്ടുണ്ട്.

ഓരോ അലോട്ട്മെന്റിനു ശേഷവും ഒന്നാമത്തെ ഓപ്ഷൻ ലഭിച്ച വർക്കും, ലഭിച്ച ഓപ്ഷനിൽ തൃപ്തരായവർക്കും അഡ്മിറ്റ് കാർഡ് എടുത്ത് അതാത് കോളേജിൽ സ്ഥിരം അഡ്മിഷനായി റിപ്പോർട്ട് ചെയ്യാവുന്നതാണ്.

ഹയർ ഓപ്ഷൻ നിലനിൽക്കുന്നവരും എന്നാൽ ലഭിച്ച ഓപ്ഷ നിൽ തൃപ്തരായവരുമായ വിദ്യാർത്ഥികൾക്ക് അഡ്മിറ്റ് കാർഡ് ലഭി ക്കുന്നതിന് എല്ലാ ഹയർ ഓപ്ഷനുകളും റദ്ദ് ചെയ്യേണ്ടതാണ്.

മൂന്നാമത്തെ അലോട്ട്മെന്റിനു ശേഷം 1, 2, 3 അലോട്ട്മെന്റ് ലഭി ച്ചവരും ഇതുവരെ ലഭിച്ച ഓപ്ഷനിൽ തൃപ്തരല്ലാത്തവരുമായ വിദ്യാർത്ഥികൾക്ക് ഹയർ ഓപ്ഷൻ നിലനിർത്തിക്കൊണ്ട് താത്കാ ലിക അഡ്മിഷൻ എടുക്കുന്നതിനു അഡ്മിറ്റ് കാർഡ് ആവശ്യമില്ല. എന്നാൽ അനക്സർ 1 ൽ കൊടുത്തിട്ടുള്ള ഫാറം അഡ്മിഷൻ സമ യത്ത് വിദ്യാർത്ഥികൾ പൂരിപ്പിച്ച് നൽകേണ്ടതാണ്.

നാലാമത്തെ അലോട്ട്മെന്റിനു ശേഷം 1, 2, 3, 4 അലോട്ട്മെന്റ്  $101$ 

ലഭിച്ചവർക്കും ലഭിച്ച ഓപ്ഷനിൽ തൃപ്തരല്ലാത്തവരുമായ വിദ്യാർത്ഥികൾക്കും ഹയർ ഓപ്ഷൻ നിലനിർത്തിക്കൊണ്ട് അഡ്മിറ് കാർഡ് എടുത്ത് സ്ഥിരം അഡ്മിഷൻ എടുക്കാവുന്നതാണ്.

താഴെ പറയുന്ന കോട്ടയിൽ അഡ്മിഷൻ എടുക്കുന്ന വിദ്യാർത്ഥി കൾക്ക് അഡ്മിറ്റ് കാർഡ് ലഭിക്കുന്നതല്ല.

1. കമ്മ്യൂണിറ്റി കോട്ട (എയിഡഡ് കോളേജുകളിൽ മാത്രം)

- 2. മാനേജ്മെന്റ് കോട്ട
- 3. സ്പോർട്സ് കോട
- 4. ലക്ഷദ്വീപ് കോട
- 5. കാശ്മീർ വിദ്യാർത്ഥികൾ

5. ആന്തമാൻ നിക്കോബർ ദ്വീപ് സമൂഹങ്ങളിൽ നിന്നുള്ള വിദ്യാർത്ഥികൾ

7. മെന്റലി റിട്ടാർഡഡ്

8. ജുവനൈൽ ജസ്റ്റിസ് കേന്ദ്രങ്ങളിലെ അന്തേവാസികൾ

9. അലോട്ട്മെന്റിനുശേഷം, യൂണിവേഴ്സിറ്റിയിൽ നിന്നും .<br>നൽകുന്ന ലിസ്റ്റിൽ നിന്നും കോളേജുകൾ ഒഴിവുകൾ നികത്തുമ്പോൾ

#### 15. വെരിഫിക്കേഷൻ

അഡ്മിഷനെടുത്ത വിദൃാർത്ഥികളുടെ വിശദാംശങ്ങൾ അപ്ലോഡ് ചെയ്തതിനുശേഷം കോളേജ് ലോഗിനിലോ നോഡൽ ലോഗിനിലോ ലോഗിൻ ചെയ്ത് അഡ്മിഷൻ ലിങ്കിന് താഴെ ലഭ്യമായ വെരിഫിക്കേഷൻ ലിങ്ക് ക്ലിക്ക് ചെയ്ത് വിദ്യാർത്ഥികളുടെ വിശദാം ശങ്ങൾ പരിശോധിച്ചശേഷം വെരിഫൈ ബട്ടൺ ക്ലിക്ക് ചെയ്യുക.

### 15.7. ഇൻഡക്സിംഗ്

ഓരോ വിദ്യാർത്ഥിയും റജിസ്ട്രേഷൻ സമയത്ത് സമർപ്പിക്കുന്ന മാർക്ക്, വെയിറ്റേജ് ബോണസ് മാർക്ക് എന്നിവയുടെ അടിസ്ഥാന ത്തിലാണ് അപേക്ഷിക്കുന്ന വിഷയങ്ങൾക്ക് ഇൻഡക്സ് ചെയ്യുന്ന ത്. ഇത്തരത്തിൽ എന്റർ ചെയ്യുന്ന മാർക്കുകളിൽ എന്തെങ്കിലും ആക്ഷേപം ഉന്നയിക്കുന്ന അവസരത്തിൽ മാത്രമേ യൂണിവേഴ്സിറ്റി പരിശോധിക്കാറുള്ളൂ. ആയതിനാൽ ഇൻഡക്സ് മാർക്ക് അഡ്മിഷൻ സമയത്ത് കോളേജുകൾ കൃത്യായി പരിശോധിക്കേണ്ടതും, തെറ്റ് ഉണ്ടെങ്കിൽ തിരുത്തുന്നതിന് ബന്ധപ്പെട്ട രേഖകളുടെ പകർപ്പ്

സഹിതം നോഡൽ ഓഫീസർമാർ യുണിവേഴ്സിറ്റിയിലേക്ക് ഇ-മെയിൽ മുഖാന്തരം അറിയിക്കേണ്ടതുമാണ്.

ഇൻഡക്സ് മാർക്ക് തെറ്റുതിരുത്തി വീണ്ടും കണക്കുകൂട്ടിയതി നുശേഷം

(എ) പ്രസ്തുത വിദ്യാർത്ഥി അലോട്ട്മെന്റ് ലിസ്റ്റിൽ നിന്നും പുറ ത്തുപോകാൻ സാധ്യതയില്ലെങ്കിൽ വിദ്യാർത്ഥിയെ അഡ്മിറ്റ് ചെയ്ത തിനുശേഷം തെറ്റുതിരുത്താനായി ബന്ധപ്പെട്ട രേഖകളുടെ പകർപ്പ് സഹിതം നോഡൽ ഓഫീസർമാർ യൂണിവേഴ്സിറ്റിയിലേക്ക് ഇ-മെ  $\omega$ ിൽ മുഖാന്തരം അറിയിക്കേണ്ടതുമാണ്.

(ബി) അല്ലാത്തപക്ഷം വിദ്യാർത്ഥിക്ക് അഡ്മിഷൻ നിഷേധി ക്കേണ്ടതും തുടർന്ന് തെറ്റുതിരുത്താനായി ബന്ധപ്പെട്ട രേഖകളുടെ പകർപ്പ് സഹിതം നോഡൽ ഓഫീസർമാർ യൂണിവേഴ്സിറ്റിയിലേക്ക് ഇ-മെയിൽ മുഖാന്തരം അറിയിക്കേണ്ടതുമാണ്.

15.8. അഡ്മിഷൻ വിവരം വെബ്സൈറ്റിൽ അപ്ലോഡ് ചെയ്യുക.

അഡ്മിഷൻ നടത്തുന്ന ദിവസം തന്നെ വിദ്യാർത്ഥികളുടെ വിശ ദാംശങ്ങൾ അല്പോഡ് ചെയ്യേണ്ടതാണ്. ഇതിനായി കോളേജ് ലോഗി നിൽ "അഡ്മിഷൻ" എന്ന ലിങ്കിനു കീഴിൽ കൊടുത്തിട്ടുള്ള അലോ ട്ട്മെന്റ് എന്ന ലിങ്ക് ക്ലിക്ക് ചെയ്യുക. കോഴ്സ് തെരഞ്ഞെടുക്കുക. അലോട്ട്മെന്റ് ലഭിച്ച വിദ്യാർത്ഥികളുടെ ലിസ്റ്റ് സ്ക്രീനിൽ ലഭ്യമാ വും. പ്രസ്തുത സ്ക്രീനിൽ നിന്നും അഡ്മിറ്റ് എന്നത് ക്ലിക്ക് ചെയ്ത് വിദ്യാർത്ഥികളെ അഡ്മിറ്റ് ചെയ്യേണ്ടതാണ്. വിവിധ കാറ്റഗറികളിലേക്ക് അലോട്ട്മെന്റ് ലഭിച്ചവരെ അതാത് കാറ്റഗറി തെരഞ്ഞെടുത്ത് അഡ്മിറ്റ് ചെയ്യേണ്ടതാണ്. യൂണിവേഴ്സിറ്റി പ്രവേശന വിജ്ഞാപനത്തിൽ അനു വദിച്ചിട്ടുള്ള സമയപരിധിക്കുള്ളിൽ അഡ്മിഷൻ വിവരം വെബ്സൈ റ്റിൽ അപ്ലോഡ് ചെയ്യുന്നതിൽ വീഴ്ച വരുത്തുന്ന കോളേജുക ളിൽ നിന്നും ഫൈൻ ഈടാക്കുന്നതാണ്.

(See Rule I.8 to I.8 (a). (ii) of the Admission General Rules)

താഴെ പറയുന്ന കോട്ടയിൽ അഡ്മിഷൻ എടുക്കുന്ന വിദ്യാർത്ഥി കൾക്ക് അന്തിമ സമർപ്പണം നടത്തിയിട്ടുള്ള അപേക്ഷ ഫോറം കൈവശമുണ്ട് എന്ന് ഉറപ്പ് വരുത്തുക.

- 1. കമ്മ്യൂണിറ്റി കോട്ട (എയിഡഡ് കോളേജുകളിൽ മാത്രം)
- 2. മാനേജ്മെന്റ് കോട്ട

- 3. സ്പോർട്ട്സ് കോട
- 4. ലക്ഷദ്വീപ് കോട്ട
- 5. കാശ്മീർ ക്വോട്ട

6. ആന്തമാൻ നിക്കോബർ ദ്വീപ് സമൂഹങ്ങളിൽ നിന്നുള്ള വിദ്യാർത്ഥികൾ

7. മെൻലി റിട്ടാർഡഡ്

8. ജുവനൈൽ ജസ്റ്റിസ് കേന്ദ്രങ്ങളിലെ അന്തേവാസികൾ

9. അലോട്ട്മെന്റിനു ശേഷം, യൂണിവേഴ്സിറ്റിയിൽ നിന്നും നൽകുന്ന ലിസ്റ്റിൽ നിന്നും കോളേജുകൾ ഒഴിവുകൾ നികത്തുമ്പോൾ

## 15.9. വേക്കൻസി റിപ്പോർട്ടിംഗ്

നാലാമത്തെ അലോട്ട്മെന്റിനുശേഷം എസ്.സി/എസ്.ടി/ബി.പി. എൽ (മൂന്നോക്ക വിഭാഗക്കാർ) വിഭാഗത്തിൽ നിലനിൽക്കുന്ന ഒഴി വുകൾ വെബ്സൈറ്റിൽ അപ്ലോഡ് ചെയ്യേണ്ടതാണ്യ ഇത്തരത്തിൽ അപ്ലോഡ് ചെയ്യുന്ന വേക്കൻസികളിലേക്കാണ് എസ്.സി/എസ്.ടി/ ബി.പി.എൽ മുന്നോക്ക വിഭാഗക്കാർക്കുള്ള സ്പെഷ്യൽ അലോ ട്ട്മെന്റ് നടത്തുന്നത്. ആയതിനാൽ പ്രസ്തുത വിവരം അപ്ലോഡ് ചെയ്യുമ്പോൾ കർശനമായും കൃതൃത പാലിക്കേണ്ടതാണ്.

#### 15.10. ഫൈൻ

ഓൺലൈൻ രജിസ്ട്രേഷൻ തുടങ്ങിയതിനുശേഷം കോളേജ് അഫിലിയേഷൻ റദ്ദാക്കാനോ കോഴ്സ് റദ്ദാക്കാനോ അപേക്ഷിക്കുന്ന കോളേജുകളിൽനിന്നും, അലോട്ട്മെന്റിനുശേഷം അഡ്മിഷൻ നിഷേ ധിക്കുന്ന കോളേജുകളിൽ നിന്നും 50000 രുപ പിഴയായി ഈടാക്കു ന്നതാണ്.

യുണിവേഴ്സിറ്റി പ്രവേശന വിജ്ഞാപനത്തിൽ അനുവദിച്ചിട്ടുള്ള സമയപരിധിക്കുള്ളിൽ, അഡ്മിഷൻ നൽകിയ (ലക്ഷദ്വീപ് വിദ്യാർത്ഥി കൾ ഒഴിച്ചുള്ള) വിദ്യാർത്ഥികൾ മാൻഡേറ്ററി ഫീ അടച്ചിട്ടുണ്ട് എന്ന് ഉറപ്പ് വരുത്താത്ത കോളേജുകളിൽ നിന്നും 5000 രൂപ പിഴയായി ഈടാക്കുന്നതാണ്.

### 16. നോഡൽ സെന്ററുകൾക്കുള്ള പ്രത്യേക നിർദ്ദേശങ്ങൾ

16.1. നോഡൽ സെന്ററുകളിൽ നിയോഗിക്കപ്പെട്ടിട്ടുള്ള നോഡൽ ഓഫീസർമാരുടെ ചുമതലയും ഉത്തരവാദിത്വവും

1. യൂണിവേഴ്സിറ്റി പുറപ്പെടുവിക്കുന്ന വിജ്ഞാപനം അനുസ രിച്ച് ഓൺലൈൻ രജിസ്ട്രേഷൻ നടത്താൻ വിദ്യാർത്ഥികൾക്ക് വേണ്ട നിർദ്ദേശങ്ങൾ നൽകുക.

2. ഓൺലൈൻ രജിസ്ട്രേഷൻ നടത്തുമ്പോൾ വ്യക്തി/സ്ഥാപന താൽപര്യങ്ങൾ ഉണ്ടാവാതിരിക്കാൻ ശ്രദ്ധിക്കേണ്ടതാണ്.

3. വിദ്യാർത്ഥികൾക്കും സർവ്വകലാശാലയ്ക്കുമിടയിൽ മധ്യവർത്തി യായി നിലകൊള്ളുക.

4. കുട്ടികൾക്ക് ഏറ്റവും അനുയോജ്യമായ ഓപ്ഷൻ തെരഞ്ഞെ ടുക്കാൻ സഹായിക്കുകയും, കുട്ടികളുടെ പരാതി പരമാവധി പരിഹ രിച്ചു കൊടുക്കേണ്ടതുമാണ്. നോഡൽ ഓഫീസർമാർക്ക് പരിഹരി ക്കാൻ കഴിയാത്തവ ഡയറക്ടറേറ്റ് ഓഫ് അഡ്മിഷനുമായി ബന്ധ പ്പെട്ട് പരിഹരിക്കുക.

5. കുട്ടികളുടെ അഡ്മിഷൻ സംബന്ധിച്ച പൂർണ്ണ വിവരങ്ങൾ സമ യബന്ധിതമായി കൂറ്റമറ്റ രീതിയിൽ അപ്ലോഡ് ചെയ്യുന്നതിനുള്ള നടപടി സ്വീകരിക്കുക.

6. യൂണിവേഴ്സിറ്റി നിർദ്ദേശാനൂസരണം മാത്രമാണ് അഡ്മിഷൻ  $\Omega$ നടത്തുന്നതെന്ന് ഉറപ്പുവരുത്തുക.

7. മാൻഡേറ്ററി ഫീ അടച്ചിട്ടുണ്ട് എന്ന് ഉറപ്പുവരുത്തുക.

8. വേക്കൻസി റിപ്പോർട്ടിംഗ് – അപ്ലോഡ് ചെയ്യുന്ന വേക്കൻസി വിവരം കൃതൃമാണെന്ന് ഉറപുവരുത്തുക.

### 16.2. രജിസ്**ട്രേ**ഷൻ

കോളേജുകളിൽ പ്രവർത്തിക്കുന്ന നോഡൽ സെന്ററുകൾ വഴി വിദ്യാർത്ഥികൾക്ക് രജിസ്ട്രേഷൻ ചെയ്തു നൽകേണ്ടതാണ്.

രജിസ്ട്രേഷൻ സമയത്ത് വിദ്യാർത്ഥികൾക്ക് ഉപകാരപ്രദവു<del>ം</del> ഉചിതവുമായ കോഴ്സുകൾ/പ്രോഗ്രാമുകൾ തെരഞ്ഞെടുക്കുന്ന തിന് സഹായകരമാവും വിധത്തിൽ നോഡൽ ഓഫീസർമാർ (പവർത്തിക്കേണ്ടതാണ്. വിദ്യാർത്ഥികൾ സമർപ്പിക്കുന്ന രേഖ കൃതൃ മാണ് എന്ന് ഉറപ്പുവരുത്തിയ ശേഷം മാത്രം ഫൈനൽ സബ്മിഷൻ ചെയ്യുക. (അനക്സർ 2ൽ കൊടുത്തിട്ടുള്ള അപേക്ഷാഫോറം പൂരി പ്പിച്ച് വാങ്ങാവുന്നതാണ്.

16.3. എഡിറ്റ് ചെയ്യുന്നത്

105 നോഡൽ ഓഫീസർമാർ നോഡൽ ലോഗിനിൽ നൽകിയിട്ടുള്ള

എഡിറ്റ് ബട്ടൺ ക്ലിക്ക് ചെയ്യുക. എഡിറ്റ് ചെയ്യുന്നതിന് അപേക്ഷ സമർപ്പിച്ച വിദ്യാർത്ഥിയുടെ ക്യാപ് ഐഡി നൽകുക.

സ്ക്രീനിൽ തെളിയുന്ന ടേബിളിന്റെ വലത്തെ അറ്റത്ത് കാണുന്ന "അൺഫൈനലൈസ്" എന്ന ബട്ടൺ ക്ലിക്ക് ചെയ്യുക.

രജിസ്ട്രേഷൻ ലിങ്കിൽ വിദ്യാർത്ഥിയുടെ കൃാപ് ഐ.ഡി, പാസ്വേർഡ്, യോഗ്യത പരീക്ഷയുടെ രജിസ്റ്റർ നമ്പർ എന്നിവ നൽകി ലോഗിൻ ചെയ്ത് ഓരോ ഘട്ടത്തിലും കൊടുത്തിട്ടുള്ള വിവരങ്ങൾ എഡിറ്റ് ചെയ്തതിനുശേഷം സേവ് ചെയ്യുക.

എഡിറ്റ് ചെയ്യുന്നതിന്, വിദ്യാർത്ഥികളിൽ നിന്നും എഡിറ്റ് ചെയ്യേണ്ട വിവരങ്ങൾ മാത്രം അനക്സർ 3 ൽ കൊടുത്തിട്ടുള്ള അപേ ക്ഷാഫോറത്തിൽ പൂരിപ്പിച്ച് വാങ്ങേണ്ടതാണ്.

## 16.4. കോളേജ് കോഴ്സ് പുനഃക്രമീകരണം

ട്രയൽ അലോട്ട്മെന്റിനുശേഷം നേരത്തെ സമർപ്പിച്ച കോളേജ്, കോഴ്സ് ഓപ്ഷനുകൾ പുനഃക്രമീകരിക്കാവുന്നതാണ്. ഇതിനായി വിദ്യാർത്ഥിയുടെ ലോഗിൻ വിവരങ്ങൾ ഉപയോഗിച്ച് ലോഗിൻ ചെയ്ത് കോളേജ് കോഴ്സ് ഓപ്ഷൻ ഡ്രാഗ് ആന്റ് ഡ്രോപ് സൗകര്യം ഉപ യോഗിച്ച് പുനഃക്രമീകരിക്കാവുന്നതാണ്.

16.5. ഹയർ ഓപ്ഷൻ ക്യാൻസലേഷൻ (ഹയർ ഓപ്ഷൻ റദാക്കൽ)

എല്ലാ ഹയർ ഓപ്ഷനുകളും റദ്ദാക്കാൻ നോഡൽ സെന്ററുകൾ .<br>മുഖാന്തരമേ സാധ്യമാവുകയുള്ളൂ. ഹയർ ഓപ്ഷനുകൾ ഭാഗികമായി റദ്ദ് ചെയ്യുന്നതിന് അക്ഷയകേന്ദ്രം, നോഡൽ സെന്റർ, ഇന്റർനെറ്റ് സൗകര്യം പ്രദാനം ചെയ്യുന്ന മറ്റു സ്ഥാപനങ്ങൾ എന്നിവയുടെ സേവനം ഉപയോഗിക്കാവുന്നതാണ്. ഇതിനായി വിദ്യാർത്ഥിനിയുടെ ലോഗിൻ വിവരങ്ങൾ ഉപയോഗിച്ച് ലോഗിൻ ചെയ്തതിന് ശേഷം ആവശ്യമില്ലാത്ത ഓപ്ഷനുകൾ ഒഴിവാക്കാവുന്നതാണ്. എല്ലാ ഹയർ .<br>ഒാപ്ഷനുകളും റദ്ദാക്കാൻ നോഡൽ ഓഫീസർ നോഡൽ ലോഗിൻ ചെയ്തതിനുശേഷം ഹയർ ഓപ്ഷൻ ക്യാൻസലേഷൻ എന്ന ബട്ടൺ ക്ലിക്ക് ചെയ്ത് വിദ്യാർത്ഥികളുടെ കൃാപ് ഐഡി നൽകുക. തുടർന്ന് സബ്മിറ്റ് ക്ലിക്ക് ചെയ്യുക. അനക്സർ 4 കൊടുത്തിട്ടുള്ള അപേക്ഷാ ഫോറം പൂരിപ്പിച്ച് വാങ്ങേണ്ടതാണ്.

**ANNEXURES**

[... go to content page...](#page-6-0)
## ANNEXURE 1

## TEMPORARY ADMISSION

## APPLICATION (College Copy)

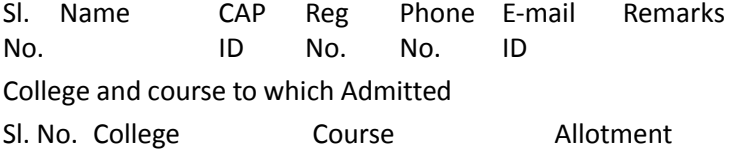

Number (1,2,3)

Late is admitted temporarity upon the ret<br>
e as his higher options prevails and an<br>
in allotment to his/her higher options with in<br>
e.<br>
Price and the properties of the property<br>
Price and the property of the property<br>
Cour The candidate is admitted temporarily upon the request of the candidate as his higher options prevails and an amount of ................... as fee. He/she will be relieved from the college on receipt of allotment to his/her higher options with imposing any further fee.

Place:

Date: Principal

## **Declaration**

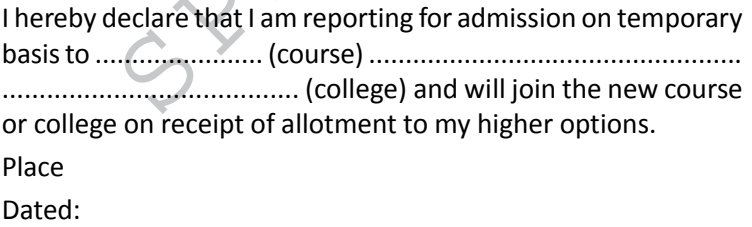

Counter Signed by the Parent Signature of Applicant

## **ANNEXURE 2**

## APPLICATION FOR REGISTRATION

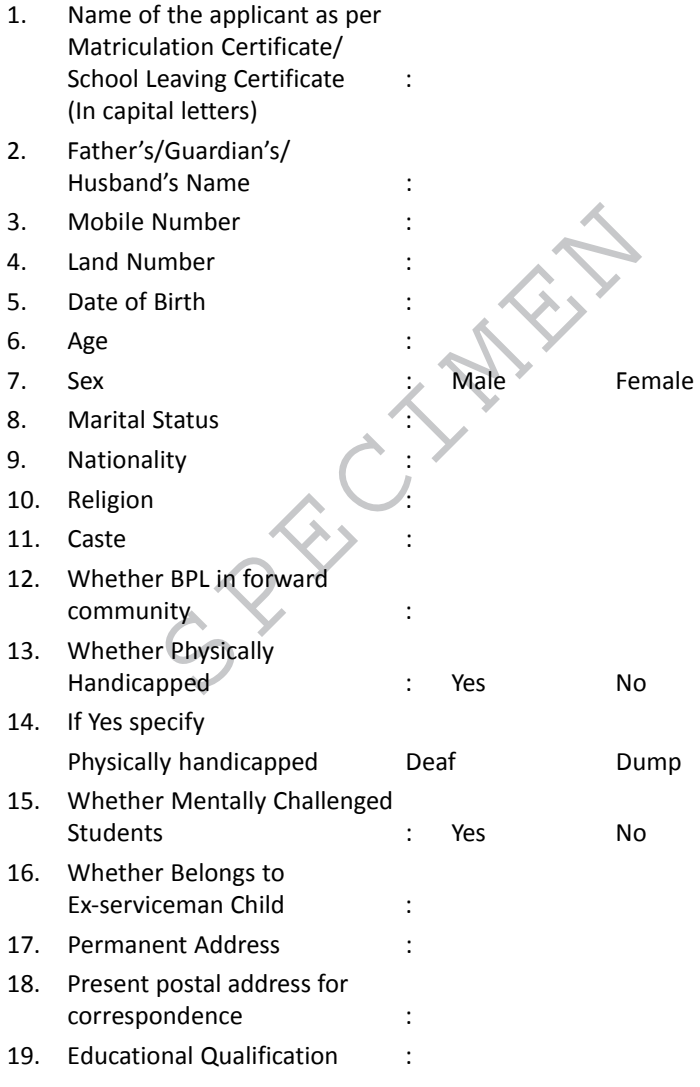

- 20. Board of Study
- 21. Stream of Study : Humanities Commerce Science
- 22. Marks obtained

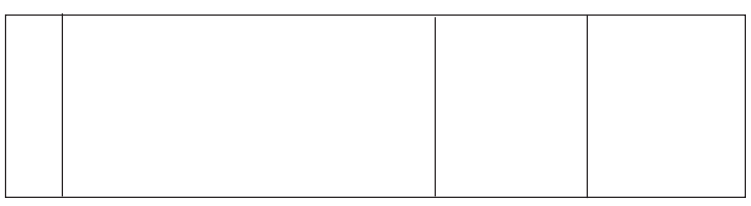

## 23. College/Course Option :

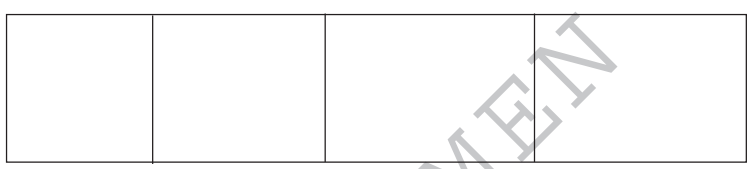

## 24. Community Quota College/Course Options

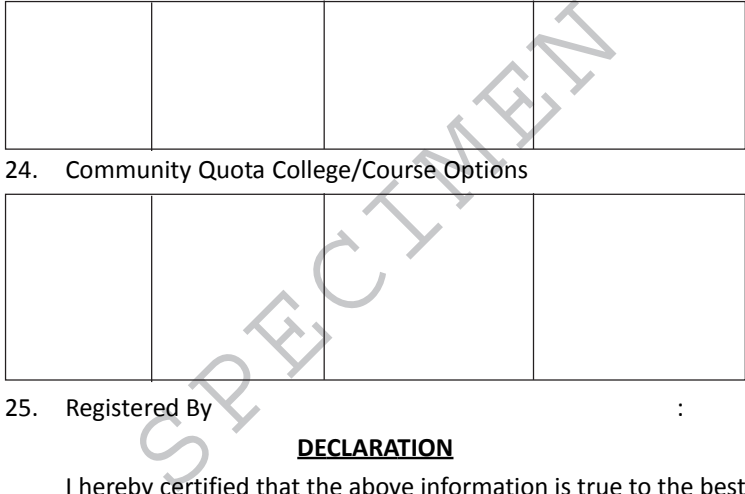

25. Registered By :

## **DECLARATION**

I hereby certified that the above information is true to the best of my knowledge and if the authories find anything false, my candidature is liable to be canceled at any stage of Admission

Place:

Date : Signature of Applicant

Counter Signed by the Parent

Registering Authority

111

[... go to content page...](#page-6-0)

## **ANNEXURE 3 APPLICATION FOR EDITING**

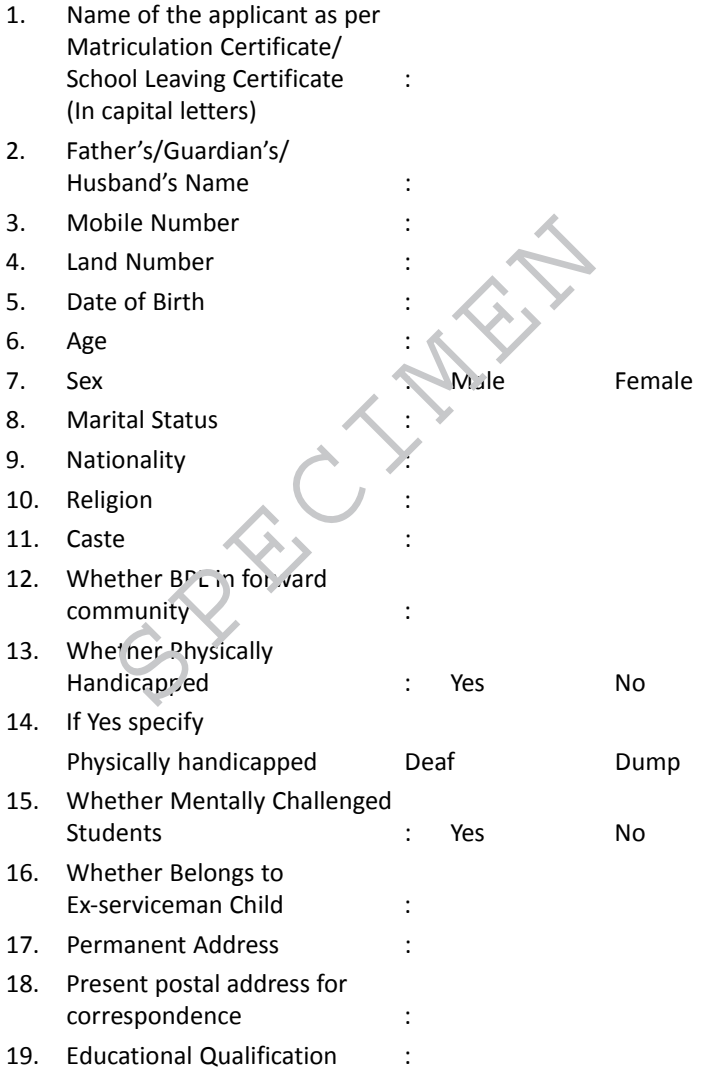

112

- 20. Board of Study
- 21. Stream of Study : Humanities Commerce Science
- 22. Marks obtained

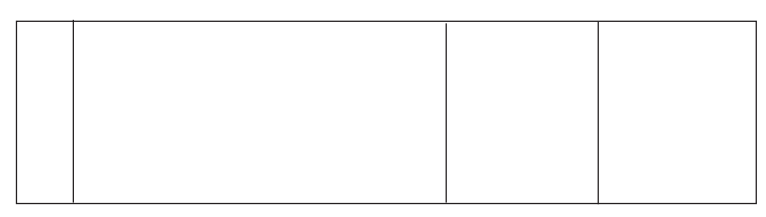

25.Edited By

## **DECLARATION**

Figure 10<br>
Specified that the above information is the showledge and if the authority finds any<br>
sture is liable to be cancelled at any stage of<br>
Signature of A<br>
Signature of A<br>
Counter Signed by the Sale I hereby certified that the above information is true to the best of my knowledge and if the authority finds anything false, my candidature is liable to be cancelled at any stage of Admission Place:

Date :

Signature of Applicant

Counter Signed by the Parent

Registering Authority

## **ANNEXURE 3**

# **APPLICATION FOR HIGHER OPTIONS CANCELLATION**

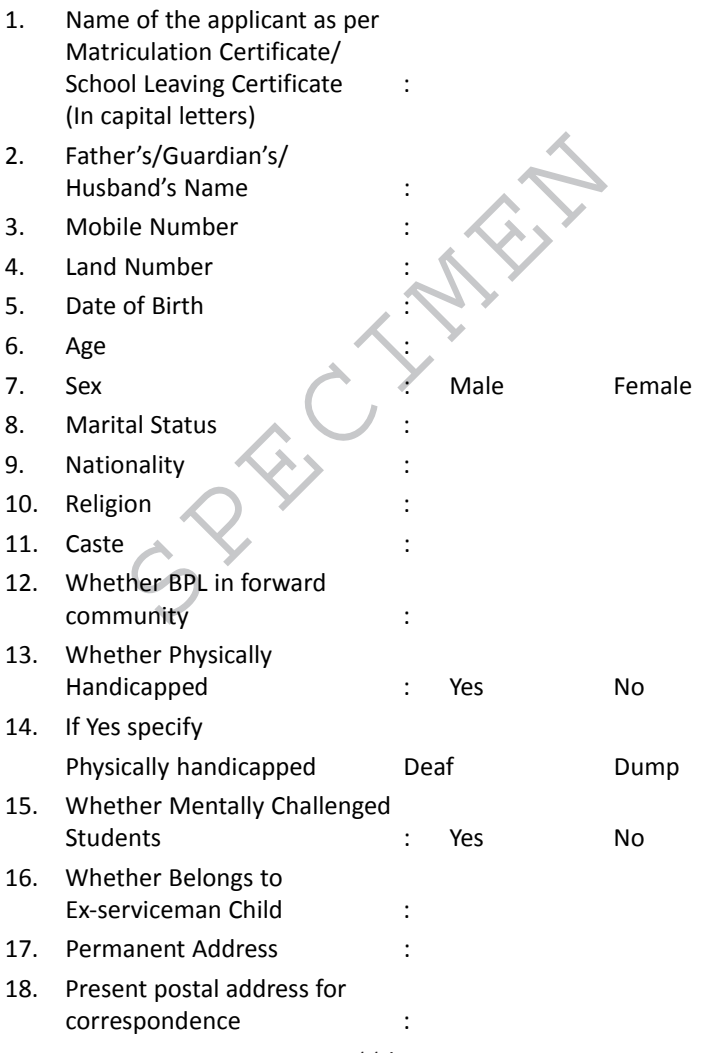

114

- 19. Educational Qualification :
- 20. Board of Study
- 21. Stream of Study : Humanities Commerce Science
- 22. Marks obtained

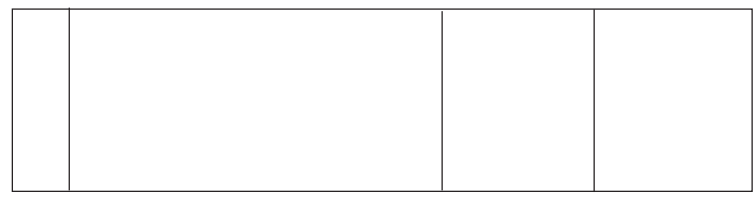

Edited By :

## **DECLARATION**

Example of the state of the state of the state of the state of the state of the authority find candidature is liable to be cancelled at an and the state of the state of the state of the state of the state of the state of t I hereby certified that the above information is true to the best of my knowledge and if the authority finds anything false, my candidature is liable to be cancelled at any stage of Admission

Place:

Date :

Signature of Applicant

Counter Signed by the Parent

Registering Authority

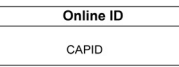

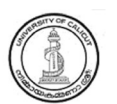

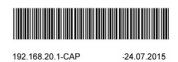

#### **UNIVERSITY OF CALICUT CENTRALIZED ADMISSIONS PROCESS** PROVISIONAL ADMIT CARD

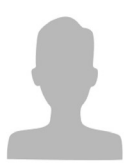

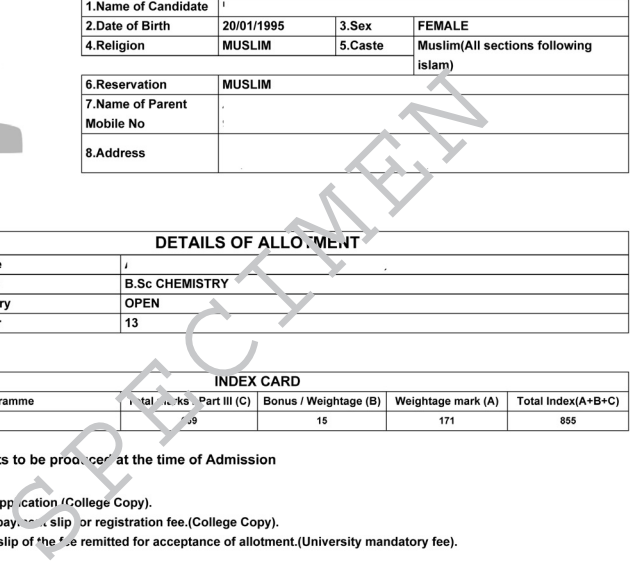

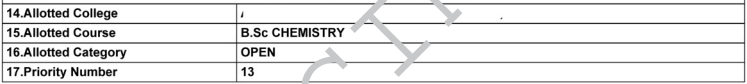

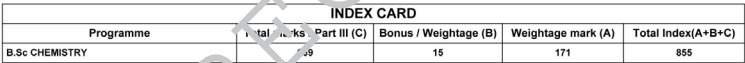

1.Admit Card

5.Age proof

6.Qualifying Cerificate.

7. Mark List(s) of the qualifying examination.

8. Transfer Certificate received from the Institution last studied.

9.Conduct Certificate.

10. Equivalency/Recognition Certificate(if applicable).

11.Any other documents (Income Certificate/Nativity Certificate/Community Certificate) as directed by the admitting authorities.

12. Candidate who claim bonus/weightage marks shall produce relevent cerificates.

Any other documents demanded by the admitting authority.

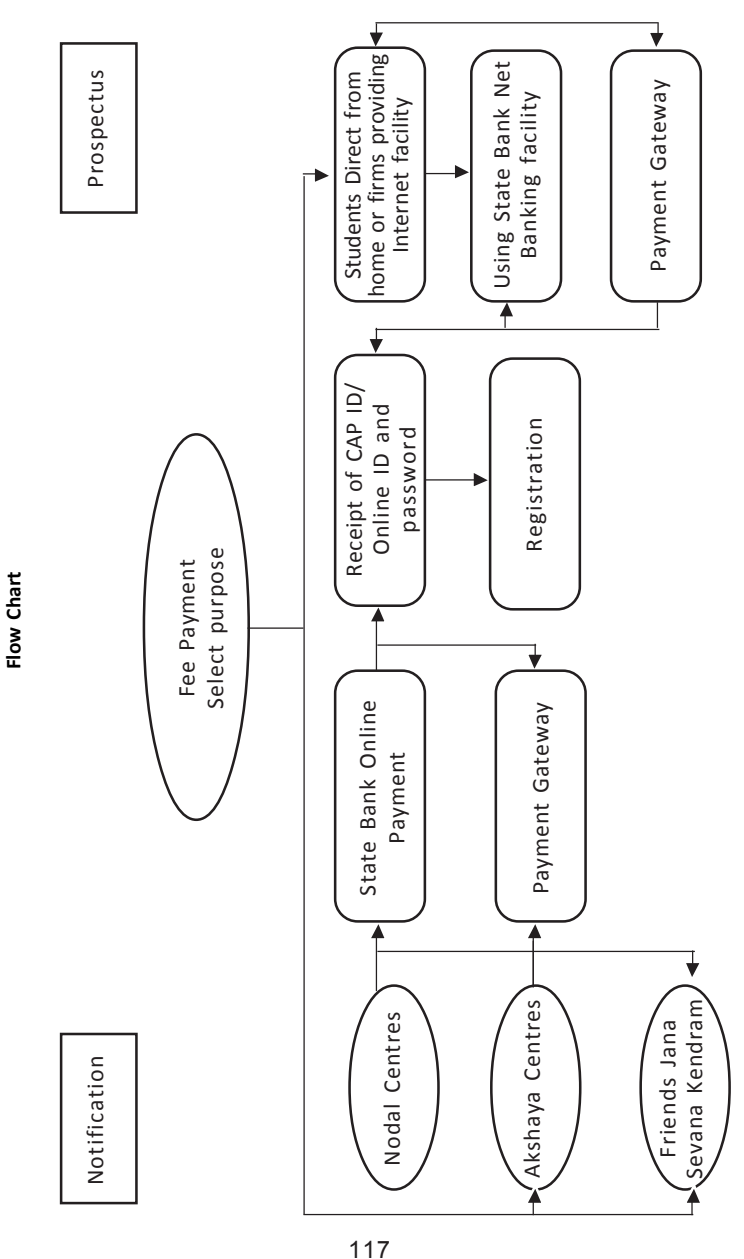

[... go to content page...](#page-6-0)

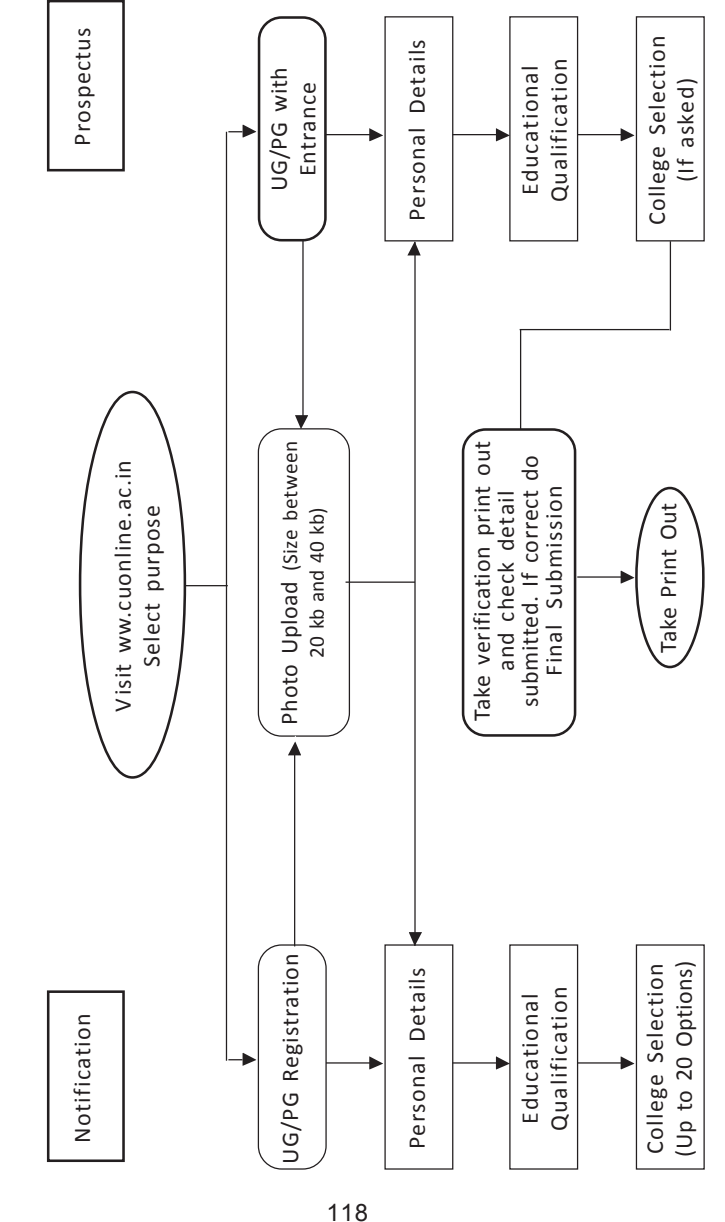

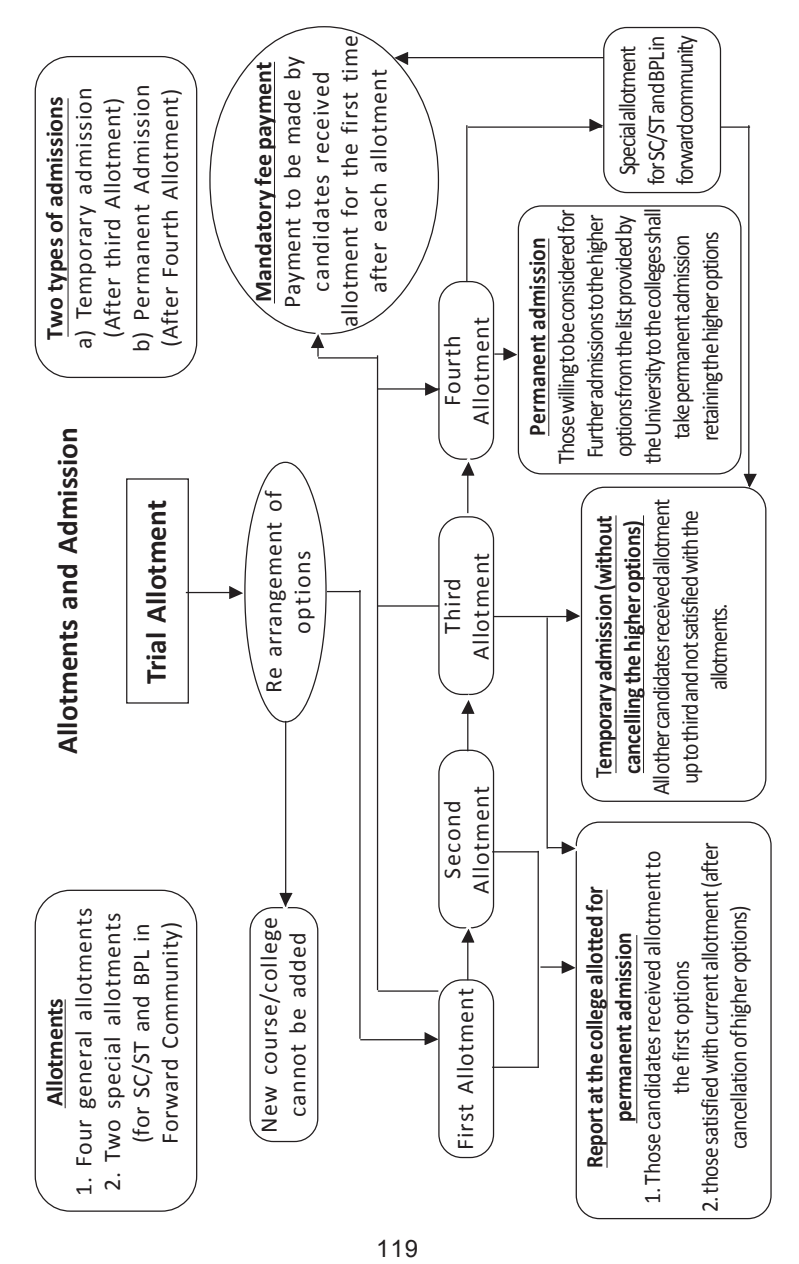

[... go to content page...](#page-6-0)

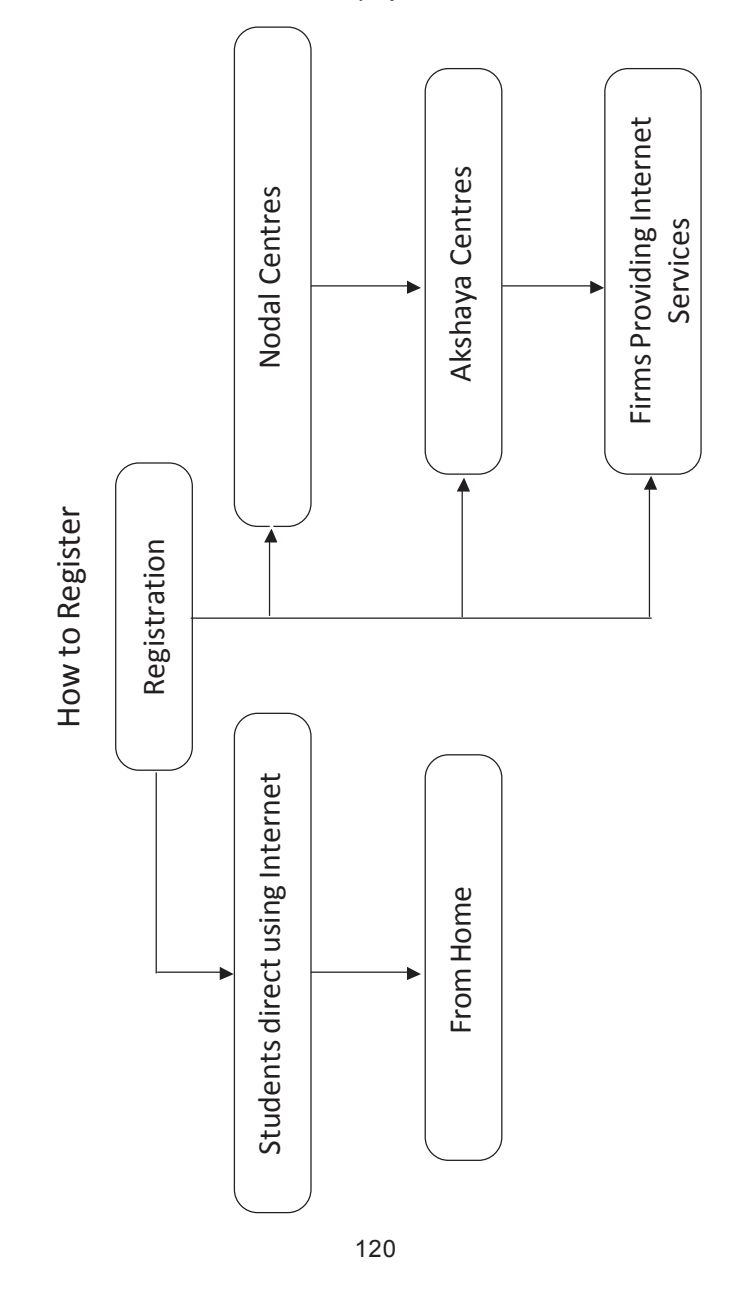